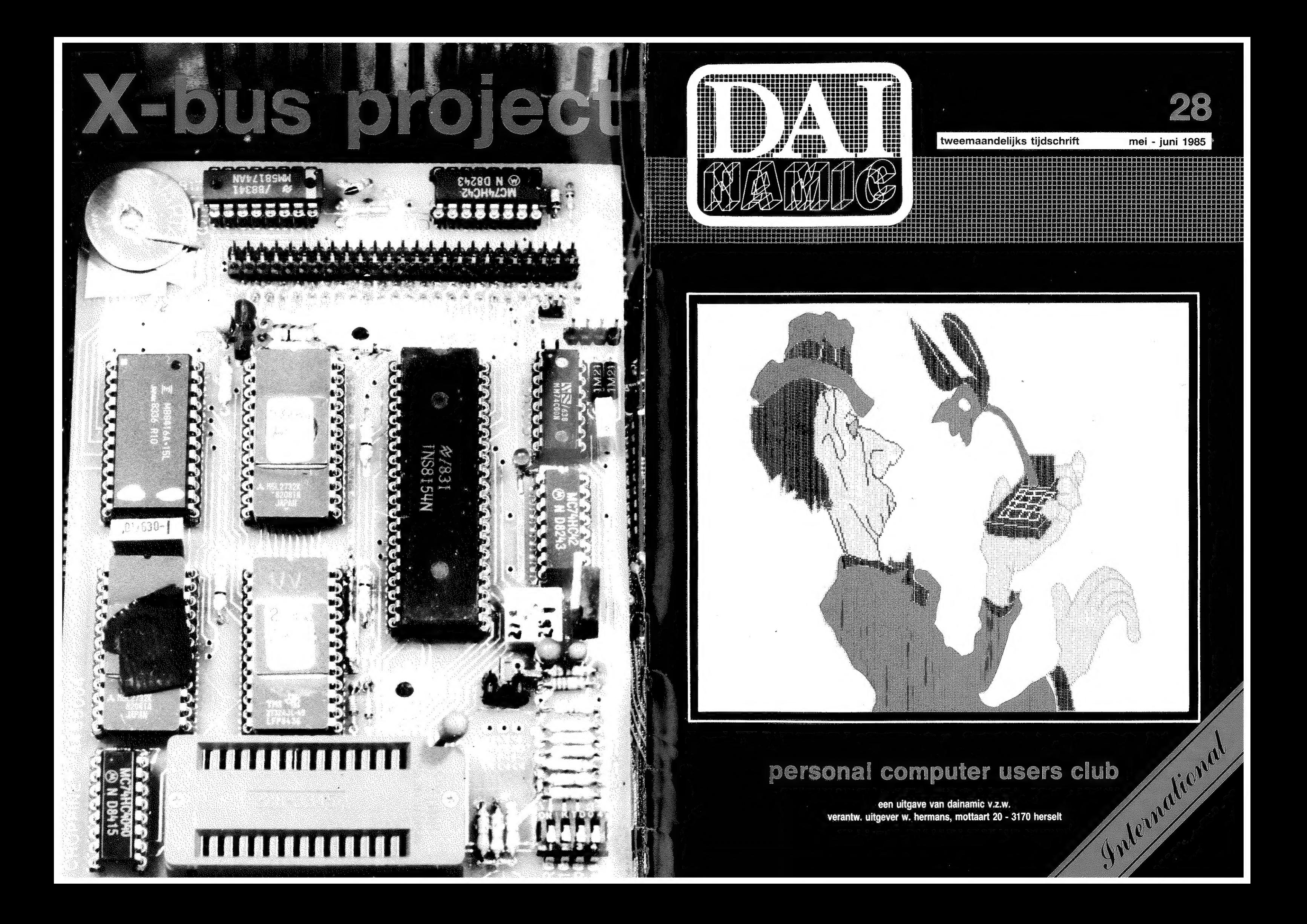

### **COLOFON**

DAlnamic verschijnt tweemaandelijks.

Abonnementsprijs is inbegrepen in de jaarlijkse

contributie .

Bij toetreding worden de verschenen nummers van de jaargang toegezonden.

### DAlnamic redactie :

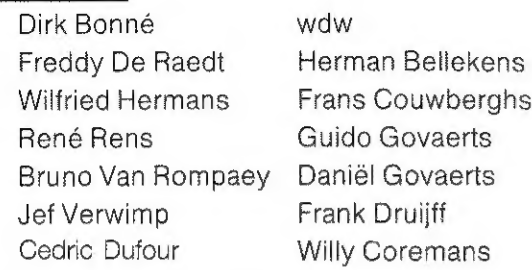

Vormgeving : Ludo Van Mechelen.

U wordt lid door storting van de contributie op het rekeningnr. 230-0045353-74 van de Generale Bankmaatschappij, Leuven, via bankinstelling of postgiro

Het abonnement loopt van januari tot december.

 $GIRO : 4083817$ t.n.v. J.F. van Dunne' Hoflaan 70 3062 JJ ROTTERDAM <u>en de seulement de la communicació de la communicació de la communicació de la communicació de la communicació</u> Tel. : (010) 144802 Tel. 02866 3339

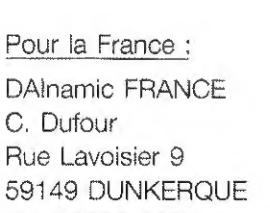

DAlnamic verschijnt de pare maanden. Bijdragen zijn steeds welkom.

### CORRESPONDENTIE ADRESSEN. Redactie en software bibliotheek

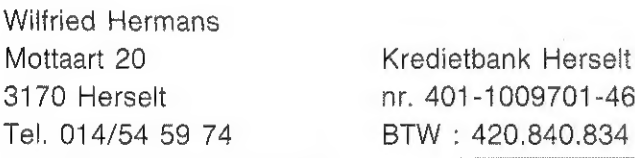

### Lidgelden / Subscriptions

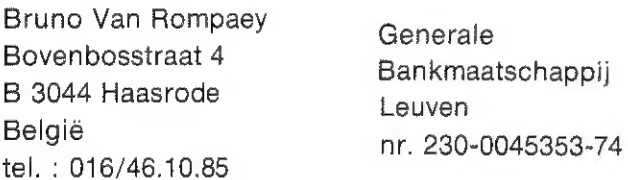

### Voor Nederland :

### Inzendingen : Games & Strategy

Frank Druijff 's Gravendijkwal 5А NL 3021 EA Rotterdam Nederland tel. : 010/25.42.75

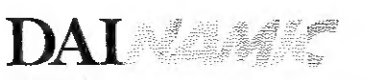

### PERSONAL COMPUTER LISERS CLUB

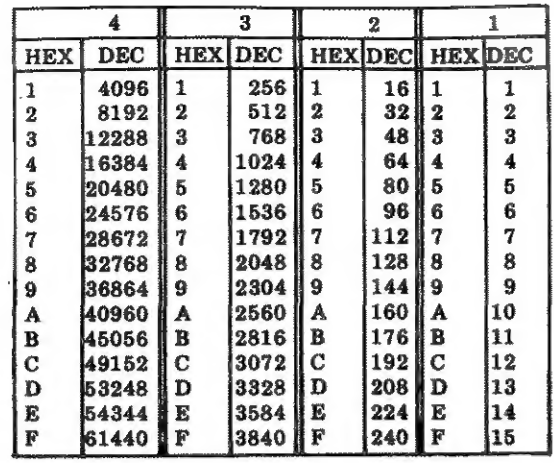

### belangrijke ASCII-waarden in DAIpc

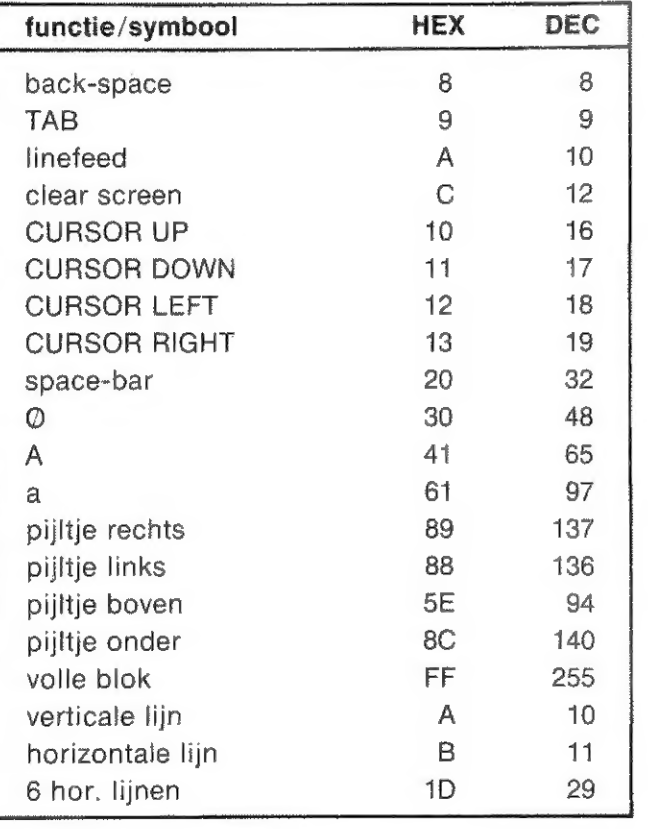

### ASCII - HEX - ASCII CONVERSION TABLE

In dit nummer geen nieuwe softwarepakketten, na de vakantie zullen er zeker een aantal titels aan de bibliotheek toegevoegd worden.

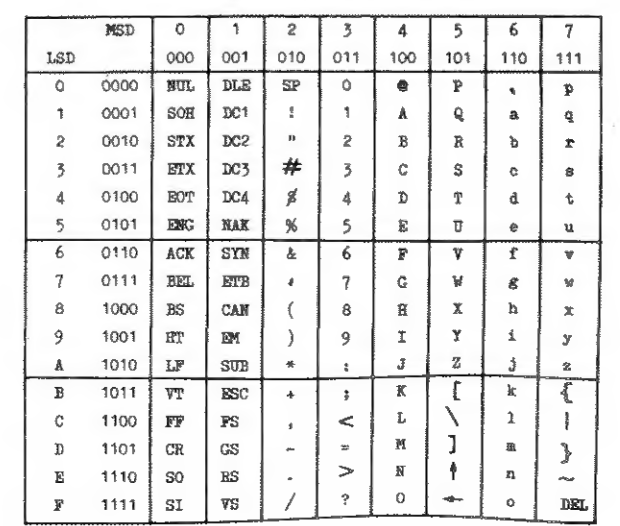

Herselt, juni '85

### Beste Leden,

We krijgen hier op de redactie nog dikwijls de vraag te horen :"Hoe is het met onze DAI ?"

Wat betreft verkoop van nieuwe toestellen is het hier in onze lage landen zeer rustig. Het aantal winkels in Belgie, Nederland en Duitsland waar de DAI te koop is. doet vermoeden dat er met de marketing toch wat mis gaat. Wat betreft technische specificaties kan onze DAI nog steeds met de beste onder de micro's wedijveren, zelfs met zijn bejaarde 8080-brein. Het softwareprobleem, dat in de beginjaren zo nijpend was, hebben we met zijn allen opgelost. Zelfs in die mate, dat voor bepaalde markten, oa onderwijs, er een uitstekend aanbod is van goede programma's. De negatieve factoren hebben we zelf niet in de hand : een ongunstig prijsetiket, een totaal gebrek aan publiciteit en een zeer onduidelijke verkoopspolitiek. We hopen dat de recente bestellingen voor het onderwijs en de beschikbaaheid van ELAN een stootje in de goede richting geven.

Na een paar maanden van verbouwings werken is ons nieuw lokaal klaar voor gebruik : de verhuis staat voor de deur. Nu we heel wat meer ruimte hebben , kunnen we ons lokaal op bepaalde tijdstippen open stellen voor onze leden, meer nieuws hierover in een volgende uitgave.

Diegenen die de video-camera-interface wel

### interessant, maar erg duur vonden, kunnen zich alvast verheugen in het artikel van P.De Laet in de volgende editie. Een echte LOW-COST interface. We proberen hier een degelijk print-ontwerp klaar te stomen , zodat iedereen dit project kan nabouwen.

VOORWOORD

een prettige vakantie, tot de volgende keer,

W.Hermans

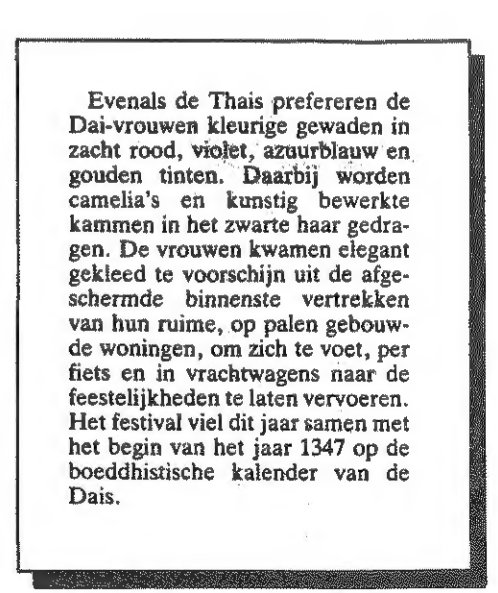

 $GvA - 5.85$ 

28

### INHOUDSTAFEL

39 VOORWOORD REDACTIE 140 INHOUDSTAFEL - CONTENTS REDACTIE 141 RESET - RESTART W.HERRMANN 42 RANDOM NUMBERS (CAROLODAI) R.VANLATHEM-DEBOECK 144 MASTERMIND in D-BASIC R.BADIAS GIBERT 146 DCE RWC CONCEPT A.BEUCKELAERS 150 DNA space compressing W.HERRMANN 151 X-BUS project E.CHOPPINET 156 PROGRAMMING IN ASSEMBLER U.WIENKOP-DOUMONT 160 TEKSTVERWERKER in BASIC P.OFFEREINS 164 CONVERSION PDL C.DUFOUR 166 CP/M TERMINAL P.JONGEN 176 BLUENOSE R.MARCEL 178 PROGRAMMEERTECHNIEKEN F.DRUIJFF 182 EPROM-PROGRAMMER G, CALUWAERTS 193 КЕШІРЕК F.DRUIJFF

> Niets uit deze uitgave mag worden verveelvoudigd en/of openbaar gemaakt door middel van druk, fotokopie, microfilm of op welke andere wijze ook, zonder voorafgaande schriftelijke toestemming van de uitgever.

> No part of this book may be reproduced in any form, by print, photoprint, microfilm or any other means without written permission from the publisher.

> Ondanks alle aan de samenstelling van detekst bestede zorg, kan noch de redactie noch de uitgever aansprakelijkheid aanvaarden voor eventuele schade, die zou kunnen voortvloeien uit enige fout, die in deze uitgave zou kunnen voorkomen.

### RESET - RESTART :

Dies ist ein verbessertes Frogramm, welches in DAlnamic 1981 erschien (von Gesink).

Bei einem versehentlichen RESET kann man mit diesem Programm das alte Basic-Programm wieder restaurieren. Dazu verlegt man den HEAP in einen ungenutzten RAM-Bereich. Danach läd man das Programm "Reset-Restart" und "RUN", Jetzt gibt man die Position des HEAPs beim alten Programm ein. Nach einiger Zeit meldet sich der DAI mit den BASIC-Pointern zurück. die jetzt automatisch beim Drücken von SPACE? restauriert werden.

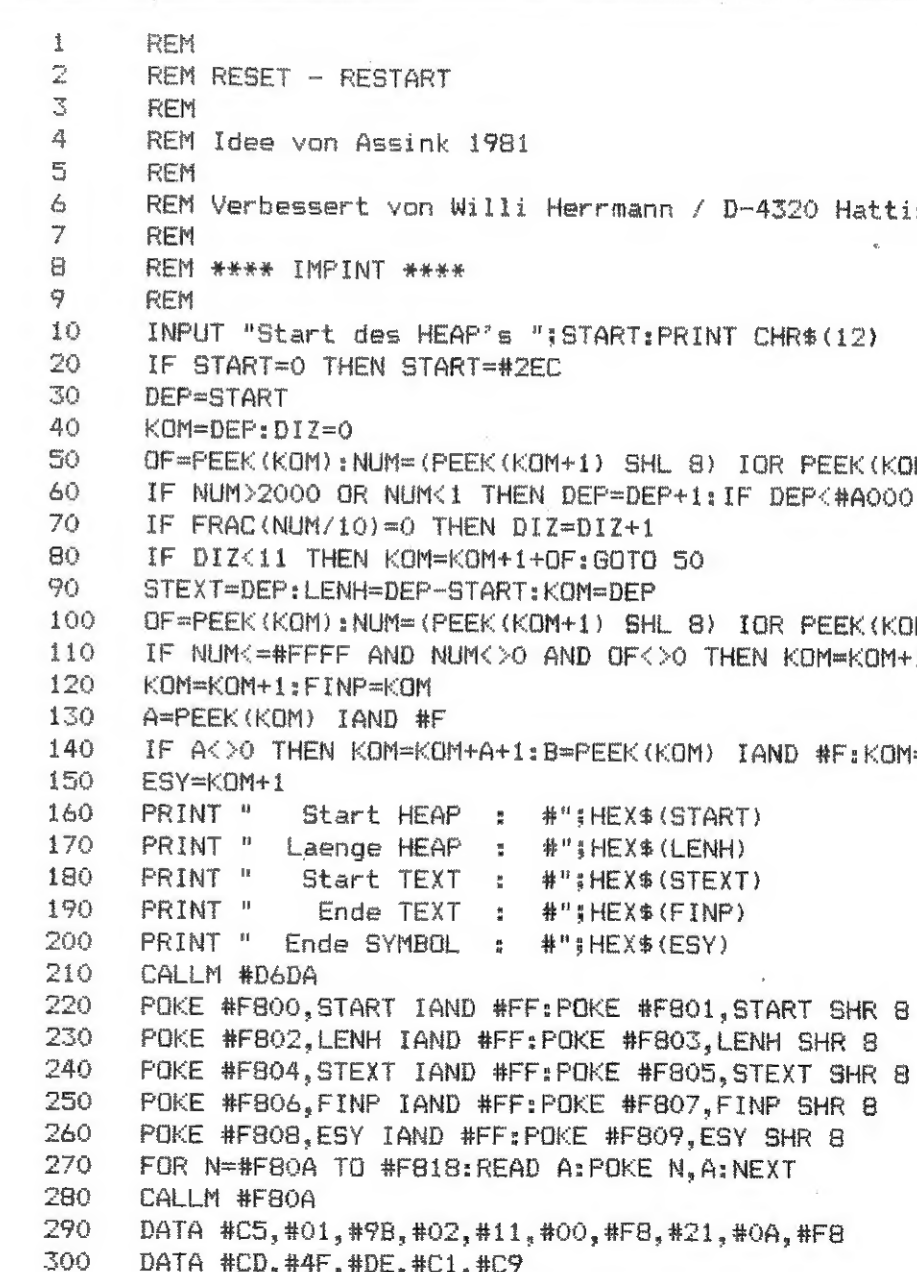

) THEN EOM=KOM+A+1:B=PEEK (КОМ) TAND #Е:КОМ=КОМ+В+1:60ТО0 130

# RESET - RESTART

D-4320 Hattingen

RESET-RESTART DAInamic 85 - 28 141

NT CHR\$ (12)

IOR PEEK (KOM+2) : IF DEP<#AOOO GOTO 40

 $IOR$  PEEK (KOM+2) THEN KOM=KOM+1+OF:GOTO 100 by Raymond VANLATHEM (club CAROLODAI)

Introduction

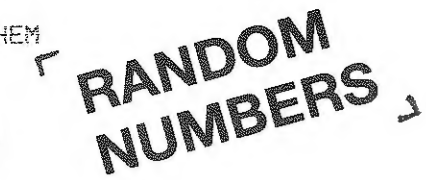

We all have already used a generator of random numbers by use of the instruction RND. These numbers are regular used for the resolution of certain problems, in order to make simulations (e.g. in an enterprise), during games, for didactic ourposes (choosing exercises) and other ones. In any case. we want the events occurring in an unpredictable sequence, like if they were only depending on the laws of hasard. Well then by definition, random numbers are numbers 'taken by chance' and therefore not predictable for the user.

> And what does the DAI do ?

As most computers, the DAI generates numbers called random, but in fact penerates pseudo-randomnumbers (even if they might look as real). In reality, the numbers are obtained from a mathematical formula (and therefore determined) and are thus far from random.

To make such a series, one needs starting from a source-number (SEED) given by either the user or the computer itself, to give the series the desired random appereance.

Normally the DAI gives automatically the beginning of the series at the moment you turn your computer on, and oenerates afterwards the source-randomnumber. At each RND-instruction, the DAI will generate the following number of the random series.

Let's try the following routine, after power-supply of the DAI :

### 100 FOR IX=1 TO 5: PRINT RND(1),: NEXT

and execute it twice. We can see on the screen:

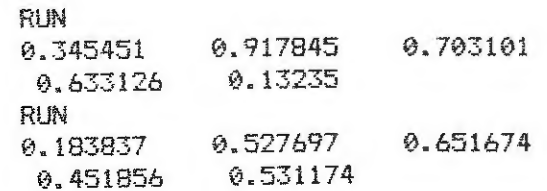

or two different rows of ramdom numbers. containing the first 10 numbers of the

**RANDOM NUMBERS** 142 DATnamic  $85 - 28$ 

#### søries.

A RESET doesn't allow the generation of the same two rows, and the routine above will give the following 5 numbers of the series. If we turn off the computer and wait at least 20 seconds. the DAI will generate again the random-sourcenumber 0.345451. If your DAI doesn't give the same number. this means it hasn't given the expected sourcenumber because of a 'rold' oower-supply.

If we execute the routine with X as the aroument of RND, the computer generates the same numbers, but now multiplied by X. E.g. for RND(10), the first numbers displayed will be :

3.45451 9.17845 7.03101...

Writing A=RND(10) or A=10\*RND(1) gives the same result.

And if X gets a negative value ?

What happens then ? The routine will always generate the beginning random number. Thus with X=-1, we'll obtain at each RUN five times the same number -0.571069, even without cutting the DAI's nower-supply. This row is called 'repetitive series' in opposition with 'succeeding series', that is generated with a positive value for X.

Every negative value for X will result in a repetitive series : the neperated number will be negative, different (according to the value of X), but will always be repeated.

If X = - 10. we'll obtain always  $-3.21069$ . Notice that  $A=RND(-10)$  isn't equivalent to A=10\*RND(-1). Indeed, 10\*(-0.571069) =- 5.71069. On the contrary, RND(-5) gives as generated number -1.60534 (multiplied by  $2=-3.21068$ ) : we can see that in this rase A=RND(-10) is equivalent to A=2\*RND(-5), if we neglect the rounding of the sixth digit. We'll understand later on why.

At first sight repetitive series don't seem very useful in programs. Only the initial number might help the progam-execution since the following numbers would always result in the same data in the same order.

Let's complete the initial routine with the following line:

 $10 \text{ Y} = RMD(-1)$ 

and execute the routine twice. The DAI will display :

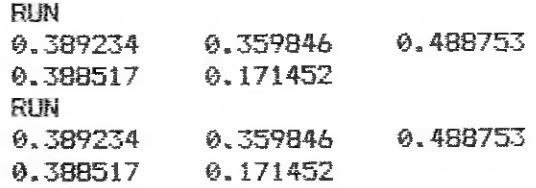

Now it isn't necessairy to cut off the nower-supply and to wait 20 seconds. Try the following procedure: after a first RUN, execute RUN 100. The result  $i$  s  $i$ 

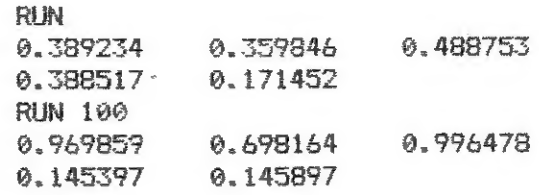

The second RUN generates 5 random numbers, coming from the succeeding series. Notice that the series generated after execution of RND(X), with negative value (in the example above with  $X=-1$ ), is different from the normal series (generated with a positive value for X).

What happens if we replace (at line  $10$ ) -1 by an other negative value ? The obtained series are different, because X  $i$ s uneven.

For example for  $x=-2$ ,  $-4$ ,  $-8$ ,  $-16$ ,... we'll obtain the same series as with  $X=-1$ . But with  $X=-3$ .  $-6$ .  $-12$ .  $-24$ .... we'll obtain other series.  $X=-5$ . -10.  $-20$ ,  $-40$ ,... also will offer other series. But there still exists a relation between the correspondent random numbers of two series. E.g. : all the numbers from the series generated with  $X = -3$  differ 0.5 from the numbers of the series from  $X=-1$ . but differ 0.25 or 0.75 from the numbers of the series from  $X=-5.$ 

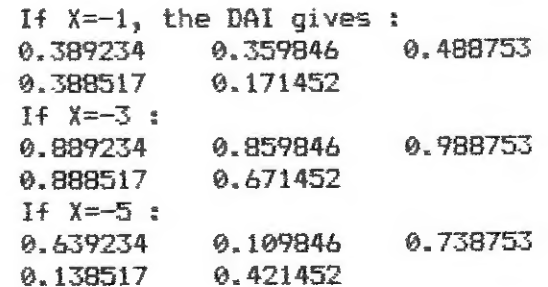

This could be interesting for certain applications. Indeed, for example in the game HEAD [=1] or TAILS [=0] : in the beginning of the game with  $X=-1$ , we obtain 5 times HEAD, with X=-3, 5 times TAILS, and with X=-5, we obtain consecu $tive$  TAILS - HEAD - TAILS - HEAD - HEAD.

Notice also that a negative series of random numbers can be generated by multiplying the instruction RND (with a positif argument) with a negative number. E.q. : A = - 1\*RND(1) what isn't the same as  $A=RND(-1)$  at all !

> Hints and tricks... the contract of the contract of the contract of the contract of the contract of the contract of the contract of

To avoid the automatic return to the random source-number when you turn your DAI on, you can use a routine that allows starting the series with the 'N'th number. Of course, the same routine allows skipping N numbers of the series between two program-executions.

> 20 INPUT "Give a number between 1 and 100 ":4% 30 FOR JX=1 TO AX: Z=RND(1):NEXT

This routine, used by line 10, will give for A%=2 the number 0.488753 as random source-number: without line 10, the number 0.703101 will be used. We can choose the starting-number A% arbitrary. E.g. pointing blindly at a number of the telephone-directory and take the last two digits as value for A%, or giving the seconds your watch displayes....

But this routine is rather slow, especially if we use larger INPUTnumbers (AZ).

A faster and more varied routine is also possible : a number of 6 digits can be used (e.g. 6 digits of a telephonenumber or the complete time (hour, minutes and seconds)). Here printed the alternative routine :

> 20 INPUT "Give 2 numbers (between 0 and 999) ":L1%.L2% 30 1 %=1 1 % \* 1000+1 2% : A%=1 1 % \* 0. 1 2 7 + 1 2 8 40 BX=1.2%\*0.251:CX=L% MOD 997/4 50 POKE #12E.AX:POKE #12F.BX POKE #130, C%

At the end of this article, a hint that might help you make your programs : you can restart the series of random numbers (like a 'cold' power-supply) if AX=BX=CX=255 and you execute (only) line 50. This way, the resulting randomseries will always be the same, starting from the initial random number (SEED).

 $We'$ ll see later on how this routine works. But notice already that A% must be between 128 and 255, while B% and C% must be smaller than 256.

DAInamic 85 - 28 143

### **MASTERMIND IN D-BASIC**

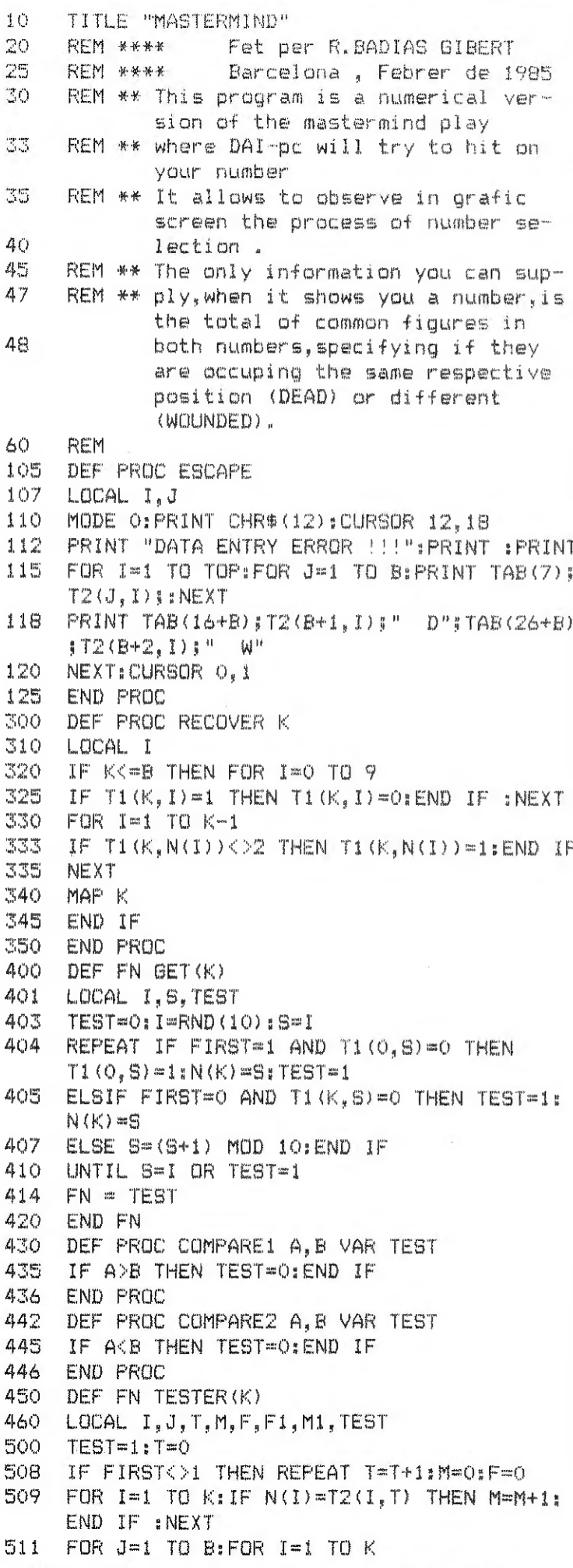

 $144$  DAInamic 85 - 28

MASTERMIND

512 IF (J<>I) AND N(I)=T2(J.T) THEN F=F+1: FND IF 513 NEXT-NEXT 514  $M1 = T2(B+1, T)$ :  $F1 = T2(B+2, T)$ 515 COMPARE1 M.MI.TEST 517 COMPARE1 F.F1.TEST 523 COMPARE2 M+B-K.M1.TEST 525 COMPARE2 F+B-K, F1, TEST 527 COMPARE2 M+F+B-K.Mi+F1.TEST 535 INTIL TEST=0 OR T=TOP:END IF  $559$  FN = TEST 560 END FN 705 DEF PROC CANCEL G 710  $T1(G, N(G))=1$ 715 PLOT G, N(G), O 720 END PROC 2000 DEF PROC WRITE 2001 LOCAL I 2002 TOP=TOP+1 2004 ON ERROR GOTO "ER 2005 FOR I=1 TO B: T2(I.TOP)=N(I):NEXT 2011 "WR PRINT CHR\$(12); : PRINT " PLAY  $N_x$ "\$TOP\$"  $\cdots$   $\cdots$   $\langle \langle ^15 \rangle$ 2013 FOR I=1 TO B: PRINT N(I);: NEXT: PRINT  $0 \rightarrow 90$ 2014 CURSOR 23.1:INPUT "DEADS T2(B+1,TOP) 2015 CURSOR 23.0:INPUT "WOUNDEDS "; T2(B+2.TOP) 2018 GOTO "FI 2020 "ER RESUME "WR 2023 "FI END PROC 2100 DEF PROC MARKM 2105 LOCAL I 2110 FOR  $I=1$  TO B: T1(I, N(I))=2:NEXT 2115 END PROC 2130 DEF PROC MARKE 2135 LOCAL I.J 2140 FOR I=1 TO B: FOR J=1 TO B 2145 IF  $I \leftarrow$  THEN T1(J.N(I))=2:END IF 2150 NEXT: NEXT 2155 END PROC 2180 DEF PROC MARKMF 2185 LOCAL I.J 2190 FOR I=1 TO B:FOR J=1 TO B 2195 T1(J, N(I))=2:NEXT:NEXT 2200 END PROC 2230 DEF PROC MARKREST Q.P 2240 LOCAL I.J.K.TEST 2265 FOR I=0 TO 9: TEST=0 2268 FOR J=0 TO P:FOR K=1 TO B 2270 IF I=T2(K, J) THEN TEST=1:END IF 2280 NEXT: NEXT 2290 IF TEST=0 THEN FOR K=1 TO B:T1(K, I)=2: NEXT: END IF 2300 NEXT 2305 END PROC

2330 DEF PROC MARKREM 2340 LOCAL I.MF 2345 MF=0:FOR I=1 TO TOP:MF=MF+T2(B+1.I)+  $TZ(B+2, I):NEXT$ 2350 IF MF=B THEN MARKREST 1.TOP:FIRST=0: END IF 2400 FND PROC 3000 DEF PROC PROCESSINF 3270 LOCAL I.J.K.TEST.M.F.MF 3280 M=T2(B+1, TOP): F=T2(B+2, TOP) 3290 IF M=B THEN DONE=1 3300 ELSE IF M=0 AND F(>0 THEN MARKM 3320 ELSIF M<> AND F=0 THEN MARKF 3360 ELSIF M=0 AND F=0 THEN MARKMF 3390 END IF 3395 IF M+F=B THEN MARKREST TOP, TOP 3400 ELSIF M+F<>0 AND FIRST=1 THEN MARKREM :END IF  $3450$  IF TOP>10/B-1 OR M+F>=B THEN FIRST=0 **END IF** 3460 MAP 1 3470 END IF 3480 END PROC 3500 DEF PROC PROVE K 3530 IF K<=B THEN IF GET(K)=0 THEN IF K=1 THEN ESCAPE 3535 ELSE CANCEL K-1: PROVE K-1:END IF 3540 ELSE IF TESTER  $(K) = 0$  THEN CANCEL  $K_1$ PROVE K 3545 ELSE PLOT K.N(K).1:RECOVER K+1: PROVE K+1:END IF :END IF 3550 ELSE WRITE : PROCESSINF 3555 IF DONE<>1 THEN PROVE 1:END IF 3557 END IF 3560 END FROC 3602 DEF PROC PLOT I.J.FLAG 3605 LOCAL KOLOR 3608 IF FLAG(>1 THEN IF T1(I,J)=0 THEN  $KOLOR = 10$ 3610 ELSIF  $T1(I, J) = 1$  THEN KOLOR=7 3612 ELSE KOLOR=8:END IF 3613 ELSE KOLOR=13:END IF 3615 FILL 3+J\*6.6+I\*5 5+6\*J.7+5\*I KOLOR 3630 END PROC 3650 DEF PROC MAP K 3655 LOCAL R 3660 FOR R=0 TO 9:PLOT K.R.O:NEXT 3685 END PROC 3700 DEF PROC NET 3710 LOCAL I 3720 FOR 1=0 TO 10 3725 DRAW 1+6\*I.9 1+6\*I.5\*B+9 7:NEXT 3730 FOR I=1 TO B+1 3740 DRAW 2.5\*1+4 61.5\*1+4 7:NEXT 3745 MAP 1 3750 END PROC

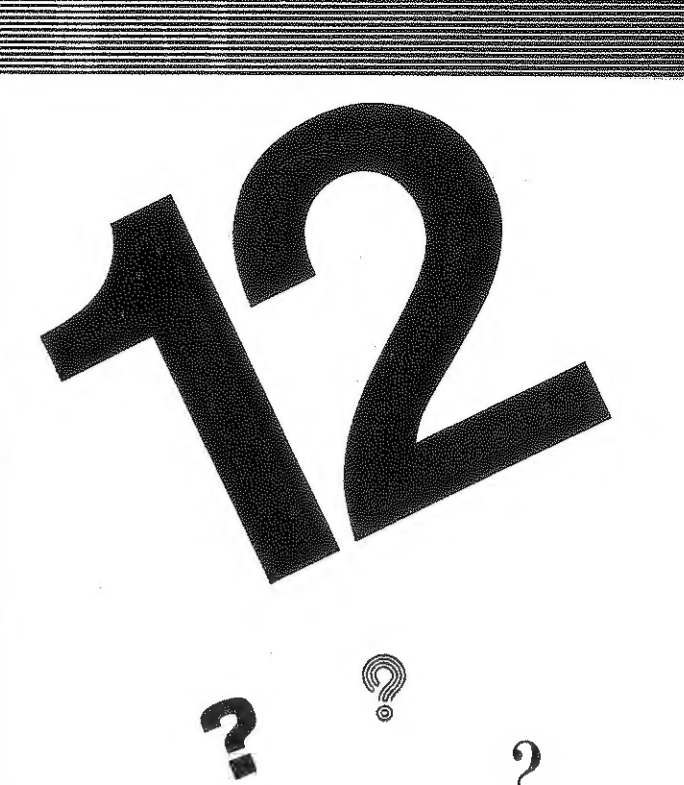

# 1234567890

### 4000 REM

4001 REM \*\*\* MAIN PROGRAM \*\*\*\*\*\*\*\* 4002 ON BREAK GOTO 4500 4005 CLEAR 1000:COLORG 8 10 7 13:COLORT 8 0 0 0 4008 REPEAT MODE 0: POKE #75,32 4010 TOP=0:DONE=0:FIRST=1 4015 B=4:REM NUMBER SIZE 4020 DIM T1(B, 9.0), T2(B+2.0, 15.0), N(B) 4030 PRINT CHR\$(12): CURSOR 0.17: PRINT SPC(22): "MASTERMIND" 4035 PRINT SPC (22) ; "------------" 4040 CURSOR 8,10: PRINT "THINK A NUMBER WITH ";B; "NOT REPEATED FIGURES ..... " 4045 REPEAT CURSOR 17,5: PRINT "<< PRESS ANY KEY >>" 4046 WAIT TIME 10: CURSOR 17, 5: FRINT SPC(19): WAIT TIME 10:UNTIL GETCKDO 4050 MODE 2A: PRINT CHR\$ (12) :: NET 4055 PROVE 1 4270 IF DONE=1 THEN PRINT CHR\$(12);" TOTAL OF THROWS : "; TOP: END IF 4350 PRINT " ANOTHER GAME Y/N?"; 4375 REPEAT H=GETC: UNTIL H<>0 4380 UNTIL H<>ASC("Y") 4500 POKE #75.95 4600 END

## DCE RWC CONCEPT

### Het DCE RWC concept

Het Data Communications Equipment-Real World Card concept is een systeem dat toelaat verschillende toepassingen zowel op ' hardware ' als software ' manier te koppelen met een DAI pc.

De 8255 (General Interface Control -ler) van de DCE bus wordt daarbij gebruikt als adresserings-en transfert bouwsteen voor de verschillende simultaan op de DCE bus aangesloten toepassingen. Denk bijvoorbeeld aan de gelijktijdige aansluiting van een floppy, een MDCR en eventueel een EPROM programmer of een analoog/digitaal convertor.

Elke toepassing dient omdergebracht te worden op een kaart die eveneens een 8255, of minstens een equivalente logika bevat. Deze bijkomende 8255 bouwstenen krijgen de naam van Real World Interface Controller.

Het is de koppeling tussen GIC en RIC, die het DCE-RWC concept uitmaakt. Dit concept wordt zowel op hardware als op software gebied ondersteund door de DAI firmware. Laat ons het probleem trapsgewijze ontleden.

Verbinding GIC-RIC

De kanalen A.B en C van de GIC worden buitengebracht op een busverbinding waarop alle RIC's eveneens

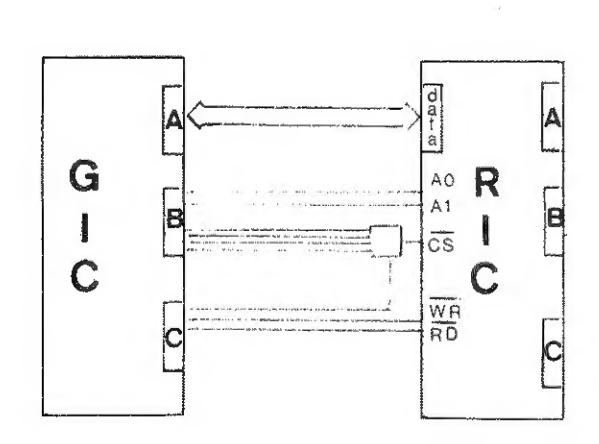

aangesloten worden.

-Het kanaal A van de GIC wordt gehruikt als datatransfertkanaal en is verbonden met de databusbuffer van de RIC's.

-Kanaal B van de GIC wordt gebruikt als adresserings kanaal voor de Real World kaarten. De bits PB4 tot PB7 zijn op elke kaart verbonden via een decodeerschakeling met de  $\overline{\text{CS}}$  ingang van de betreffende RIC. Deze bits bepalen het kaartadres. De bits PBO en PB1 zijn op hun beurt verbonden met de registerselectiebits van alle RIC's. Deze bits bepalen de 'device' adressen. In het totaal kunnen we 16 kaarten met elk 4 device adressen aanspreken. Door gebruik te maken van de bit PCO in de kaartadresdecoder kan. indien zulks gewenstis het aantal te adresseren kaarten tot 32 opgevoerd worden. Het bit PCO draagt de naam van ' bus expand ' bit. -De bits PC1 en PC2 ten slotte zijn verbonden met de RD en WR klemmen van de RIC's. Het schema geeft een overzicht van de gebruikte techniek.

Op elke kaart kan een toepassing ondergebracht worden.

### Kaartadresdecoder.

De kaartadresdecoder bestaat uit 4 exclusieve OF poorten met 2 ingangen. Een van de ingangen van de

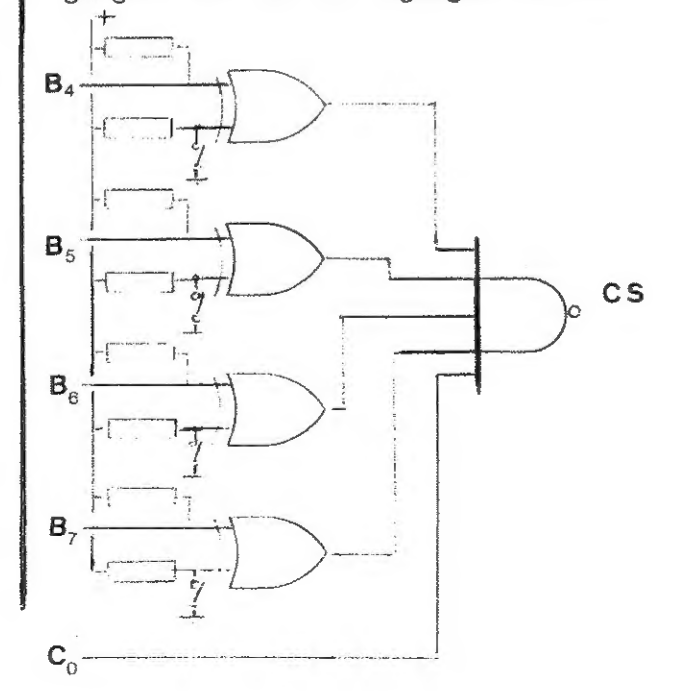

poorten is verbonden met een van de 4 meest beduidende bits van de B poort, de andere ingang kan met een schakelaartje op '0' of '1' gezet worden. De 5 ingangen van de NAND poort moeten hoog zijn, wil CS laag gaan. Met de 4 schakelaarties kunnen 16 combinaties verkregen worden. Bij elk van deze combinaties kan CS maar laag gaan voor een wel bepaalde code van de bits PB4 tot PB7. Elke kaart kan maar geselecteerd worden voor een adres. Merken we op dat deze redenering slechts opgaat als PCO eveneens hoog staat. Als in de PCO lijn een invertor wordt opgenomen dan verkrijgen we weer 16 adressen maar nu met PCO laag. We kunnen dan 32 kaarten adresseren.

Firmware ter ondersteuning van RWC.

Bij resetten van de DAI gaat het opstartprogramma kijken of er apparaten op de DCE bus zijn aangsloten. Indien ja dan gaat de routine kijken of door een van de aangesloten kaarten data aangeboden wordt Indien dit het geval is dan worden deze data als programma ingelezen en onmiddellijk daarna uitgevoerd. Worden geen data aangeboden dan wordt na een korte wachttijd de initialisatie verder afgewerkt.

### Initialisatieroutine.

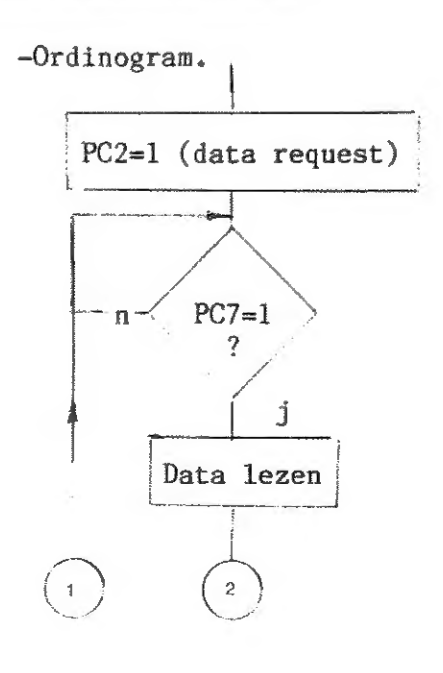

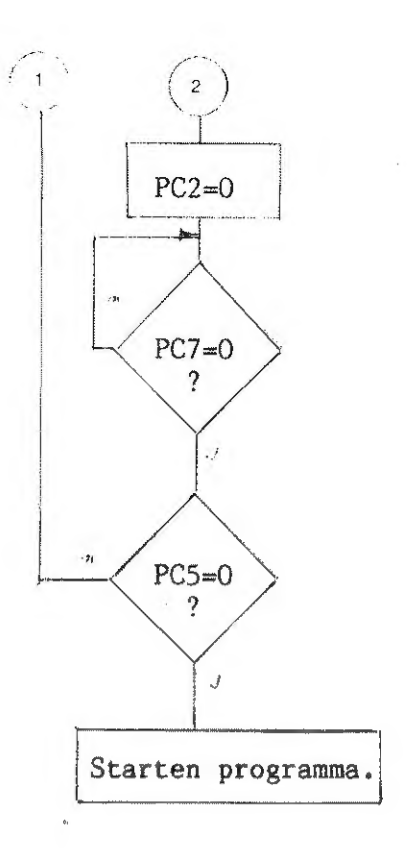

-Bespreking initialisatieroutine. Na initialisatie van de GIC (PA en  $PCh$  input  $PB$  en  $PCl$  output) worden de bits PC3, PB1 en PCO hoog gezet. Een van deze bits kan bijvoorbeeld gebruikt worden om op de RWC kaart een latch aan te sturen. Deze latch kan dan de data bevatten die aan het kanaal A van de GIC aangeboden worden. Als deze data moeten gelezen worden moet PC5 laag gaan. Gaat PC5 niet laag dan wordt, na een tijd bepaald door de inhoud van register B, de DCE initialisatieroutine verlaten en de opstartprocedure verder gezet. Gaat PC5 laag dan wordt naar de inleesroutine gesprongen. Transmissie van de data gebeurt onder controle van zogenoemde 'handshake signalen'. Door het hoogzetten van bit PC2 verwittigt de GIC het periferieapparaat dat data mag aangeboden worden (data request). DE data worden aangeboden (strobe) door het hoogzetten van PC7. Nadat de data ingelezen zijn wordt PC2 terug laag gezet (data acknowledge). Als tenslotte het periferieapparaat, PC7 terug laag zet, is het transfert van een byte afgelopen. Zolang PC5 laag blijft, worden verdere data ingelezen. Gaat PC5 hoog dan wordt het

DAInamic 85 - 28 147

ingelezen programmat je gestart.

Transfert ondersteuningsroutines

Naast de initialisatieroutine zijn in het softwarepakket vam de DAT pc een RWC lees- en een RWC schrijfroutine opgenomen . Deze routines worden benut door de BASIC commando's INPUT en OUT,

- input routine RWCIN (:D8E0).

Deze routine brengt 1 byte van een gegeven RWC adres naar register E, Vooraleer deze routine kan uitgevoerd worden, moet D geladen worden met het RWC adres ( kaartadres,device adres)

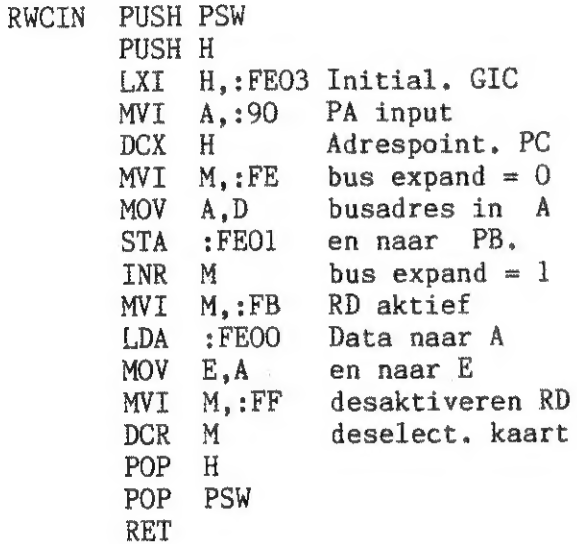

- Outputroutine RWOUT (:D8C8)

Deze routine brengt een byte vanuit het register E naar een bepaald RWC adres. Vooraleer de routine uit te voeren, dient D geladen te worden met het kaartadres, en E met de data.

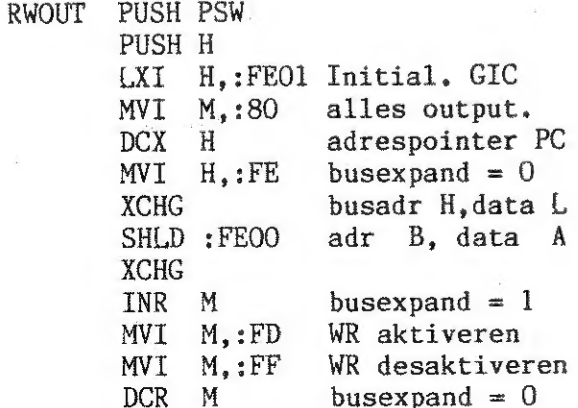

### POP H PUSH PSW RET

### Voorbeelden DCE-RWC.

Om snel te kunnen werken worden veel gebruikte programma's soms opgeslagen in EPROM's. Deze programma's worden dan in geheugen geladen om ze te kunnen gebruiken. Veronderstel dat op de DCE bus een kaart is aangesloten waarop acht EPROM's van het type 2732 (AKbyte) kunnen ondergebracht worden. Uit het schema blijkt dat kanaal A van de RIC verbonden is met de datalijnen van de EPROM's, Kanaal B en Cl zijn verbonden met de adreslijnen en de bits PCA, РС5 en PC6 tenslotte zijn verbonden met de ingangen van een decoder 3 naar 8 (7415138) De uitgangen van deze decoder worden gebruikt om de EPROM's te selecteren. Onze bedoeling is om een LOADER te schrijven dat een willekeurig adressenbereik uit deze EPROM's in geheugen kan lezen. De adressen voor de verschillende EPROM's op de kaart zijn samengevat in volgende tabel.

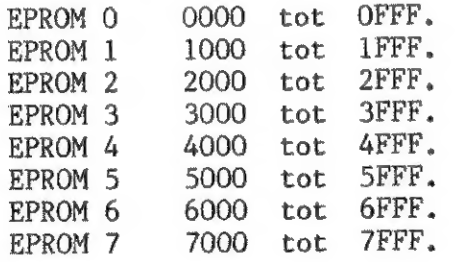

We gaan de LOADER zo schrijven dat als U het programma start het zich meldt met LOAD. Er wordt dan van U verwacht dat U 3 adressen intikt, Het eerst adres geeft het begin aan van het data blok dat van de EPROM naar het geheugen dient gebracht te worden. Het tweede adres is het eindadres van dit blok, Het derde adres ten slotte is het beginadres van de plaats waar het programma in het geheugen van de DAI PC wordt ondergebracht. Als deze drie adressen ingetikt zijn, wordt het programma geladen en automatisch gestart,

### -Listing van de LOADER

In het programma maken we gebruik van ROM routines uit de DAI-PC Vermits het programma dat we wensen te schrijven onder Utility gebruikt wordt,nemen we ons voor alleen routines te gebruiken uit dit zelfde Utility programma ( Bank 3) Uitzondering op deze regel zijn de

input-en outputroutine voor de RIC.

### Gebruikte routines.

### ADARG :EADE

Deze routine leest een aantal argumenten (adressen) іп, overeenkomstig het getal dat in het register C staat. Deze adressen worden in volgorde van inlezen op de STACK gezet

### LIST\$ :ED2F

Deze routine list een karakterstring op het scherm. Het beginadres van deze string dient in het HL registerpaar te staan, en de string dient afgesloten te worden met 00,

### Assemblerlisting van LOADER

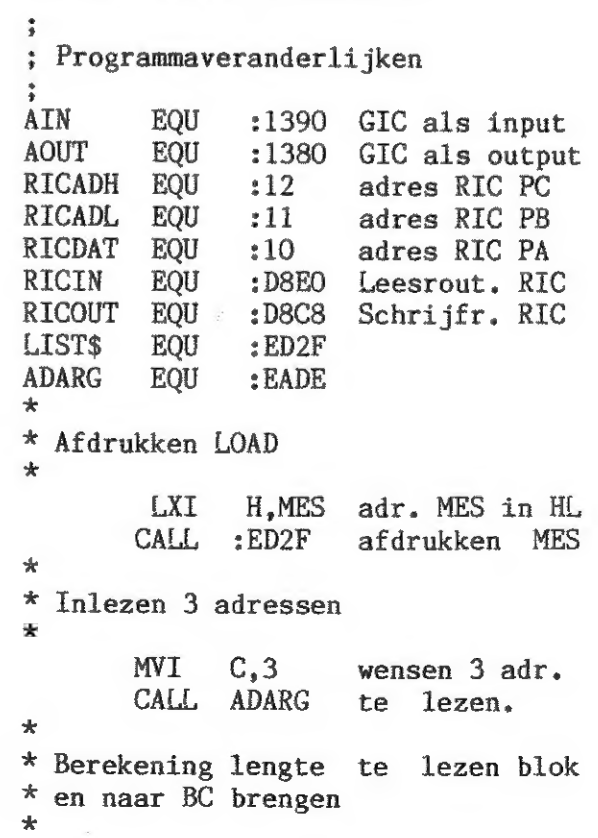

BERLEN MOV A,C \* POP H Load adr. RAM POP B Eindadres blok POP D Beginadr. blok SHLD STARTAD Save Startadr. SUB E C-E MOV C,A naar C MOV A,B SBB D B-D-carry MOV В,А naar B \* Lezen van blok uit EPROM \* RDBLK \* Adr. stack CALL OUTPUT Uitgeven LSB van adres EPROM. \* ADLOUT POP D \* MOV A,D PUSH D MOV E.A MVI RICADL CALL RICOUT я Uitgeven MSB van adres EPROM. ADHOUT POP D \* МОУ A,E PUSH D MOV Е,А MVI — D,RICADH CALL RICOUT \* Lezen van databyte. \* DATIN CALL INPUT \* MVI D,RICDAT<br>CALL RICIN<br>MOV M.A \* Aanpasen adrespointers \* Testen of laatste byte ? \* PNTRS POP D INX H INX D PUSH D MOV A,C ОА В JNZ ADLOUT POP D \*<br>\* Starten gelezen programma. \* LHLD STARTAD PCHL Hulproutines

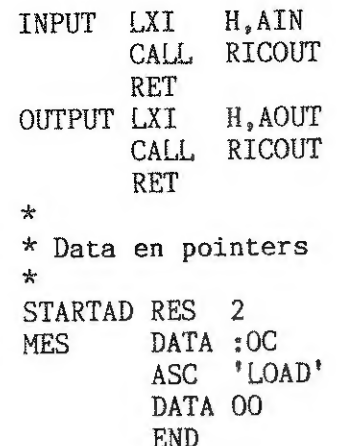

# **DNA SPACE COMPRESSING**

Willi Herrmann Richard-Dehmel-Str.4 D-4320 Hattingen

Textkomprimierung beim DNA-Assembler :

In einem Source-Text eines DNA-Assembler-Files sind sehr viele Überflüssige SPC (ca. 20-40%). Dieses Programm löscht alle überflüssigen SPC.

MAI 1985

- Start : 1. Load Assembler
	- 2. Load Assembler-Source
	- 3. BASIC
	- 4. Load 'TEXTKOMPR. DNA-Assembler'
	- 5. Run (Programm nicht unterbrechen !)
	- 6. <SPACE> drücken
	- 7. Save Assembler-Source

 $\pm$ **REM** -21 REM Textkomprimierer fuer DNA-Assembler **REM** -3  $\mathcal{L}$ REM Willi Herrmann  $\Xi$ REM Richard-Dehmel-Str.4 REM D-4320 Hattingen  $\epsilon$  $\overline{7}$ **REM** REM \*\*\*\* IMP INT \*\*\*\*  $\mathbf{a}$  $\ddot{q}$ **REM** 100 CLEAR 256  $110$ Z=PEEK(#123B)+256\*PEEK(#123C) N=PEEK(#1245)+256\*PEEK(#1246) 120  $130$   $X=2$ :  $M=N$ : FLAG=0 140 A=PEEK(M):B=PEEK(M+1) 150 IF PEEK(M-1)=#8D AND A=#AA THEN FLAG=1 160 IF A=#A7 THEN FLAG=-FLAG+1 170 IF FLAG=0 AND A=#A0 AND B=#A0 THEN M=M+1:GOTO 140 180 PRINT CHR\$(A IAND #7F): 190 POKE N. PEEK (M): M=M+1: N=N+1 200 IF A=#8D THEN PRINT X; TAB(6); : FLAG=0: Z=Z-1: X=X+1 210 IF Z>0 GOTO 140

- 220 PRINT :PRINT "The Source is"; M-N; " Bytes shorter"
- 230 CALLM #D6DA: CALLM 12000

CHOPPINET Eric 77 rue Louis Pasteur 91310 LEUVILLE SUR ORGE **ERANCE** Tel: (6) 084 60 87

### Dear DAI friend

card published in issue No 26 of DAInamic.

holes is 6 weeks after receipt of your order.

The price in french francs is:

To fit up the card, you should get at hand: a multimeter. if possible, an oscilloscope, and wrapping wire.

on a step by step basis as follows : \*\*\* Soldering of all components (resistors.capacitors.diods.transistors...) (connector X-BUS, socket of the integrated circuits. \*\*\* Proceed to the following modifications on the main card : 1. Cut off the track which goes to track No 47 of the X-BUS 2. Cut off tracks going to tracks No 22 and 21 of the X-BUS and link up these strips by passing the X-BUS 3. Connect IC4 pin 9 to pin 47 on X-BUS (FOXX) 4. Connect IC45 pin 10 to pin 18 on X-BUS (F9XX) 5. Connect IC45 pin 11 to pin 22 on X-BUS (FAXX) 6. Connect IC107 pin 1 to pin 21 on X-BUS (reset) \*\*\* Check all modifications with an ohmeter. \*\*\* Switch power on the DAI with MEMOCOM deconnected \*\*\* Check + 5V on each socket of IC \*\*\* Put carefully on and on the right side the following IC:  $-$  CI 5 74C00 !!! CMOS or HCMOS  $-$  CT 6 74C42 !!! CMDS or HCMDS - CI 3 your EPROM DCR. !!!! ( deconnect the main power ) !!!! \*\*\* Get into UT.Display adresses F000 F7FF The ROM content is displayed, if such is not the case, you probably gave a wrong adress to the decoder (SWITCH A - $B - A11$  open ) If you have an oscilloscope, you are able to display (FOOO-F7FF)  $CI$  44 pin 9 (main card) pin 47 on X-BUS  $CI$  6 pin  $12$  $CI$  6 pin 14 \*\*\* Connect your MEMOCOM , and CALLM #F2F2

**X-BUS PROJECT** 

translation by Georges COCHIN

Leuville, April 20th 1985

```
I thank you for taking interest in the EXTENSION-BUS
The delivery time of the unequipped card made with metallized
      a scraper to cut off 3 tracks on the DAI main card,
      a good soldering iron ( with a very thin pane )
To put on the card, it is advisable to proceed carefully
```
If you are using your DCR КОМ , the compatibility is complete as far as software is concerned. At this stage you cannot switch your EPROM with the dip switches. POKE# 296.0 and now change the switches position and display adresses FOOO-F7FF. Therefore you can change the memory bank but you loose the DCR commands.

### It is now possible to introduce the IC 4 INSB154N.

The switches are useful only to initialize the good memory bank on a cold start , after that the 8154 is overriding and sets the pins of B port in a low impedance output state. Conventionnaly , always IC 3 with  $A11 = 5V$ The DCR ROM has been completely written again with some extra commands

( RBP restore basic pointer ) ( SBF save basic pointer ) С IMF printer initialization // )  $($   $)$   $)$ Upon initialization 8154 overrides the commands

(А, В, А11 at low impedance )

The new DCR ROM allows all the functions

(LOOK) (LAST) (VERIFY) (CHECK) (LOAD) (SAVE) (CASx) (DCRx) There is an eventuality to test if the DCR eprom is present in some programs with a Byte check in the memory bank FOOO-F7FF. This byte might be different now.

As far as the eprom programmer is concerned, I can provide you the corresponding software for EFROMs in machine language that you\*11 run with CALLM #7000

- Answer the Menu :
	- L reading in #4000 #4FFF
	- V checking
	- T blankness test
	- F programming with data in #4000
	- F end : back to monitorinq

Semi-conducteurs  $D3$  ......1N 4148  $\ldots$ ......OA 81 (Ge)  $\ldots \ldots \ldots$  TDB 0117 ..........80 548 . . . . . . . . . 6116  $2.1C3...2716$  $\ldots$  . . . . . 2732  $\ldots$  . . . . 2764 ..........INS 8154 N . . . . . . . . . . 74 C 00  $10......$  74 C 42  $\ldots \ldots 4040$ ........ EPROM vierge  $\ldots \ldots \ldots$  MM 58174 A rt à insertion nulle (28 br.) IL (4 inters) cteur 50 broches (2 x 25; pas 2,54) 32,768 kHz

Re careful with the programming voltage (+21V or +25V) This programming voltage should be applied at the proper time ( you'll be warn by the software ) and should be cancelled as soon as the program gives you back the controls. You should use a +30V power unit, the LM137 (Т1) controller and the (P1) potentiometer to allow you to get 21V or 25У. (A preliminary test without eprom is advisable) |

Concerning the real time clock,the software is now under design. The IC 9 (MM58174A) is adressed from РАСО to FAFF. Please refer to manufacturer's instruction leaflet. The QUARTZ is 32.768 kHz (watchmakers standard).

The clock goes on working even if the main power is switched off,I rely upon you to work out some new interesting applications. A word about the 2K RAM use.

in order to write in the FOOO-F7FF memory space , you should POKE #10,#C9 ta avoid a STACK OVERFLOW and carefully check that SWITCH ? WR? be closed , then POKE %10,0. When you open SWITCH 'WR' the RAM content is protected in case Of power failure. This RAM is useful to run some programs you want to Check before before writing them in ROM , not to store DATA. To store variables the INBIS4N RAM should be used, А11 the software programs related to this circuit board were

worked out by my friend Claude FICARD.

You'll find more informations about this circuit board in the next issues of DAInamic.

Friendly yours ,

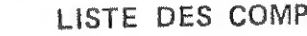

CHOPPINET Eric

### LISTE DES COMPOSANTS

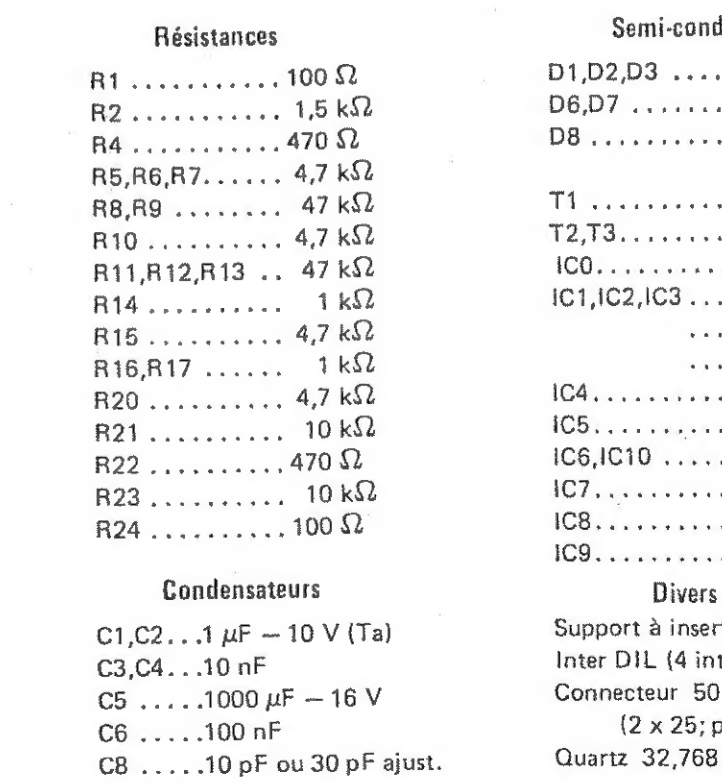

# **22 National<br>22 Semiconductor**

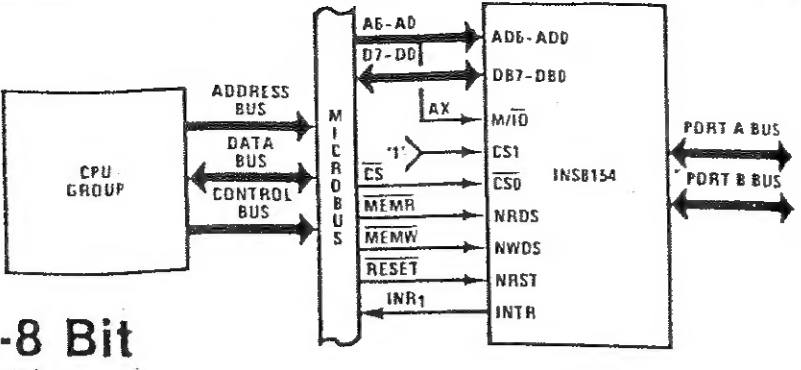

## INS8154 N-Channel 128-by-8 Bit RAM Input/Output (RAM I/O)

### **General Description**

The RAM Input/Output Chip is an LSI device which provides random access memory and peripheral interfacing for microcomputer systems. The RAM portion contains 1024 bits of static RAM organized as 128x8. The I/O portion consists of two peripheral ports of eight bits each. Each of the I/O pins in the two ports may be defined as an input or an output to provide maximum flexibility. Each port may be read from or written to in a parallel (8-bit byte) mode. To improve efficiency and simplify programming in control-based applications, a single bit of I/O in either port may be set, cleared or read with a single microprocessor instruction. In addition to basic I/O, one of the ports, port A, may be programmed to operate in several types of strobed mode with handshake. Strobed mode together with optional interrupt operation permit both high speed parallel data transfers and interface to a wide variety of peripherals with no external logic.

### **Features**

- **128×8 RAM**
- = Single +5-volt power supply
- **ELOW power dissipation**
- · Fully static operation
- Completely TTL compatible
- \* Two 8-bit programmable I/O ports
- = I/O port A has TRI-STATE® capability
- Handshake controls for strobed mode of operation
- . Single bit I/O operations with single instruction
- · Reduces system package count
- . Direct interface with SC/MP
- . Independent operation of RAM and I/O
- MICROBUSTM<sup>\*</sup> Compatible

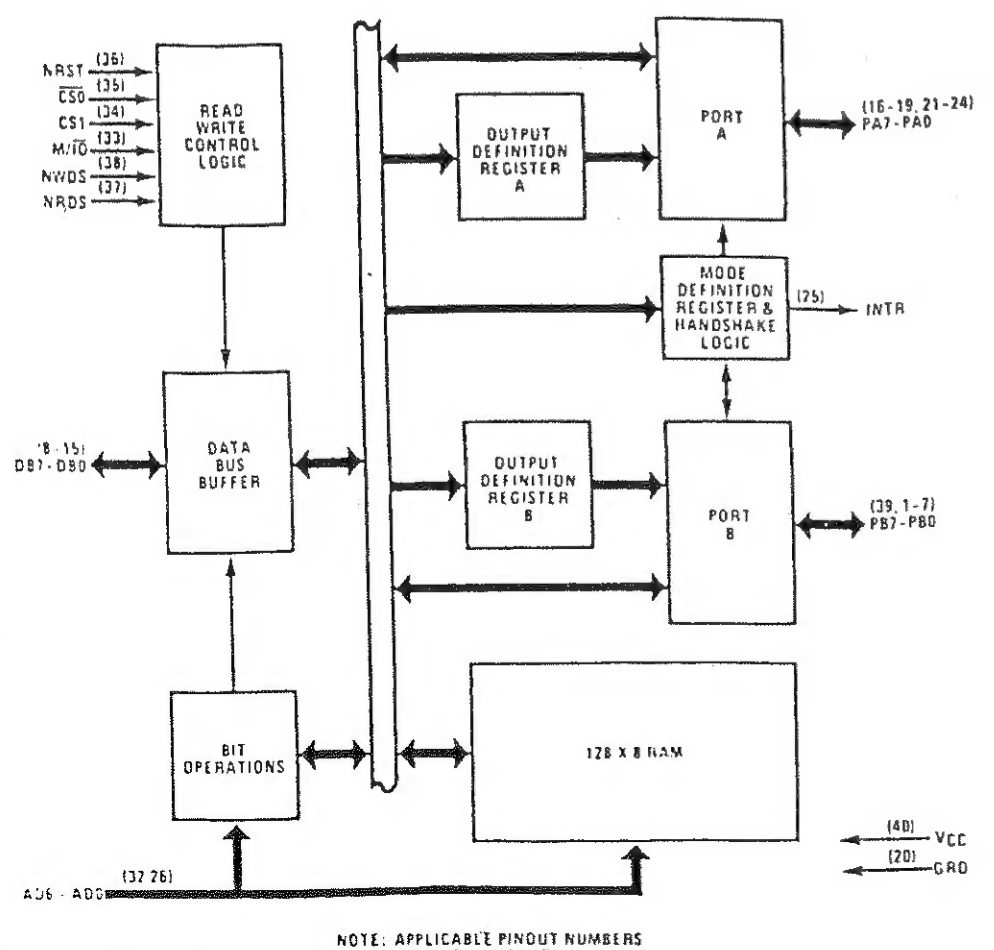

### **Pin Configuration**

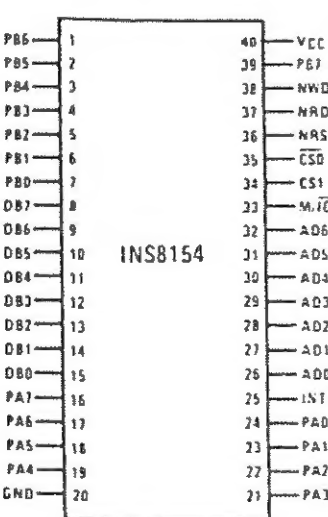

### **Pin Names**

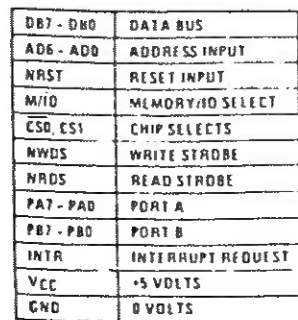

### L'horloge « temps réel »

La fonction horloge « temps réel » est réalisée à l'aide d'un circuit spécialisé (58174A). Ce « compteur de temps » a déjà fait l'objet d'une description dans Micro-Systèmes (nº 21, p. 128). Rappelons toutefois, comme le montre la figure 4, que ce circuit contient, dans ses seize registres internes, tous les paramètres du « temps », des dixièmes de seconde jusqu'aux mois. Il ne permet cependant pas la lecture de l'année, bien que celle-ci figure dans un registre interne pour le calcul de la durée du mois de février.

L'oscillateur interne, piloté par un quartz externe de 32,768 kHz (fréquence standard en horlogerie électronique : 215). synchronise une suite de diviseurs et de compteurs constituant l'ensemble des seize registres que nous venons d'évoquer. La fonction et l'adresse de chacun de ces registres sont détaillés tableau 6. Le brochage de ce circuit d'horloge est présenté figure 5 a.

La sauvegarde des données de ce boîtier peut être effectuée soit par une batterie rechargeable placée sur la carte mère, soit par

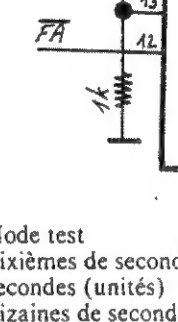

 $+5U$ 

 $\blacktriangleleft$ 

大

 $|44|$ 

 $2v$ 

 $AG$ 

 $A\overline{Z}$ 

 $RD$ [2]

 $\overline{W}$   $\overline{1}$ 

 $DB3\overline{1}$ 

DB2 [5

 $DB1$  $\boxed{6}$ 

 $DBO$  $\boxed{7}$ 

yss (

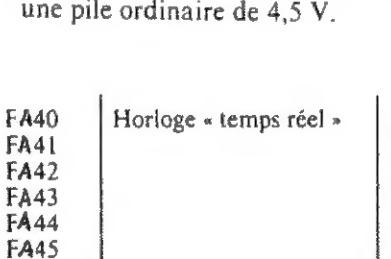

**FA46 FA47 FA48** 

FA49

FA4A

FA4B

FA4C FA4D FA4E

FA4F

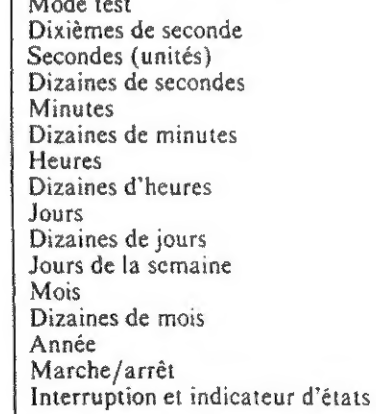

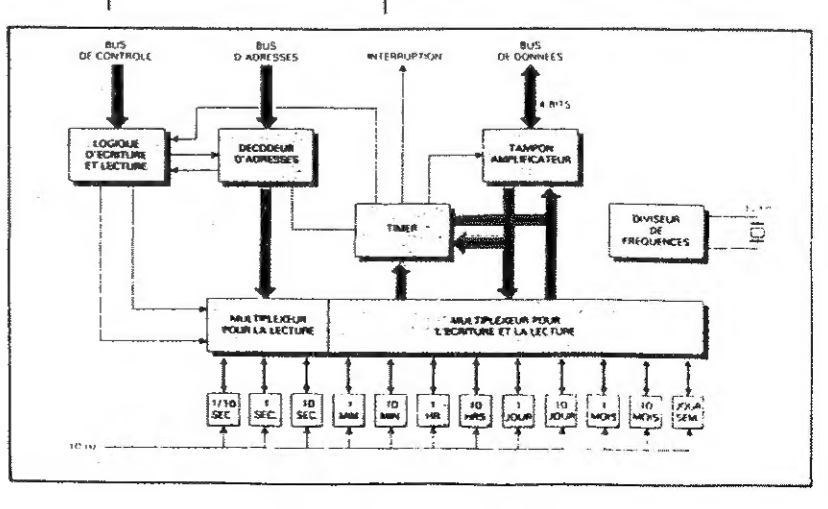

154 DAInamic  $85 - 28$ 

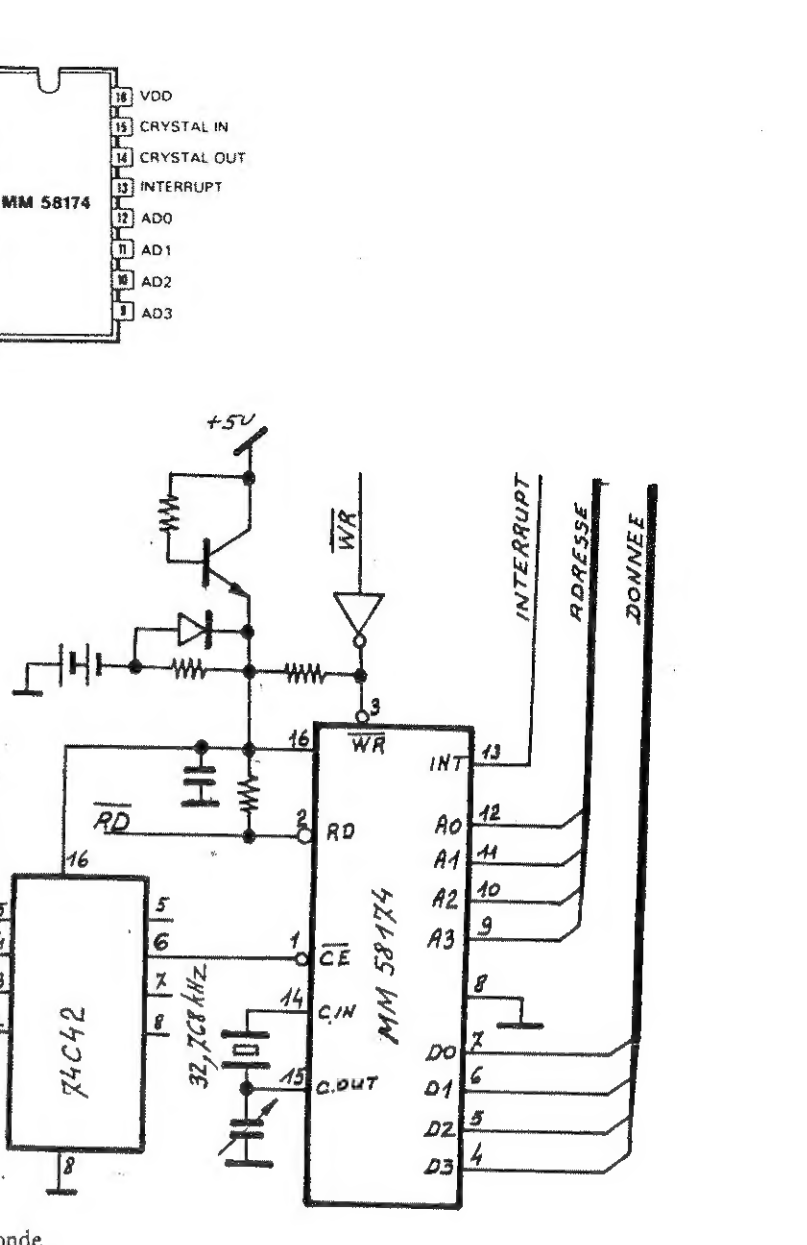

### PROGRAMMING IN ASSEMBLER

A course presented in parts, by UWE WIENKOP.

Orioinal : German. Translation : G.Doumont

Programs with small assembler subroutines turn up frequently in the Club journal. But also the programs which are offered for sale are very often either completely written in machine language or use subroutines in Assembler. And precisely, these routines are most of the time the most important part of the program: it is therefore a pity when one doesnot understand that kind of programming. Besides, programmers which are intensely engaged in machine language programming are often compassionately laughed at : their programming lanquage being not up-to-date. etc....

In order to remove these prejudices, and also in order to provide some knowledge in the use of the many embodied functions of the DAI, I have decided to write this series. Besides, I also want to show that this kind of programming is not only very fast, but at the same time not so difficult as one always hears and, last but not least, that it can be very exciting.

But before a description of the instructions can be initiated, a few theoretical notions have to be dealt with : it is necessary to go a little into number systems and into conversion methods.

#### GENERAL THEORETICAL NOTIONS.  $\odot$ .

0.1. Number systems and conversion methods.

In DAI BASIC there exist numbers in two different numbersystems : on the one-hand the "normal" number with base 10 and on the other hand the hexadecimal numbers. The latter ones are identified by means of a "#" placed before them. Hexadecimal means that the number is represented in base 16.

The base of a number system indicates how many relevant figures are at disposal in order to represent a given number. It is well known that in the decimal system, with which we usually calculate, there are indeed 10 possible figures : 0,1, ....... 9. In the hexadecimal system there must accordingly exist 16 figures. No figures being known other than 0, ..., 9, letters A, ..., F have been borrowed, so that the figures :

 $9, 1, 2, 3, 4, 5, 6, 7, 8, 9, 9, 8, 8, 0, 0, E, F$ are at disposal.

In the computer there exists in addition another important number system : one could even say that it is the most important one, after all. It is the binary system. Here there exist only two figures : 0 and 1.

In BASIC one has mostly to deal with number representation in the decimal system. Computers, however, are not generally very concerned with that number system. Internally, they can only differentiate between two states for instance voltage high and voltage low. From these two states, greater numbers can be formed by means of series of figures placed behind one another, while signs and figures can be formed by more abstract considerations.

Consequently. it is necessary to convert every number into the corresponding binary equivalent. Sequences of commands such as for instance a PRINT statement are for a computer only an abstract concept with which he cannot start anything at all. It is only after the proper conversion and a later processing by an operation system that the statement becomes understandable by the computer. In order to understand better this conversion and the later work with numbers, it is meaningful now to discuss the conversions.

In the decimal system, every place corresponds to a definite "valence", which is to be multiplied by the figure found at that place. The sum of all products so obtained gives finally the value of the number. This valence gives the other significance of the base: the base, when raised to the power of the place, is equal to the valence. This looks very complicated, but is in fact very simple. Let us give an example :

Take the number 1243. The indexation of the figures starts at the last figure to the right (3), which index is taken as 0. Proceeding to the left with increasing index,  $(4)$  gets index 1, (2) gets index 2, and  $(1)$ gets index 3. As indicated above, the valences are obtained by raising the base to the powers of the indexes.

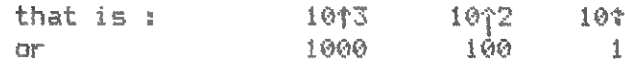

We then multiply these valences with the corresponding figures and sum up the products :

 $1*1000 + 2*100 + 4*10 + 3*1 = 1243$ 

At this point, you will certainly ask yourself : nothing special in there. I knew that before... Nevertheless, this method has also to be applied in another number system, for instance in order to find out which value a number expressed in the hexadecimal system will have in the decimal system.

Take as an example the number: #BFEF which represents he highest screen RAM address. If we calculate this number according to the above method. we obtain :

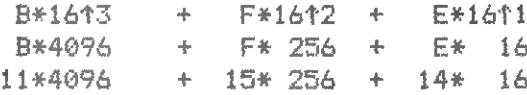

You can easily check this from BASIC by doing PRINT#BFEF

as PRINT always expresses numbers in decimal, and therefore converts and gives the number in the decimal system.

Now let us consider the opposite case: to convert a decimal number into another number system. The method used is also very easy. One divides the decimal number by the required base(integer division), and one puts the rest aside. The process is continued using the quotient until the result of the division dives zero. If one then writes the sucesive rests in coposite sequence, one obtains the number converted to the desired base.

Let us also here take an example: converting back the above number 49135

H. 1010 Ø.  $\rightarrow$ 

 $+$   $F*160 =$  $+$   $F*$   $1 =$  $+ 15* 1 = 49135$  into the hexadecimal system.

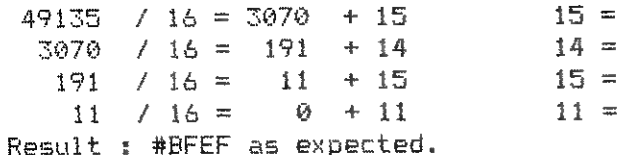

The conversion into the binary system works out the same way, except that the base is here equal to 2. Let us take 97 as an example :

**HF**  $#E$ 

 $#F$  $#R$ 

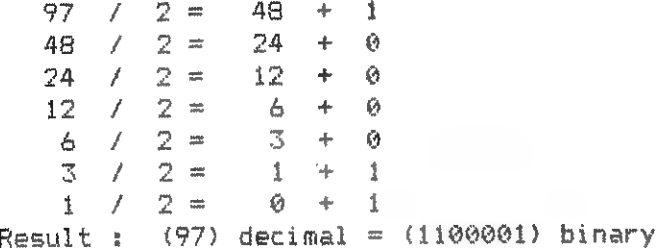

Now, one question can be asked: it was said above that the binary system was the most important one for the computer : why then have we got to be burdened by another number system, that is, the hexadecimal system? The answer to this is very simple. As one has noted from the quoted examples. numbers expressed in the binary system are unsuitable for human beings: rather long binary numbers already appear when dealing with rather small decimal numbers. In order to remove this shortcoming, the binary figures have been grouped four by four into hexadecimal figures. The number becomes four times shorter and easier to survey. For instance, the above number becomes :

110 0001

so that  $(97)$  decimal = #61 出石 | 井生

For this reason, in the DAI Utility. the contents of registers and memories are given in hexadecimal form. Computing in hexdecimal (or in binary) has another advantage. Through the development of the memory in the computer and its dependance on the binary system. computing in the hexadecimal and binary system gives rise to values which are better rounded off than in the decimal system. Consider for instance the following example: the ammount of memory is always expressed in kilobytes. or in K's. One K =1024 Bytes. 1024=2010=#400  $etc.$ ...

0.2 Units of information.

As was already briefly announced above, a binary digit is the smallest unit of information; she is designated by the word "bit". As one can do very little with one bit. 8 bits were put together. This gives rise to one "byte". According to the above mentionned computing method, the greatest number to be represented by means of 8 bits is 255 :

### 1\*2\*7+1\*2\*6+1\*2\*5+1\*2\*4+1\*2\*3+1\*2\*2+1\*2\*1+1\*^^^ =255

There are in fact in total 256 possibilities, as the zero also has to be considered.

The next greater unit is a 16 bit word. Here we have 16 bits at disposal in order to represent a number. and the greatest is correspondingly 2116- $1 = 65535.$ 

There are of course in machine language also negative values. These numbers will be considered in the section corresponding to substraction.

0.3 Assemblers and their functions.

As you probably have already noted from the software library of the Club, DAInamic Germany offers an Assembler of its own (AHT). Similar products can also be obtained from DAInamic Belgium under the names DNA and SFL. These products distinguish themselves in fact by their user-friendliness for input. expressions, etc. Anyway.they all fulfill equally well their duty.

As was already explained above, all instructions must be converted in binary form. As writing an instruction under that form makes it very uneasy to survey - one must identify the number with an instruction - an "assembler"language for machine instructions has been introduced. The assembler has the task of conveying an understandable and readable instruction to these binary fioures. Because the instruction sets of the current microprocessors vary very much from one to another, and because the manufac-.<br>turers introduce different assembler languages. there exists for each known processor a proper assembler language with very different instructions.

This was one of the reasons to introduce the so-called high level languages. They not only facilitate the processing of programs, but they also are to a great extent portable. As result, a BASIC program that was for instance written on an APPLE without going into the specific characteristics of that computer can relatively easily be transfered on another computer.

Now back to the assembler language. One distinguishes here two kinds of programs :

1)-SOURCE code: the source of a program contains the readable text that you have produced when working out the program. That text can as in the BASIC Editor be corrected, etc... However, that text cannot be run directly. It must first be assembled.

2)-OBJECT code: this is then the assembled source text and it can be run directly. The object code has on the source code the advantage of being 3 to 4 times shorter, but it can only be corrected with difficulty, as the instructions now appear under their translated form. You can. for fun. call the Utility of the DAI and from there, have a look on the range #C000 to #EFFF. A 24 kilobytes object code is to be found here.

The instructions of the source code are also called "mnemonics" as they serve as "supports of the memory" for the corresponding machine instructions.

An assembler has also, next to the translation function, other important tasks. but these will be dealt with at the proper place.

(to be continued)

### **EKSTVERWERKER IN BASIC**

REM , TEKSTVERWERK INGSPROGRAMMA  $\overline{\mathbf{1}}$  $\overline{2}$ REM , REM , Hierbij de listing van een tekstverwerkings- $\mathbb{Z}$ Δ REM ,programma ter plaatsing in DAINAMIC.De toelich- $\overline{\mathbf{S}}$ REM ,ting op de regels 43024 en volgende samen met REM , de keuzemogelijkheden op de regels 60006 t/m 60019 Ь REM ,spreken voor zichzelf.De printer (in mijn geval  $\overline{7}$ REM ,de microline 89) is aangesloten op de RS 232 uit-8  $\ddot{q}$ REM . gang van de DAI. Deze tekst is geproduceerd door REM ,achtereenvolgens de programma's 1,2 en 7 te ge-10 REM ,bruiken.De listing demonstreert hoe de tekst is 11  $12$ REM ,opgeborgen in REM-statments.Statement 16 bevat de 13 REM ,commandoregel,die ten behoeve van de listing de REM ,printer heeft geplaatst in de toestand 16.5 charac-14 15 REM ,ters per inch. REM ,  $16$  $17$ REM ,R.P.üffereins, Wilmskamp 13, Hengelo (0), Nederland 18 REM ,:CS 60000 REM \*\*\*\*\*\*\*\*\*\*\*\*\*\* TEKSTVERWERKING 30/12/84 \*\*\*\*\*\*\*\*\*\*\*\*\*\* POKE #29B,236: PRINT CHR\$(12):PDKE #29B, 255 60091 40005 POKE #131,1:COLORT 15 © 0 O:NL=@:BG=59999:GOSUB 61816 60006 PRINT "Aantal aanwezige tekstregels = "; NL PRINT "Type een van de volgende commandonummers." 60007 PRINT "1 EDIT. Tekstregels naar editbuffer." 69011 PRINT "2 STORE.Editbufferregels naar tekstgeheugen." 50012 PRINT "3 DELETE. Verwijder regels uit tekstgeheugen." 60013 50014 PRINT "4 DELETE & STORE." PRINT "5 REPLACE, Verplaats tekstregels." 69015 PRINT "6 PRINT tekstgeheugen MET regelnummers." 60016 PRINT "7 PRINT tekstgeheugen ZONDER regelnummers." 60017 40018 PRINT "8 PRINT rechtstreeks regels." PRINT "9 Toelichting." 60019 50020 INPUT PRGNR!:PRINT 60025 ON PRGNR! GOTO 60040, 61100, 41900, 62300, 52100, 61200, 61205, 62500, 63020 PRINT "Verkeerd commandonummer 'opnieuw typen."sGOTO 50020 REM ——— eo EDIT 50050 POKE #29B, 236: CLEAR 6008: РОКЕ #29B, 255: CALLM #E280: POKE 8131,1 ADE=2+PEEK (#29B) +256\*PEEK (#290) 80059 69060 ADE=2+PEEK(#29B)+256\*PEEK(#29C)<br>INPUT "Type beginnummer,eindnummer";BG,ED 40041 60062 690053 IF ED>S9999 OR BG>ED THEN PRINT "Fout nummer": GOTO 68042 60064 ADT=PEEK (#29F)+256%PEEK (#280) AD I = PEEK (#272) + 236\*PEEK (#2A0)<br>GOSUB 60066: CALLM #E1FB:REM ---------END<br>NR=256\*PEEK (ADT+1) +PEEK (ADT+2) 60065 60066 60068 IF NR>ED THEN RETURN 60070 IF NR<BG THEN GOTO 60076 40072 FOR 122 TÜ PEEK(ADT+4) :POKE ADE+I-2,PEEK (ADT+4+I):NEXT I ADE=ADE+PEEK (ADT+4) -1:РОКЕ ADE, 13: ADE=ADE+1 60074 ADE=ADE+PEEK(ADT+4)-1:POKE ADE, 13:ADE=ADE+1<br>POKE #A4, PEEK(VARPTR(ADE)+3):POKE #A5, PEEK(VARPTR(ADE)+2) 66075 60076 ADT=ADT+1+PEEK (ADT) : GOTO 60066 REM <del>---------------</del>-SUB PRINTERSTART<br>PRINT CHR\$(30);<br>PRINT CHR\$(27);:PRINT CHR\$(65);:PRINT CHR\$(27);<br>PRINT CHR\$(54);:RETURN<br>REM ------------------SUB NUMMERS TOEVOEBEN 60499 60500 60510 60511 50899 REM ------------<br>A=LEN(STR\$ (NR)) 50909 60905  $FOR$   $I=1$  TO  $A-3$ 40910 CR'=ASC (RIGHT\$ (STR\$ (NR), A-I)) : POKE ADE+I, CR': NEXT I

#### PAGE 02 -- TEKSTVERWERKER 60720 60930 60940 61999 61100 61106 61107 51108 61119 51120 61130 FOR AD=Ni ТО ED:CR!=PEEK (AD): ADE=ADE+1:POKE ADE,CR!:POKE AD, 45 61140 1 IF CR!=13.0 AND AD<ED THEN GOSUB 60900 61150 61199 51200 61205 INPUT "Type beginnummer,eindnummer ";BB,ED 61208 61210 61215 61220 61225 IF NR<BG THEN GOTO 61250 61231 IF FLG1!=0.0 THEN FOR I=0 TO 7: PRINT CHR\$(32); NEXT I 61232 IF FLG1!=0.@ AND PEEK (ADT+4)=58 THEN GOSUB 61400:G0TO 61260 61233 IF FLG1!=1.0 THEN GOSUB 61700 61235 IF PEEK(ADT+4)=1 THEN GOTO 61255 61249 61243 1 IF CR!=91 THEN CR!=C1 61245 1 IF CR!=93.@ THEN СВ!=С2 61250 PRINT CHR\$(CR!)::NEXT I 61255 51260 61599 61500 61405 61610 IF A=67 AND B=76 THEN PRINT CHR\$ (31); 61620 IF A=67.0 AND B=77.0 THEN PRINT CHR\$(30); 61630 IF A=67.0 AND B=83.0 THEN PRINT CHR\$(29); 61640 IF A=76.0 AND B=76.0 THEN PRINT CHR\$ (27); PRINT CHR\$ (65) 3 61858 61660 61879 61680 81685 61670 61699 61799 61710 51720 61730 61816 61820 61836 61840 IF ACBG THEN NL=A:ADT=ADTT+1+PEEK (ADT) sNEXT I 61850 IF ñ=69999 THEN RETURN POKE ADE+A-2,82:POKE ADE+A-1,69<br>POKE ADE+A,77:POKE ADE+A+1,44<br>NR=NR+1:ADE=ADE+A+1:RETURN REM ———— A STORE POKE #29B,236: INPUT "Type beginnummer "3NR: BG=NR: PRINT IF NLENR THEN NR=NL+1: BO=NR GOSUB 61119:NR=NR-1:G0SUB 61816 PRINT "Starten met RUN":POKE \$135,2:END Ni=PEEK (#298) +256#РЕЕК (#290) +21 ED=PEEK (#A4) +256\*PEEK (#A5) -1: ADE=ED: BOSUB 60900 NEXT AD:POKE ED, 13: ADE=ADE+1: RETURN REM ----------------------------------- PRINT MET/ZONDER NUMMERS  $FLG1!=1.0$ PRINT :PRINT :POKE #131,0:00SUB 60500:C1=123:C2=125<br>ADT=PEEK (#29F) +256\*PEEK (#2A0)<br>NR=256\*PEEK (ADT+1) +PEEK (ADT+2) IF NR>ED THEN FLG1!=0.@:POKE #131, 1:END FOR  $I=2$  TO PEEK (ADT+4): CR! =PEEK (ADT+4+1) PRINT CHR\$(13);:NRA=0 ADT=ADT+1+PEEK (ADT) : ВОТО 61215 REM -----------------------SUB COMMANDODETECTIE A=PEEK (ADT+7) : B=PEEK (ADT+8)  $C=100*$  (B-48) +10\* (PEEK (ADT+9) -48) +PEEK (ADT+10) -48 IF A=76.0 AND B=83.0 THEN PRINT CHR\$ (27); PRINT CHR\$ (66); IF A=83.9 AND B-76.0 THEN PRINT CHR\$ (27); :РАТМТ CHR\$ (54) 5 IF A=83.0 AND B=83.0 THEN PRINT CHR\$ (27); PRINT CHRS (56); IF A=91.0 AND C<256.0 THEN C1=C IF 4593 AND C<256 THEN C2=C RETURN REM ———— SUB NUMMERPRINT FOR I=LEN(STR\$(NR))-1.@ TO 3 STEP -i PRINT CHR\$(ASC(RIBHT\$ (ТАФ (NR), D) ) 8: NEXT. I FOR I-LEN(STRS(NR)) TO 1@:PRINT СНА\$ (52) ;:МЕХТ I RETURN REM ——————— SUB NUMMEREN IN TEKSTGEHEUGEN АСТОЛИ<br>REM —<del>—————— S</del>UB NUMMEREN IN<br>ADT=PEEK(#29F)+256\*PEEK(#2A0) ADT=PEEK(#29F)+256\*PEEK(#2A0)<br>FOR I=1 TO 10000:A=256\*PEEK(ADT+1)+PEEK(ADT+2)

```
61296 
IF ED<BG OR Ер>59999.0 THEN PRINT "Fout nummer, type opnieuw"sBDTO 61205 
PRINT :PRINT :РОКЕ #131, 0: GOSUB 40590: C1=125:C2=125 
ADT=PEEK (#29F) +256%РЕЕК (#240)
```
PAGE 03 -- TEKSTVERWERKER POKE ADT+2.NR IAND #FF 61860 POKE ADT+1.NR SHR 8:NR=NR+1 61870 ADT=ADT+1+PEEK(ADT):NEXT I 61880 REM ---------------------------------DELETE 61899 61900 CLEAR 6000: POKE #29B, 236 B6=59999: GOSUB 61816 61905 INPUT "Type beginnummer, eindnummer"; NA, NB: PRINT 61910 IF NB>NL THEN NB=NL+1 61915 IF NA>NB THEN PRINT "Fout nummer": GOTO 61910 61920 61925 NR=NA: BG=NB+1: GOSUB 61816 ADE=PEEK(#29B)+256\*PEEK(#29C)+21 61930  $61940$  · FOR NR=NA TO NB: B=LEN (STR\$ (NR)) 61950 1 FOR I=B-1 TO 3 STEP -1: POKE ADE, ASC (RIGHT\$ (STR\$ (NR), I)) ADE=ADE+1:NEXT I:POKE ADE.13:ADE=ADE+1:NEXT NR 61980 PRINT "Starten met RUN" 61985 POKE #29B, 255: CALLM #E280: POKE #135, 2: POKE #131, 1: END 61990 ---REPLACE 62099 **REM** -------------POKE #29B, 236: CLEAR 6000: POKE #29B, 255: CALLM #E280: POKE #29B, 236 62100 POKE #131, 1: ADE=21+PEEK(#29B)+256\*PEEK(#29C) 62101 ADT=PEEK(#29F)+256\*PEEK(#2A0) 62102 B6=59999: GOSUB 61816 62105 INPUT "Type beginnummer, eindnummer, nieuw beginnummer"; NA, NB, NC 62110 IF NA>NB OR NB>NL OR NC>NL THEN PRINT " Nummer te groot": 60TO 62110 62130 IF NC<2\*NB-NA+2 AND NC>2\*NA-NB-1 THEN PRINT "Verkeerd nummer": 60TO 62110 62135 ADT=PEEK(#29F)+256\*PEEK(#2A0) 62145 BG=NA: ED=NB: GOSUB 60066 62150 IF NCKNA THEN BG=NC:NR=NC+NB-NA+1:GOSUB 61816 62153 IF NCKNA THEN NR=NB+1:BG=2\*NB-NA+2:GOSUB 61816:NR=NC 62154 62155 IF NC>NB THEN BB=NB+1:NR=NA:GOSUB 61816 IF NO>NB THEN B6=NC-NB+NA-1:NR=NC:BOSUB 61816:NR=NC-NB+NA-1 62156 **GOSUB 61110** 62160 IF NCKNA THEN BB=NB+1:ED=2\*NB-NA+1:NA=B6:NB=ED 62170 62180 GOTO 61940 62299 **REM** -----POKE #29B, 236: INPUT "Type beginnummer, eindnummer"; NA, NB 62300 IF NL<NA OR NB<NA THEN PRINT "Fout nummer, type opnieuw": 60TO 62300 62310 62320 IF NB>NL THEN NB=NL 62330 NR=NA: GOSUB 61110: NR=NR-1: NC=NR: BG=NB+1: GOSUB 61816 IF NC>=NB THEN GOTO 61990 62340 62350 NA=NC: GOTO 61930 REM -------------------EEN REGEL TYPEN 62500 PRINT "TYPE GEWENSTE REGEL: /// BETEKENT STOP" 62510 PRINT "IS 'T EERSTE TEKEN EEN SPATIE DAN TUSSEN AANHALINGSTEKENS!" 62515 INPUT A\$: IF A\$="///" THEN END 62520 PRINT :POKE #131,0:PRINT A\$:POKE #131,1:80TO 62510 62530 63019 **REM ---**------------------ TOELICHTING 63020 PRINT CHR\$(12); PRINT "Na programma 1 krijgt men de EDIT-toestand, waarin men tekst" 63024 PRINT "kan redigeren.Programma 2 (STORE) zorgt dat deze tekst op-" 63026 PRINT "eenvolgend genummerd in het tekstgeheugen wordt opgeslagen" 63028 PRINT "in z.g.REM-statements tesamen met het programma, dat op de" 63030 PRINT "regels 60000 en hoger staat. Ook na de programma's" 63032 PRINT "3 (DELETE), 4 (DELETE & STORE) en 5 (REPLACE)" 63033 63034 PRINT "staan de regels opeenvolgend genummerd in het geheugen"

63035 PRINT "Er zijn tekstregels en commandoregels voor printerbesturing."

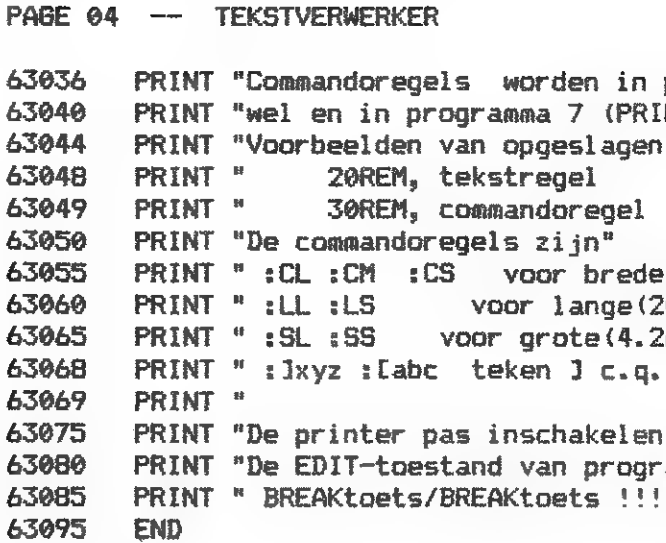

programma 6 (PRINT MET NUMMERS)" NT ZONDER NUMMERS) niet afgedrukt." regels zijn dus:"

.normale en smalle letters." :0cm) en korte(16cm) regels." am) en kleine(3.2mm) regelafstand." I wordt CHR\$(xyz) c.q. CHR\$(abc)." (alleen in de volgende regel)" als men wil afdrukken!" amma 1 altijd beeindigen met" Na \* starten met RUN."

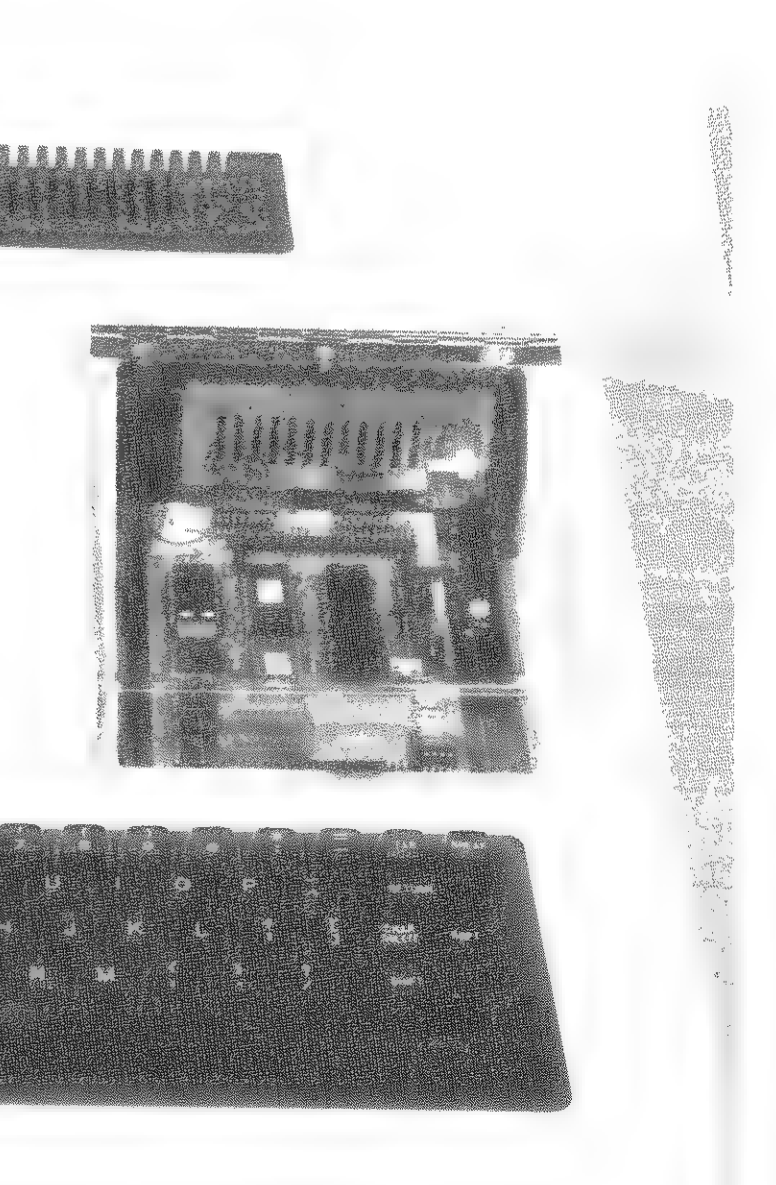

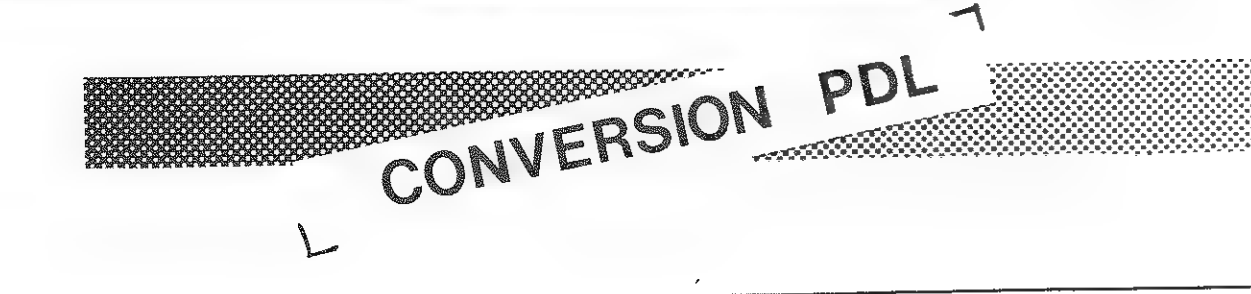

### - CONVERSION-

Le principal défaut de la routine PDL du DAI est le temps de conversion à vide. En effet quand le paddle n'est pas branché le DAI met un temps tout a fait fantaisiste pour lire la valeur présente sur le port. Vous trouverez ci dessous la routine du DAI revue et corrigé afin d'en éliminer ce défaut. Cette routine interessera tout les programmes faisant appel au paddle pour y eviter les résultats désagreables d'un freinage (Cf Acrobates...).

OSFL VI.1 PAGE 1

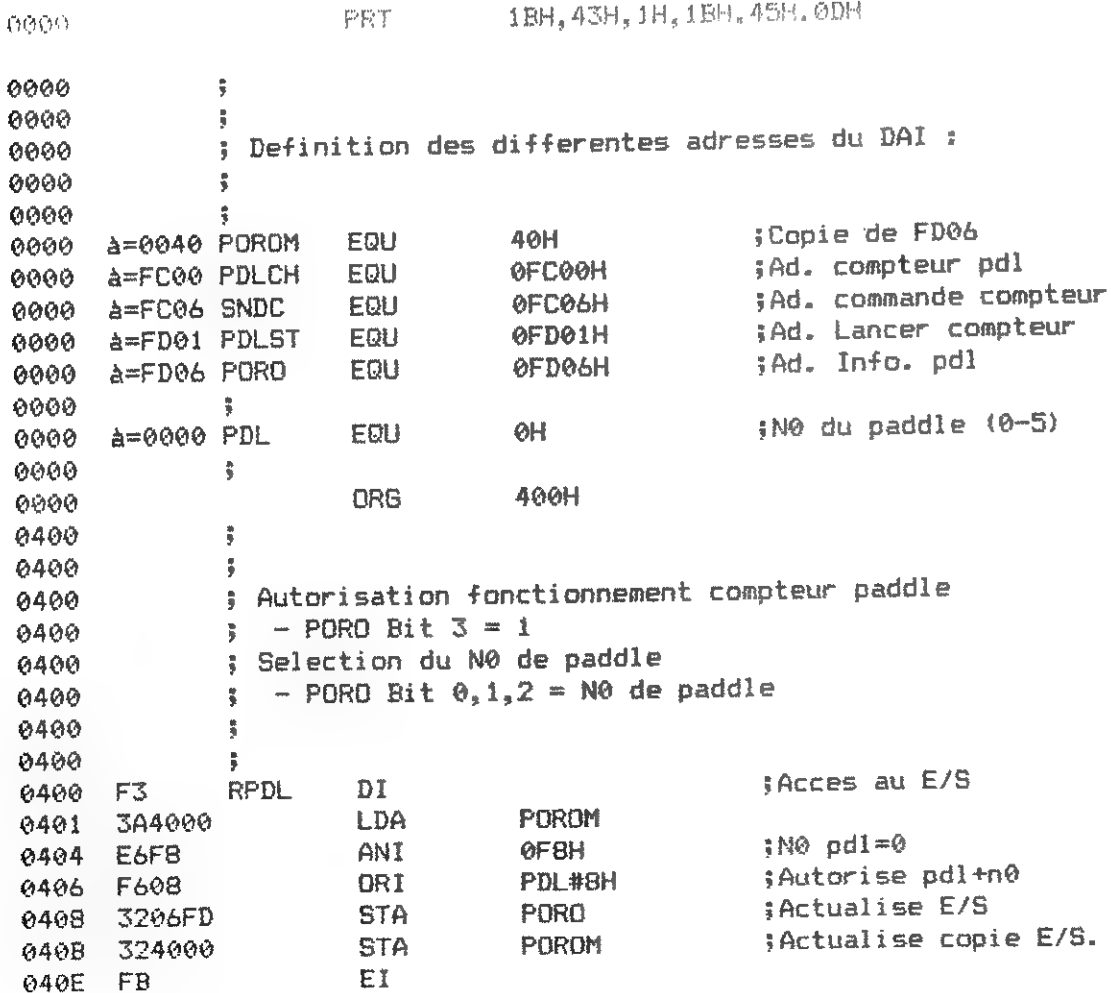

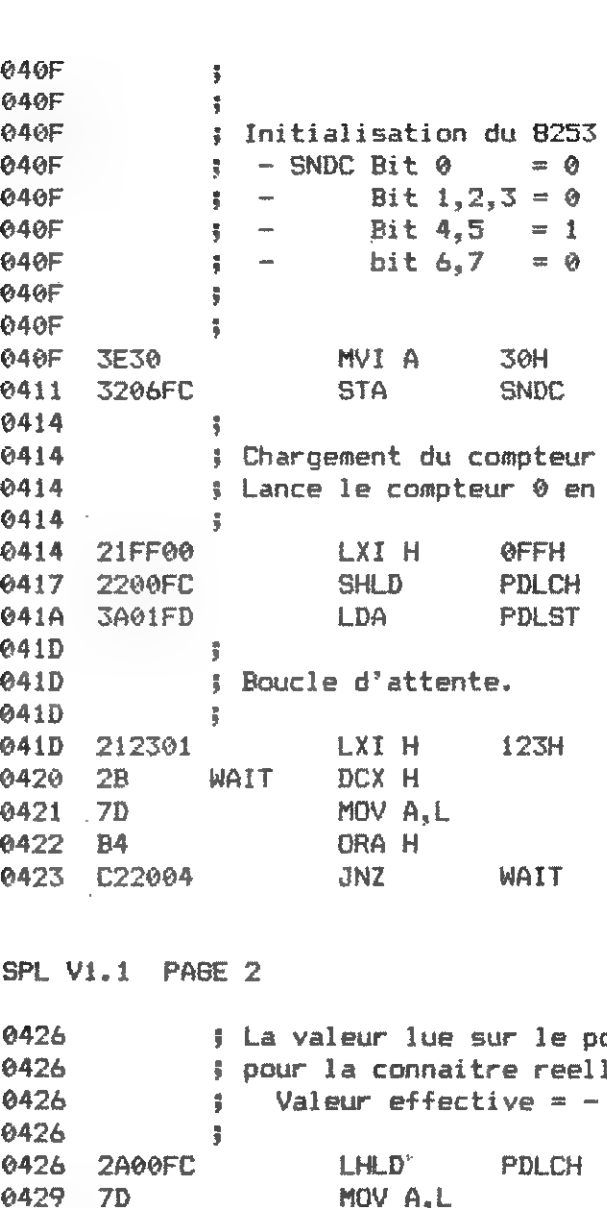

 $\mathcal{L}$ 

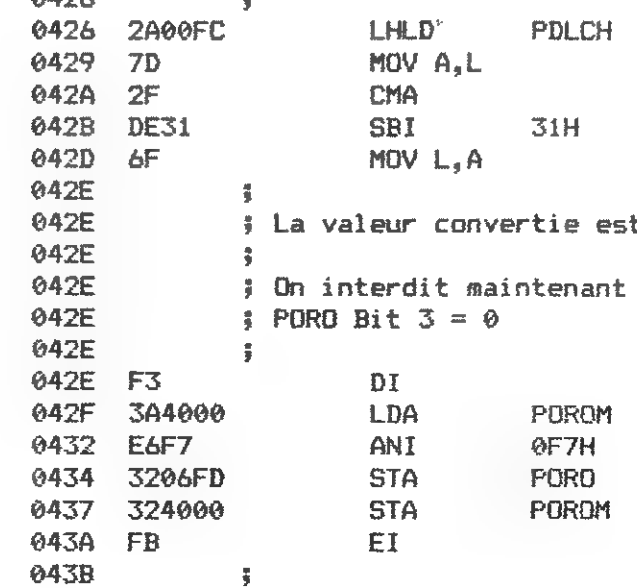

END

043B

ر.<br>د

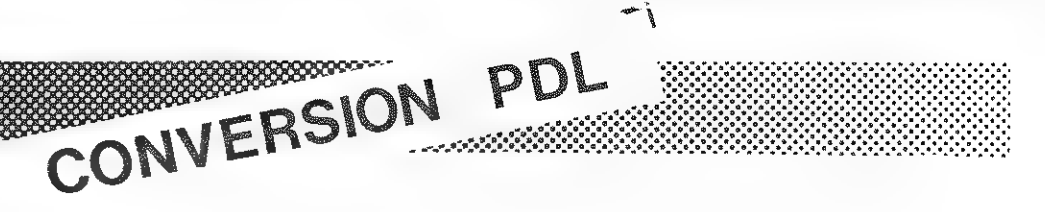

(Compteur programmable) : Compteur binaire 16 bits : Arret du cotr sur impulsion pdl : Charge deux octets : Compteur pdl (0) selectionne

#Init. 8253

0 avec 255 accedant a l'adresse PDLST

> ;Charge compteur 0 (Lance compteur 0)

;Attente conversion

ort est maintenant disponible lement on effectue le calcul  $\sqrt{Value}$  1ue + 50) ;Lecture conversion ;Complemente soustrait 49

t maintenant disponible dans L

l'acces au paddle

Peter Jongen 7eemanhof 25 2871JW Schoonhoven.

CP/M terminal

Dear Dai-namic friends. As I alraedy mentioned in one of my earlier letters I am using the DAI as a (full grafic) terminal connected to my CPM system (Bigboard II). Enclosed I send you a new copy of this program and a modified copy of the program's "facts and figures" I have extracted the alternative inkey routine use in this program and assembled it as a seperate ML module, loadable in the DAI. Set the start of heap to an address above the routine, read the tape and do >6 400. The comments in the listing are selfexplanatory (I hope). Furthermore as I prommissed at the HCC-days in Utrecht I send you coppies of my letters to Peter Noyez from Belguim who asked my help in developping a disk-contoller and DOS for his DAI. As you can read I asked him to make an article for dainamic about his experiences. In his latest letter he wrote to do his best in finding time for it. Sinds I am not using my own 8-inch DAI-disk anny more and my d.o.s. was not yet completely ready for publication. (read: not yet idiot proof) I am not in a position anny more to write a full detailed article myself. If however Peter is not in a position to do a full article about his findings I wil try to write something. I do not send you the listings etc of my dos and controler that accompanied my letters to Peter if somebody is interested let me know or wait for Peter article. One week ago I have changed the DAI hardware to get the 80-

column mode develloped by Anton Doornenbal. The change is realy easy to make for someone who has experience in this field. Ofcause I adapted the change in my terminal program. Now I have a terminal with 80X24 character screen, and all orafic features of the DAI!!.

And! I can still use the DAI as a DAI with disks. Both, in my CPM system and the DAI I have written programs that simmulate a DAI-disk-operating-system!. I can LOAD, SAVE, and do LOADA and SAVEA from 'disk'. The files are than loaded and stored on a diskette under CPM. Furthermore the programs supports: printing on the CPM list device from out the DAI, and viewing the disk directory.

Assembly listing of the alternative inkey routine. The assembling and linking is done on the CPM system. The program is than down-line-loaded into the DAI's memory. MACRO-80 3.43 27-Jul-81 PAGE 1 VE INKEY ROUTINE, CALLED PER RST-1 BY THE ROUTINE, NORMAL ROUTINE DID NOT ALLOW CTRL S TO BE GENERATED. CASE LOCK/UNLOCK IS DONE WITH CTRL-SHIFT. CHAR IS CONTROL-L RACTERS PRESENT IN DAI-CHARACTER ROM AND **CYBOARD** ATED USUNG CONTROL-KEY. 0L : ! , 7 , 8 , 9 , - , /<br>ATE : ! , ' , { , } , \_ , \ Peter Jonden Zeemanhof 25 2871;w Schoonhoven. tel: 01823 5170 OBOH 064H 0400H H.  $H$ H.RST1 I1USA : SET NEW INTERUPT VECTOR  $\mathbf{D}$ H. **IFROM STACK**  $H$ :RET ADR IN HL Ĥ PSW :DATA BYTE  $A.M$ :18 IT INKEY? 012H **INKEY** : YES PSW 出  $H$ H, OC7OEH :CONTINUE NORMAL RST1 L PSW :ADDRESS AFTER RST-DATA  $H$ :TO STACK I. PSW Ħ. H.  $\overline{B}$ 

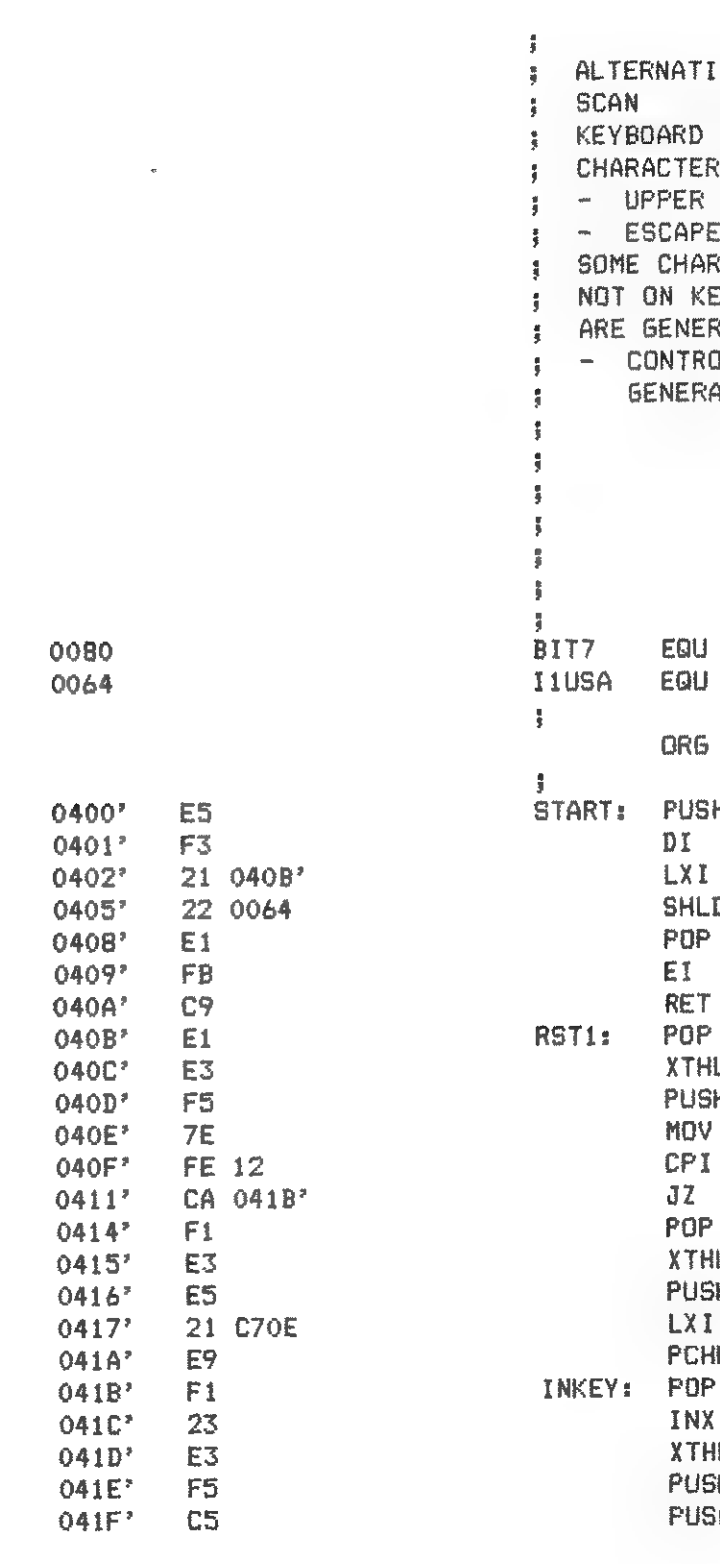

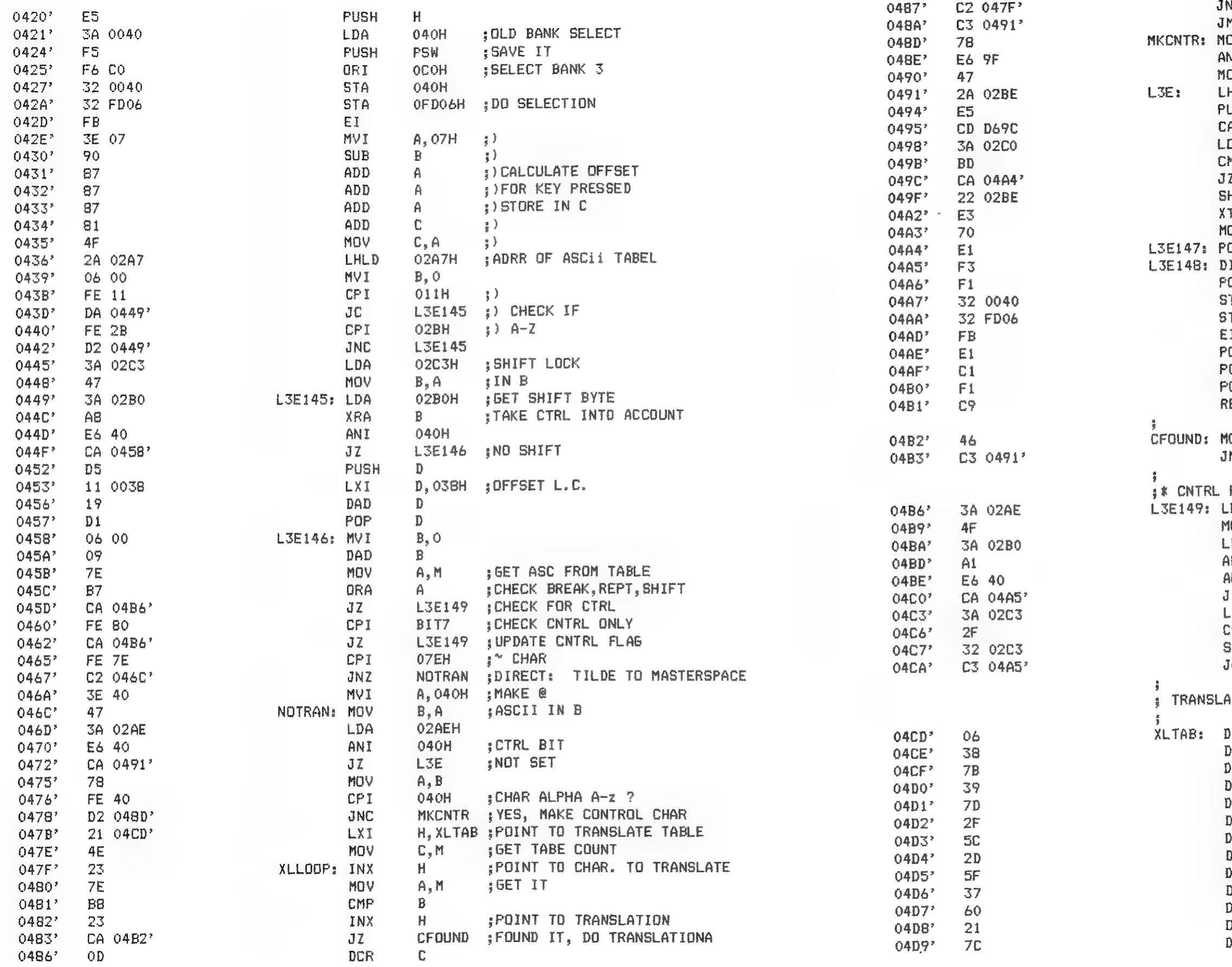

XLLOOP : TRANSLATE LOOP NZ INO TRANSLATION, END OF TABLE MP L3E **OV**  $A, B$ : MAKE CONTOL BUT LEAVE ΝI **9FH** VOI  $B, A$ ;BIT 7 SET NEXT POS IN KLIND O2BEH HLD **USH**  $H$ OD69CH ; UPDATE POINTER ALL DA. 02COH : GET L.S. BYTE .<br>MP  $L$  $\overline{7}$ L3E147 O2BEH ; UPDATE KLIND **HLD** THL. ; GET OLD KLIND **STORE ASC IDV**  $M, B$ **OP**  $H$  $\mathbf{I}$ **OP** PSW ;OLD BANK-SELECT 040H **FRESTORE ATE**  $ATA$ OFDO6H ;RESET  $\mathbb{E} \mathbb{I}^{\perp}$ POP  $H$ POP  $\mathbf{B}$  $\mathcal{L}_{\mathbf{M}}$ gp∘ PSW **RET IRETURN FROM RST1 VOV JGET NEW CHAR,**  $B, M$ MP. L3E FLA6 OZAEH ; CTRL LDA VOM  $C_4A$ OZBOH : SHIFT **DA AMP**  $\mathbb{C}$ 040H ; BOTH BITS SET AN I L3E148 ;NO JZ  $02C3H$   $\frac{1}{2}YES$ **DA AMC ATE** O2C3H **IMP** L3E148 ATE TABLE FOR CHARACTERS NOT ON DAI-KEYBOARD (XLTABE-XLTAB)/2 DB. DB.  $9.8<sub>1</sub>$ B. 123  $\rightarrow$  g  $\rightarrow$ B 125 Œ. 80  $\rightarrow$   $/$   $\rightarrow$ 92 DB  $\mathbb{F}_{q^m}$  s DВ 95 DВ **DB**  $171$ DB. 96 D₿  $\mathcal{F}(\mathbf{f})$   $\mathcal{F}$ DB. 124

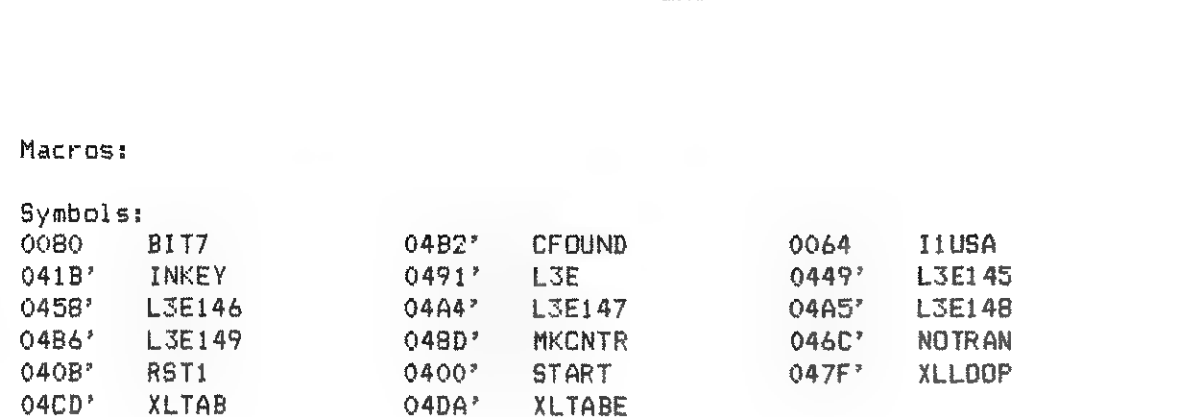

XLTABE:

END

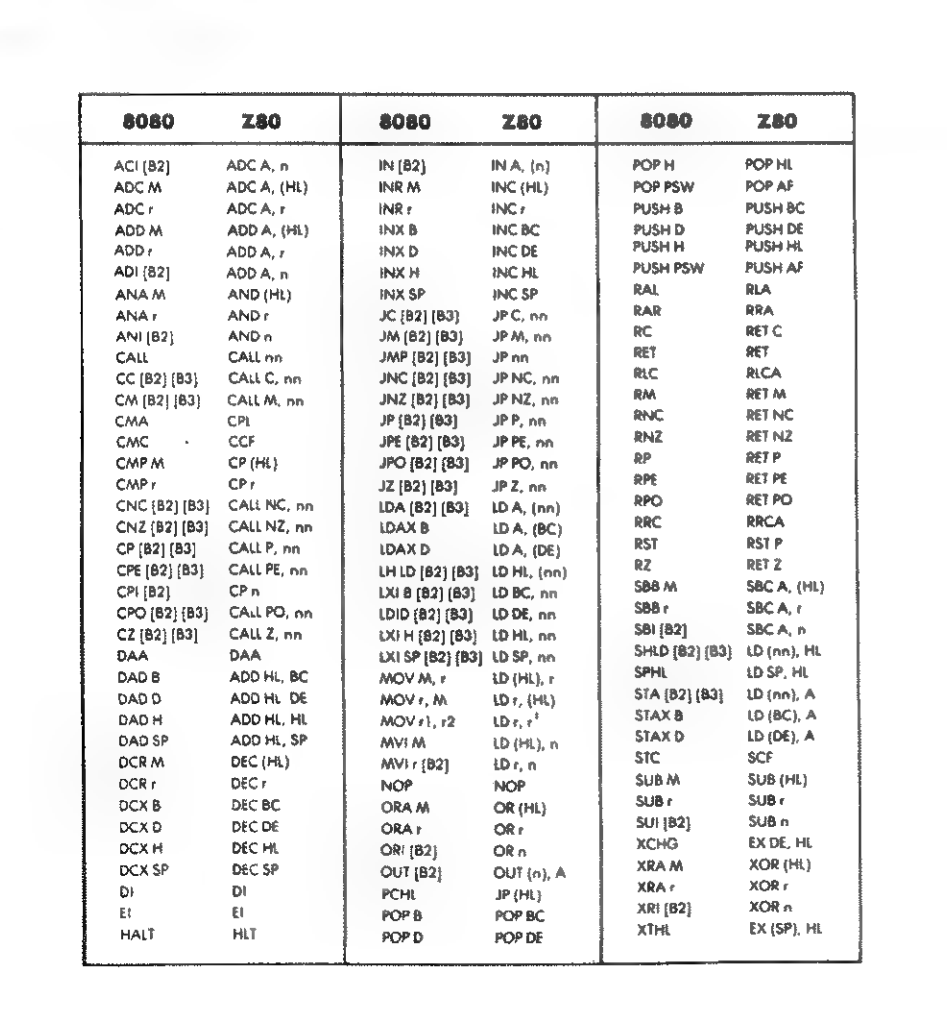

Facts and figures about the DAI-terminal program. 

How to load the program:

Set the start of heap pointer to :DOO The program starts at :400 The tape reads into :400-BC1, address BC1-D00 are initalised by the program.

**GENERAL:** 

The orogram works at 9600 baud. but that can be changed before starting the program.

Interuot is used for receiving the characters from the host system. These characters are then stored into a buffer. As a buffer the program uses all available RAM above End-ofsvabol table onto Screen bottom. The main loop then takes the characters from the buffer and puts them on the screen. Especialy when the DAI has to scroll up the screen it is not fast enough to keep up with the 9600 baud line speed, but because of the buffering no characters are lost,

If very large and long (several pages +/- 40k!!) messages are send to the terminal at full soeed. the posibility exists that the buffer will overoll. If that is expected a small hardware change will allow an inactive "CLear-to-send" sinal to be generated at pin 5 of the RS232 interface. The DAITERM program support this. As soon as enough buffer space is available the CTS signal will turn active again etc. By this methode no characters are lost no matter what happens. Ofcause the host system has to be able to see this CTS signal.

### THE KEYBOARD:

The DAITERM uses a slightly modified keyboard routine. The contol key will now operate as it should. Pressing it alone will do nothing, but together with any other key this will cenerate the correct control-code. The shift key works as normal however to shift/loc from upper to lower case and back one needs to press control-shift. Furthermore the ' ' character generates a '@'.

with some none alpha keys. contol  $\pm$   $\pm$  7 8 9 - / generate  $i : \{ \}$   $\{ \}$ 

The cursor control keys do not generate any character to the host system but are used for terminal control. (see  $be1ow)$ 

**MARIA AND REAL AND SOLUTE AND REAL EXPERIENCE.** 

 $04DA$ 

Some extra characters are generated using the contol-key

#### THE SCREEN:

The screen format is 24 lines by BO! characters. Sinds the DAL hardware only allows 60 chars ta be displayed, the DAITERM program allows horizontal scrolling. By pressing the left cursor control key (gray keys) the screen will scroll 10 character positions to the left. Doing this twice will schow char. pos 80 on the right side af the screen. etc etc for the right arrow key. If the cursor moves to, ог is at, а character position not

currently displayed on the screen, it will stay at the left or right side of the screen and change into an arrow pointing in the direction of the currently not displayed part.

Auto cr/1f is generated if more than 80 characters are send to a line.

### TERMINAL CONTROL:

- or  $cntr-Z = 01Ah$
- or esc X or esc : Cursor home and erase screen
- > esc = 1 c Cursor positioning,  $l =$ line number biased 020h c=column number biased 020h to position the cursor at top left of screen send: 018502020 (all hex)

current position ans erase rest of screen after and below cursor.

To stop the DAITERM program; fist press break and then press the shift and up-arrow key. The program will restore all interupt, pointers etc and terminate. If the terminal is in grafic mode and you want to return to character mode press Break and then the down-arrow key. This also clears the screen when in normal character mode.

#### PROGRAMMING THE TERMINAL:

Appart from being able to display received text the program exepts several control sequences to control cursor positioning, mode control, grafics etc. Here is the full list:

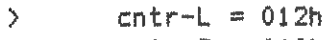

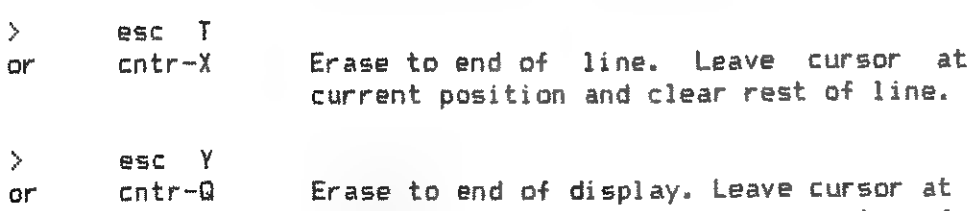

> esc Mx Dai grafic controls, see below.

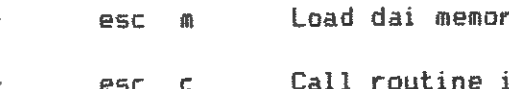

> esc m Load dai memory from host,see below. > esc c Call routine in Dai memory,see below. USING DAI-GRAFICS: All grafis are controled with the "esc,M,x...." sequence. x stands for: # of parameters s - set screen mode 1 q - set grafic colours (colorg) 4 t - set text colours (colort) 4  $1 -$  draw a line  $5$  $d - set$  a dot  $\ddot{3}$  $f - fill$  a block 5 attn. The case is important so "esc MG..." will do nothing and sound the terminal allarm shortly (1000Hz at sound channel 1). After the above sequence up to 5 parameters must to be specified. Parameters are given with normal 'integer! ascii numbers separates by one or more spaces, Best 1 explain this with an example using basic: 10 E\$=CHR\$ (27)<br>20 MX=10<br>30 C1X=0:C2X=5: C3X=10: C4X=13<br>40 X1X=0: Y1X=0: X2X=100: Y2X=120<br>50 PRINT E\$: "Ma" ;C1X; C2X; C3X; C4% & REM SET SCREEN MODE 6<br>60 PRINT E\$: "Ma" ;MX :REM SET SCREEN MODE 6 70 FOR №1 TO 1000: МЕХТ REM WAIT LOOP EXPLAINED BELOW 80 PRINT E\$: "M1": C3%; X1%; Y1%; X2%; Y2% Above program will set COLORG initiate the screen in MODE ó and DRAW one line 0,0 100,120 in colour Š Screen mode parameter: MODE PARAMETER MODE PARAMETER 0 255 3A 5  $1$  0 4 6 1A 1 4A 7  $\overline{2}$  2 5 8 —<br>2A 3 5A 5A 9  $\frac{3}{3}$  4 6 10 6A 11 Notas!

- 
- 
- 

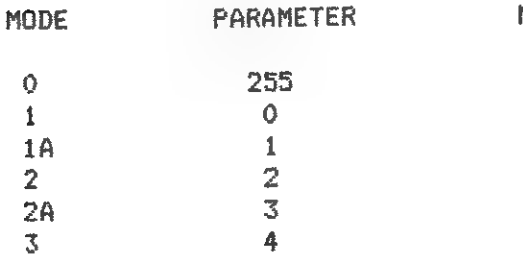

The colour number is given as the first parameter, not as in the DAI as the last parameter'.

If the line, dot or fill parameters cause off screen, nothing happens, the line is not drawn.

Special care has ta be taken if a mode set command is done, As already mentioned the program assigns all available memory as input buffer and screen-save (characters scrolled off the screen). If the screen mode changes, the buffer has to be rearranged. After a mode change the program looks if the available memory has been changed and if so, resets all input, output buffer pointers. By doing so all data send to the terminal after the mode change command is lost. During the time it takes the DAI to set up the screen memory no data should be send to the terminal.

- $aa = 2$  bytes address to store date in
- $cc = 2$  bytes count value for the number of bytes both numbers in 8080 hexadecimal format (1.6. byte first)

The host system can load a program in the DAI memory and then start it by means of the follawing sequence: esc.c.m.ACBEDLHaa

DOWN-LINE-LOAD:

 $\chi^2 \to \pi^0$ 

Евс,т,аа,сс ....

All data received after this sequence are stored into the DAI memory starting at the requested adress. Before you can use this, be sure to make enough room by changing the DAIpointers.

With the two sequences from above the host system can e.g. load the START-OF-HEAF pointer, call :DEOS, down-line-load the screen copy program and call it. In my case the screen copy program then sends the screen data to the host-system, where the data is stored in memory and printed or saved in a disk file.

I use this to down-line-load a new versions of the terminal program, that I assemble with the micro-soft assembler under CPM, or load the screen-copy program.

CALLING THE DAI:

c and m are the lower case ascii c and m

A,C,B,E,D,L,H are the contents off all 8080 registers, they are loaded before calling the routine at adress "aa". Again "aa" is in 8080 format 1.s. byte first.

After return from the called routine the DAITERM program checks if the memory pointers have changed and if so reassigns the input buffers.

CLEAR TO SEND:

As already mentioned, if the terminal is connected to a system that send pages of data or a lot of grafic commands the 'slow' DAI is not fast enough to allow 9800 baud so the input-buffer will overflow. The DAITERM program periadicaly chechs for this condition and if the buffer is nearly full it will set the CTS output inactive. As CTS I use the signal that controls the power on relay af the 2nd cassette interface. One transistor and 2 resistors are used to make the signal CCITT compatible  $($   $\langle -3V = \text{inactive}, \rangle$   $+3V =$ active).

CIRCUIT FOR CTS:

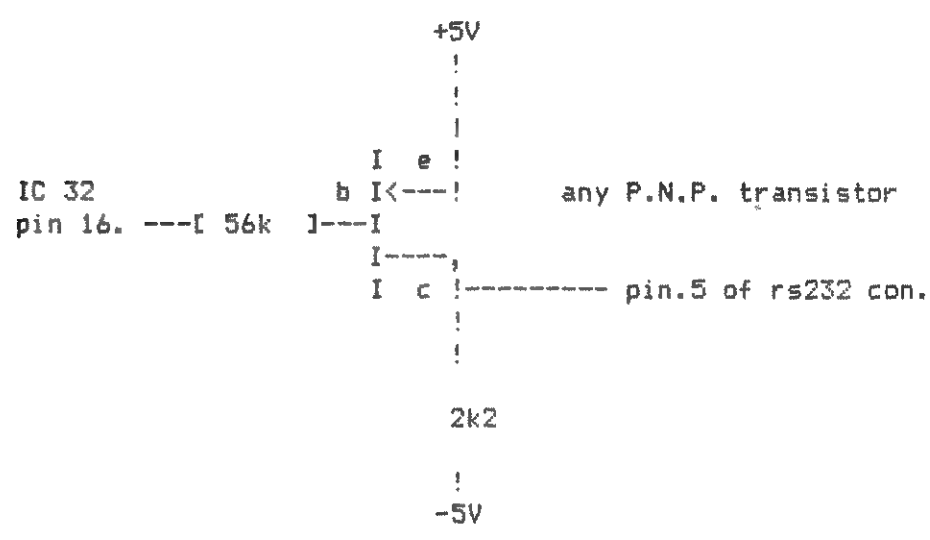

You could test the program by connecting 2 DAT pc with the rs232 connected:

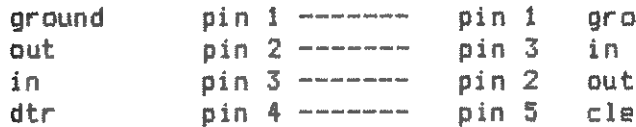

Peter Jongen Zeemanhof 25

pround clear to send

2871JW Schoonhoven tel: 01823 5170

**BLEUNOSE** 

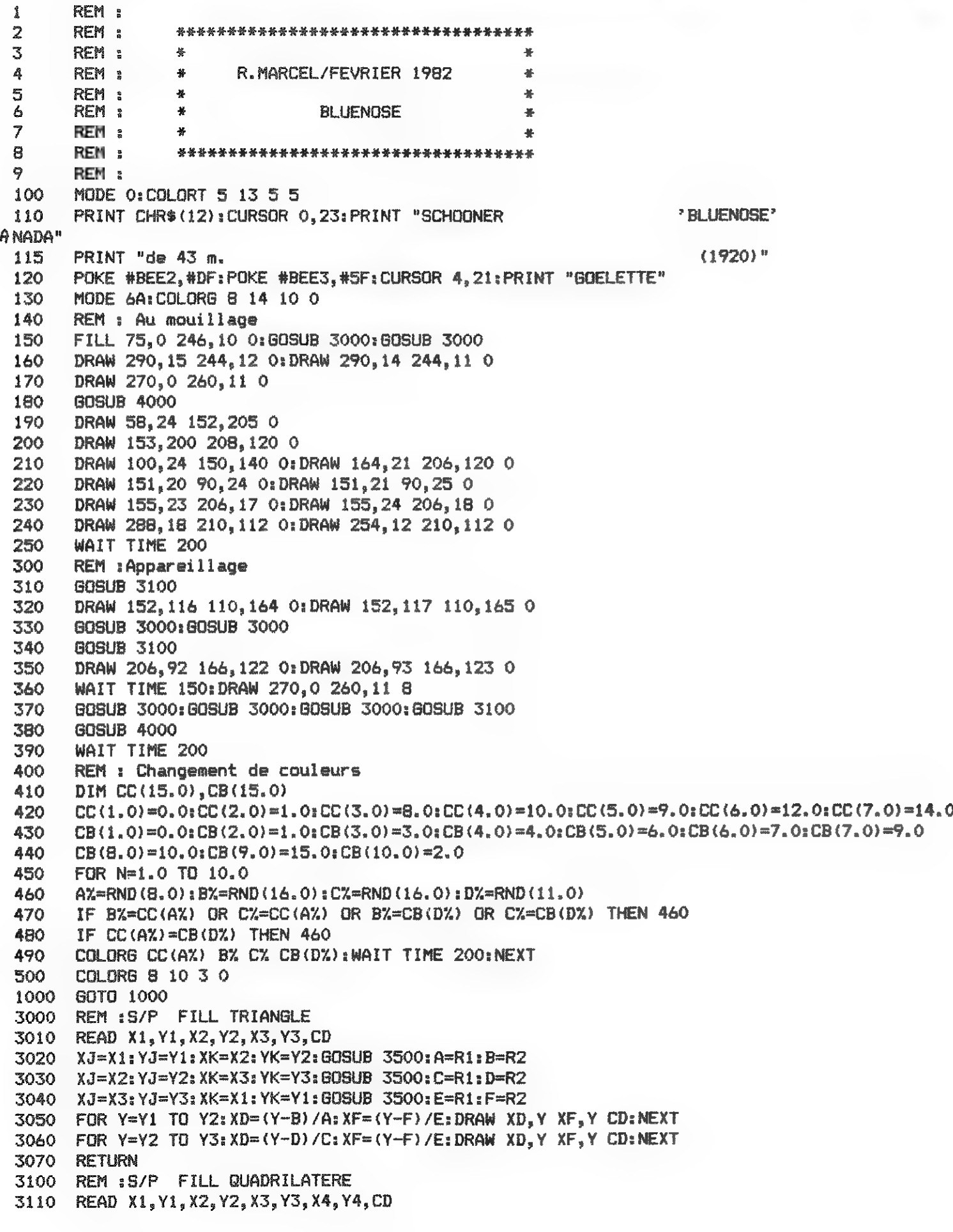

3111 REM

3113 REM

3500 IF XJ=XK THEN XK=XK+0.1

DRAW 209,165 290,16 0

DRAW 153,205 209,170 0

4000 REM S/P MATURE

**RETURN** 

4030

4060

4070

4080

4090

4100

4200

5000

5050

5060

5070

5080

5090

```
3112 REM : Les Yi doivent etre dans l'ordre croissant
3120 XJ=X1:YJ=Y1:XK=X2:YK=Y2:BOSUB 3500:A=R1:B=R2
3125 IF SGN(X2-X1)=SGN(X4-X3) THEN 3145
3130 XJ=X2: YJ=Y2: XK=X3: YK=Y3: GOSUB 3500: C=R1: D=R2
3135 XJ=X3:YJ=Y3:XK=X4:YK=Y4:GOSUB 3500:E=R1:F=R2
3140 XJ=X4:YJ=Y4:XK=X1:YK=Y1:GOSUB 3500:G=R1:H=R2:GOTO 3160
3145 XJ=X2: YJ=Y2: XK=X4: YK=Y4: GOSUB 3500: C=R1: D=R2
3150 XJ=X4: YJ=Y4: XK=X3: YK=Y3: GOSUB 3500: E=R1: F=R2
3155 XJ=X3: YJ=Y3: XK=X1: YK=Y1: GOSUB 3500: G=R1: H=R2
3160 A1=A: B1=B: A2=G: B2=H: FOR Y=Y1 TO Y2: GOSUB 3300: NEXT
3170 A1=C:B1=D:FOR Y=Y2 TO Y3:GOSUB 3300:NEXT
3180 IF SGN(X2-X1)=SGN(X4-X3) THEN 3200
3190 A1=E:B1=F:FOR Y=Y3 TO Y4:GOSUB 3300:NEXT:RETURN
3200 Ai=C: Bi=D: A2=E: B2=F: FOR Y=Y3 TO Y4: GOSUB 3300: NEXT: RETURN
3300 XD={Y-B1}/A1:XF=(Y-B2)/A2:DRAW XD, Y XF, Y CD:RETURN
3510 Ri=(YJ-YK)/(XJ-XK):R2=((XJ*YK)-(YJ*XK))/(XJ-XK):RETURN
4010 FILL 150.10 152.140 O:FILL 152,120 153,205 0
4020 FILL 206, 10 208, 120 0: FILL 208, 104 209, 170 0
      DRAW 208,14 155,20 0:DRAW 208,15 155,21 0
      DRAW 151.17 50,23 0:DRAW 151,18 50,24 0
      DRAW 65,10 70,23 0:DRAW 65,10 60,23 0:DRAW 160,10 160,20 0
      DRAW 150, 140 135, 9 0: DRAW 206, 120 195, 9 0
4110 FILL 85, 9 130, 12 0: DRAW 85, 13 130, 12 10: DRAW 60, 10 260, 11 10
4120 FILL 83, 10 85, 13 10: DOT 130, 11 10
4130 FOR J=0.0 TO 13.0 STEP 13.0:DOT 90+J, 11 8:NEXT
      DATA 246, 0, 150, 9, 264, 13, 0
5010 DATA 75, 0, 104, 10, 60, 9, 0
5020 DATA 149, 19, 55, 25, 149, 118, 112, 159, 14
5030 DATA 252, 16, 210, 20, 216, 96, 145040 DATA 288, 18, 234, 30, 212, 109, 10
      DATA 205, 16, 157, 22, 205, 91, 168, 120, 14
      DATA 204, 97, 172, 122, 208, 167, 14
      DATA 149, 123, 117, 163, 152, 201, 14
      DATA 265, 62, 218, 88, 212, 158, 14
      DATA 155, 103, 206, 110, 205, 128, 162, 188, 10
```
## PROGRAMMEERTECHNIEKEN

Zoals reeds de vorige maal betoogd werd, beschouwen we een functie hier als een of ander voorschrift.

De vorige keer ben ik begonnen met de functies van het handboek in groepen onder te verdelen. In de indeling die ik toen maakte kleefden nog wel enige 'slordigheidjes'. Niet dat er nu onzin stond, maar het een en ander behoeft toch nog wel enige toelichting.

Dit voorschrift koppelt dan aan elk origineel (of argument) dat aan de functie kan meegegeven worden een zogenaamd beeld,

De mogelijke originelen zitten met zijn allen in een verzameling en die verzameling geven we aan met het woord 'Domein'. Dok de verzameling van alle beelden bij elkaar geven we met een eigen naam аап} we noemen die verzameling het 'Bereik',

### Indeling

Er bleken echter functies te bestaan, die tech geen argument meekregen en dus leek het er op dat er geen origineel aanwezig was. De vorige keer ben ik hier uitvoerig op ingegaan en ik wilde dan nu ook een andere groep wat nader bekijken. De grootste groep nog onbesproken functies (=langste kolom) wilde ik tot het laatst bewaren en onze aandacht nu eerst richten op de groepen waar tekstvariabelen een rol spelen.

In de tabel stonden zij als volgt :

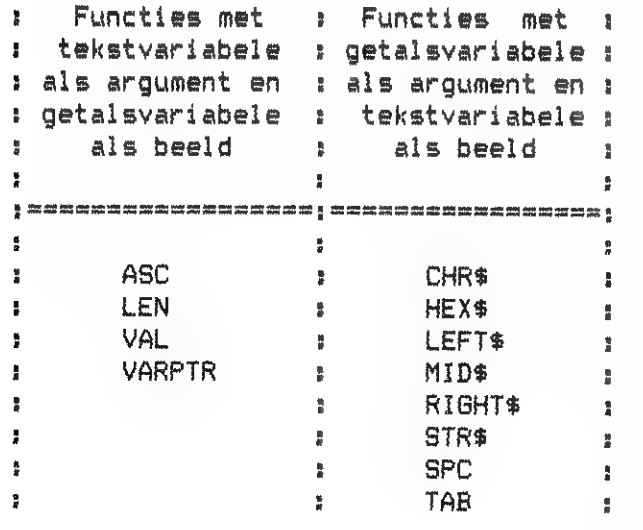

Velen zullen (hopelijk) bij deze indeling al hun wenkbrouwen hebben gefronst. In de linker kolom is VARPTR duidelijk een buitenbeentje en in de rechter kolom 15 de TAB en eventueel SPC een functie, die enigzins afwijkt. Ik wilde deze kolommen niet afzonderlijk behandelen, daar er in de linkerkolom nogal wat functies bij zitten, waarvan in de rechterkolom de inverse functie staat.

### Inverse functie

Bij elke functie moet gelden dat er bij elk origineel een en ook precies een beeld is, De argumenten die we aan een functie kunnen meegeven waar geen beeld bijhoort zitten dus niet in het domein en mogen dan ook niet als argument meegegeven worden.

Het hoeft echter niet zo te zijn dat bij elk origineel een ander beeld hoort, Het is best mogelijk dat er meerdere originelen zijn die allen hetzelfde beeld krijgen toegevoegd.

> Het voorafgaande komt omdat een computer nu eenmaal discreet werkt. Het is daarom ook belangrijk er bij bepaalde problemen aan te denken dat - alhoewel onze theorie goed is - het best eens zo zou kunnen zijn, dat de fout die we vaststellen door dat discrete werken wordt veroorzaakt. In de 'normale' praktijk valt het ge-

Is de functie echter zo, dat - of door het voorschrift - of door het gekozen domein (of beide) er bij elk origineel precies een beeld hoort, dat aan geen enkel ander origineel wordt toegevoegd spreken we van een een bijectie ( uitspreken als bie-jek-sie | ) of een-een afbeelding.

In dit geval hoort niet alleen bij elk origineel een beeld ( dit moet zo zijn bij elke functie ), maar bij elk beeld hoort een origineel en niet meerdere, Het is dus mogelijk in dit geval een functie te definieren waarbij het origineel en het beeld van plaats zijn verwisseld.

Deze functie wordt de inverse functie van onze oorspronkelijke functie geпоета,

Simpele voorbeelden van functies die een inverse hebben zijn:

1- Aan elk getal wordt het getal toegevoegd dat twee groter is, De inverse functie is dan vanzelfsprekend de functie, die aan elk getal het getal toevoegt dat twee kleiner is.

2 - Вап elk getal wordt het getal toegevoegd dat drie maal zo groot is als het origineel.

De inverse functie is nu de functie, die aan elk getal het getal toevoegt dat drie maal zo klein is.

\$ - Aan elke ASCII-code wordt een ka~ rakter toegevoegd.

De inverse functie voegt dan aan elk karakter een ASCII-code toe.

М.В.: Bij onjuiste interpretering van het begrip ASCII-code is dit onjuist !

Theorie еп praktijk

Bij een nadere beschouwing blijkt er echter vrijwel geen functie te zijn op de DAI waarvan ook de inverse aanwezig is,

Ik zal dit illustreren aan de hand van het eerste voorbeeld. Het zal iedereen duidelijk zijn dat de functie zoals die hier gedefinieerd is een inverse heeft, Maar op de DAI (en elke andere computer trouwens ook) is dat niet het geval.

Ik beschouw twee gevallen apart :

a) We rekenen in gehele getallen (zgn. integers). Het is dan denkbaar een zo groot getal als argument mee te geven dat het beeld voor de DAI te groot wordt, De functie (en de bijbehorende inverse) bestaan dan alleen als het domein beperkt wordt.

b) We rekenen in getallen, die in de floating point notatie zijn genoteerd. We zien nu als we het origineel maar groot genoeg nemen dat er geen verschil meer zal zijn tussen de beelden die twee verschillende originelen geven. Er is in dit geval dus geeneens meer sprake van een functie laat staan een inverse.

lukkig nogal mee.

Een test

Laat uw DAI maar eens een willekeurig getal door twaalf delen. Het resultaat weer door twaalf delen en zo door tot we in totaal honderd maal door twaalf gedeeld hebben. Vervolgens gaan we dat resultaat met twaalf vermenigvuldigen enzovoorts tot we honderd maal met twaalf vermenigvuldigd hebben, Iedereen ziet dat het uiteindelijke resultaat gelijk zou moeten zijn aan het oorspronkelijke uitgangsgetal, Maar niet de DAI want die zal 'braaf' nul als resultaat oplepelen,

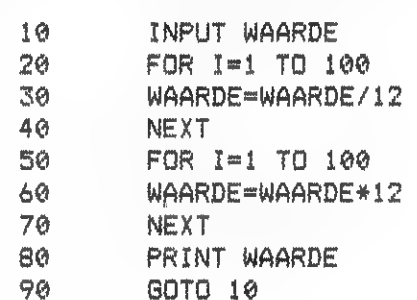

Heeft U de beschikking over een andere computer die een grotere nauwkeurigheid heeft dan de DAI zodat het bovenstaande programma bij 'normale' waarden toch terugkomt bij de opgegeven waarde vervangen we honderd door een groter getal (bv duizend) en dan gaat het toch weer fout.

De Inver sen

Welke zijn nu de functie op de DAI die een inverse hebben ? Uit de getoonde kolommen zijn dat de volgende paren :

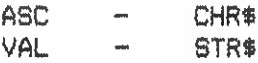

en eventueel kunnen we nog denken aan

# - HEX\$

### ASC en CHR\$

ASC is een afkorting van ASCII dat op zijn beurt weer een afkorting is voor American Standard Code for Information Interchange, Een standaard code dus om informatie uit te kunnen wisselen, die in Amerika is afgesproken. De afspraak betreft in tegenstelling tot wat velen menen niet de 256 mogelijkheden om de vulling van een byte als karakter weer

te geven, Ор zijn hoogst kunnen we zeggen dat de 128 mogelijkheden die de eerste zeven bits bieden redelijk gestandaardiseerd zijn.

Zoals bekend wordt bij de DAI de set karakters van de eerste 128 mogelijkheden vrijwel identiek herhaald in de tweede 128 mogelijkheden.

Zijn we echter streng aan het contra= leren dan blijkt in de praktijk dat we alleen de codes van de hoofdletters, de kleine letters, de cijfers en de meest voorkomende leestekens als деstandaardiseerd kunnen beschouwen. Zelfs vrij algemene codes als 8 voor

backspace en 12 voor schoon beeld blijken niet altijd te kloppen.

De VAL heeft als argument een tekstyariabele die een getal voorstelt, Het beeld is de getalswaarde van het in tekst opgegeven getal.

Als origineel voor de functie ASC kunnen we elke gewenste tekstvariabele meegeven. Het beeld zal echter altijd slechts de ASCII-waarde van het eerste karakter van die tekstvariabele zijn. Hieruit kunnen we al direct zien dat hier dus duidelijk geen sprake kan zijn van een inverse daar de functie geen bijectie is, Er is zelfs nog iets wat in tegenspraak met met de een-een gedachte : Als de DAI gevraagd wordt maar ASC(A\$) en we krijgen als resultaat @ weten we niet eens zeker dat de tekstvariabele A\$ met een karakter met code nul begint, We krijgen namelijk hetzelfde resultaat als A\$ leeg is !

CHR\$ komt van CHaracteR string.

We krijgen, nu we dus geen moeilijkheden hebben gezien, het idee dat VAL en STR\$ elkaars inverse zijn. Maar niets is minder waar.

Het dollarteken wordt uitgesproken als string en geeft aan dat het resultaat een tekstvariabele is. In dit geval bestaat deze tekstvariabele uit maar een karakter,

Het domein van deze functie is de verzameling getallen @ tot en met 255,

De foutmelding die wel bij toch pagen krijgen is zelf fout: " INVALID NUMBER' het had bv "INVALID TEXT" moeten zijn,

### VAL en STR

Dok bij VAL (van VALueswaarde) en STR\$ (van STRing) lijkt de simpele uitleg erop, dat we hier met twee inversen te maken hebben.

### voorbeelden :

Dit zijn nu wel echte inverse functies maar bij DAI heet # geen functie, Het \$ ~ teken (uitspraak nummer, hekje, hex of hexadecimaal; mijn voorkeur gaat uit naar hex) geeft aan dat het er achter volgende getal opgegeven wordt in de hexadecimale of zestientallige notatie. Dit geldt alleen bij intikken, daar de interne notatie in integervorm is.

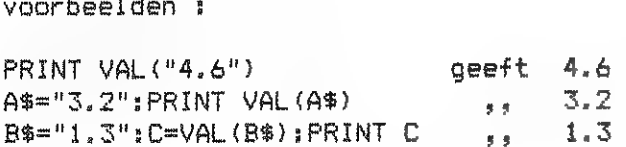

De STR\$ heeft als argument een getalswaarde en als beeld een tekstvariabele die in karakters het getal voorstelt.

voorbeelden :

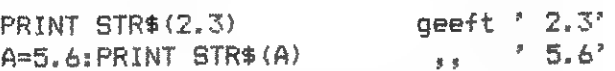

N.B. De aanhalinastekens (quotes) zijn geplaatst om de spatie voor het getal zichtbaar te maken.

> dat opgegeven wordt als origineel. Bij TAB is het aantal spaties gelijk aan het verschil tussen het opgegeven aantal en de waarde die de horizontale positie van de cursor aangeeft. In feite heeft de TAB dus niet een ar-

De eerste problemen verschijnen als we met STR\$ een integer getal opgeven als argument, De STR\$ blijkt dan als beeld niet de getalswaarde te geven maar altijd de floating point vorm van deze waarde, Overigens mogen de tekstvariabelen best met \* beginnen of een zeker aantal spaties aan het begin hebben.

> We geven een tekstvariabele als origineel ор en krijgen de lengte ervan uitgedrukt in een getal dat het aantal karakters vertegenwoordigt.

### LEFT\$ en RIGHT\$

Maar dan de VAL. Ook hier blijkt het resultaat opgegeven te worden in floating point notatie. Maar ernstiger is het feit dat getalsteksten die met een - of een spatie begint niet wordt geaccepteerd,

Een laatste fout uit de ROM's die ik moet melden is het gebruik van + en ; Tik maar eens PRINT STR\$ $(6)$ +STR\$ $(8)$  in Je zou nu verwachten ° 6.0 8.9' te zien te krijgen. Maar nee, de DAI verrast ons met ° 8.0 8.0", Gebruiken не 3 in plaats van + is het resultaat wel zoals verwacht.

### Ж еп HEX:

De HEX\$ waar de haakjes wel nodig zijn is de inverse van # en accepteert dus getalwaarden als origineel en levert

teksten af waarin de gewenste getallen in hexadecimale code staan, Dezelfde fout die we net bij STR\$ hadden geconstateerd ten opzichte van het gebruik van de + geldt cok voor HEX\$.

### SPC еп TAR

Deze beide functies hebben eigenlijk een verkeerde naam. SPC\$ en TAB\$ zou beter zijn daar het beeld een tekstvariabele is,

SPC is een samentrekking van het woord SPaCes (=spaties) en TAB een afkorting van TABulator.

Doen we А%=5РС(2%) dan is A\$ een tekst geworden die uit 23 spaties bestaat. Doen we A\$zTAB(23) dan is A\$ een tekst geworden die uit 23 spaties bestaat. Er is zo te zien geen enkel verschil. We kunnen het verschil echter zichtbaar maken door voor de toewijzing de opdracht CURSOR 20,10 te geven, Let er op dat dat dan wel op dezelfde regel gebeurt. Beide functies hebben als beeld een tekst bestaande uit een aantal spaties, Het aantal is bij SPC het aantal

gument, maar twee argumenten, Een van die twee namelijk de cursorpositie wordt door de DAI gefourneerd. Is deze laatste waarde groter dan de opgegeven TAR-waarde zal het resultaat de lege string zijn.

Grappig is nog te vermelden dat we P\$ wel als 255 spaties kunnen definieren met SPC(255) maar nooit op het scherm kunnen afdrukken. Probeer maar !

### LEN

LEN komt van LENgth.

Streng wiskundig gezien staan deze functies ook niet in de juiste kolom. Het klopt dat ze een tekstvariabele als beeld hebben maar het origineel is niet alleen een getalsvariabele. Er is nag een tweede argument, net als bij TAB, Dit tweede argument is een tekstvariabele, We kunnen dit als volgt interpreteren: Als we de tekst als vast gegeven beschouwen, kunnen we vanaf dat moment het getal als origineel nemen. De plaats in de rechter kolom klopt dan. Fixeren we echter het getalj kunnen we daarna de tekst gaan varieren. Ze zouden dan in een aparte kolom moeten komen te staan, De syntax is simpel: LEFT\$(A\$,I) resp. RIGHTS (A\$, 1) met Af de tekstvariabele, waarvan de linker resp. de rechter I karakters als beeld toegevoegd moeten worden, De waarde van I is mimimaal @ en maximaal het aantal karakters van de tekstvariabele die argument is,

MIDS

Een nog vreemdere eend in de bijt is de MID\$, Hier dienen namelijk drie ar gumenten bij te worden opgegeven, Te weten de tekstvariabele waaruit het beeld gedestileerd moet worden, en een tweetal getalsvariabelen die aangeven hoeveel karakters er moeten worden overgeslagen en hoeveel karakters er in het beeld moeten zitten. De syntax is dus MID\$(A\$,I,J) met I karakters overslaan en het beeld is J karakters lang. Voor I en J geldt hier dat ze samen maximaal het aantal kar rakters mogen zijn dat 8% lang is.

Een ezelsbruggetje om te onthouden dat I het aantal karakters overslaan is en J het aantal karakters , dat we in het beeld wensen te hebben. Bij alle drie (LEFT\$, RIGHT\$ en MID\$) is de tekst als eerste genoemd en de lengte van het beeld als laatste, De tussenstaande waarde 1 moet dus wel het aantal plaatsen overslaan zijn.

**VARPTR** 

VARPTR is een samentrekking van de woorden VARiable PoinTeR. Om echter nu alle zaken die er mee te maken hebben op te sommen rest mij te weinig plaats. Ik zal er de volgende keer mee beginnen, temeer daar het een mooie brug is naar de laatste kolom,

Frank H. Druijff

DATnamic 85 - 28 181

# EPROM-PROGRAMMER

**2400 MOL** 

Aanpassing en uitbreiding van de EPROM-programmer v. G. Knoops in dainamic 13.

 $\mathbf{I}$ 

De hierin beschreven programmer heeft volgens mij twee onvolkomenheden nl :

- 1) Hij werkt niet volgens D C E concept wat betekent dat hij niet te gebruiken is door DAI-gebruikers die met een floppy-disk werken.
- 2) Bij het inladen met de "load" en "Next load" instructie gaan de origines verloren. Dit geeft problemen bij grote programma's met veel subroutines die elk een eigen "origine" hebben.

Als oplossing voor het tweede probleem werd afgestapt van de assembler subroutina "Load" en "Next load" en vervangen door het basic-programma "Loader-dainamic", waaraan als supplement een verschuiving werd toegevoegd.

Deze is interessant als de EPROM niet op adres  $\neq$   $\emptyset$   $\emptyset$   $\emptyset$   $\emptyset$  begint.

Om aan het eerste probleem te voldoen, werd aan het schema een "8255" en een"adres-decoder" toegevoegd. (zie bijgevoegd schema)

Dit bracht ook enkele kleine wijzigingen mee in zowel de basic - als assembler-programma's.

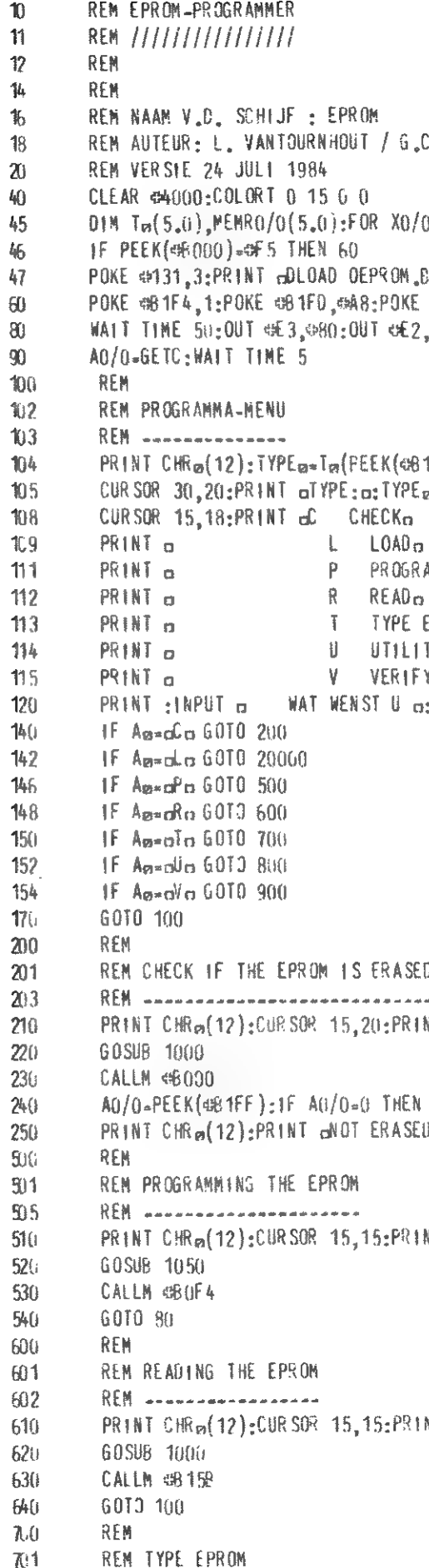

 $\mathbf{h}$ 

 $\overline{a}$ 

**B** 

```
ALUWAERTS
0-1 TO 5:READ Tw(XO/O),MEMRO/O(XO/O):NEXT
31 Vo: POKE 0131.1
081FA.0:POKE 081FB.0040
0.13011010101040101010101F4)ø.
aM n
PROM<sub>m</sub>
IYo.
Ya.
: Aa
NT GCHECKa
PRINT CHRm(12):PRINT oOKo:60TO 105
\frac{1}{2} a:6010 \frac{1}{105}NT GPROGRAMG: CURSOR 15, 13: PRINT GBUSY o
```
 $MT_{\alpha}$ REAO $\alpha$ 

 $702$ **REM** ----------PRINT CHRW(12): CURSOR 15.15: PRINT oTYPEo  $710$ 715 FOR XO/d=1 TO 5:CURSOR 20.13-XO/0:PRINT To (XO/0):NEXT  $720$ CURSOR 15.5:1NPUT aKTES EEN TYPE at I Next PRINT 730  $YU/0=0.5$  FOR  $X(1/0=1)$  TO 5 735  $IF$  tNa=In(X(1/6) THEN YO/0=X(1/d  $746$ **NEXT** 750 IF YO/0=0 THEN PRINT CHRo(12); PRINT D TYPE ONBEKENDO:00TO 108 POKE 081F4,Y0/0:POKE 051FD, (MENRO/0(YC/0) 10R =9A090)/255.0 760  $761$ REM INSTELLEN PARAMETERS VOOR GEWENSTE TYPE  $776$ PRINT CHRm(12):60T3 80 800 REM REM TERUG GAAN NAAR UTILITY 801  $802$ REM \*\*\*\*\*\*\*\*\*\*\*\*\*\*\*\*\*\*\*\*\*\*\*\* 810 CALLM 68105  $q_{10}$ **REM**  $9<sub>1</sub>$ REM KOMTROLE OF DE EPROM JUIST 1S INGELEZEN  $902$ PRINT CHRm(12):CURSOR 15.15:PRINT dVERIFYD  $910$ 920 GOSUB 1000 930 **CALLM 65190**  $940$ A0/0=PEEK(@61FT):1F A0/0=0 THEN PRINT CHRm(12):PRINT dOKn:60TJ 105  $q_{5f}$ PRINT CHRm(12):PRINT c6ADc:60TO 105 1000 REM REM FNITEATE 8255 (GIC) FOR CHECK\_READ\_VEREFY 1001  $1002$  $1003$ REM GICB-GIC CONTROL BYTE: ECB-EPROM CONTROL BYTE 1004 REM RB= RELAIS BYTE 1010  $GICB0/0$   $m490$ 1020 1F TYPEm=n2732n THEN ECB0/0=080:RB0/0=080:CGT0 1100  $1030$ ECB0/0-4420:RB0/0-4438:60T0 1100 1050 REN INITIATE 8255 FOR PROGRAMMING  $1060$ 61080/0=080 1070 1F TYPEm=m2732m THEN ECB0/0=mE0:RB0/0=mD0:GCT0 1130 IF IYPEm=025320 THEN ECBO/0=040:RB0/0=050:60T0 1100 1080 ECBU/0=058:R60/0=050 1090 1100 OUT OE3.61080/0:001 OE2.RB0/0:POKE OB1FE.E0B0/0:WAIT TIME 25:RETURN 0ATA 2716,2048,2516,2048,2732,4096,2532,4096,2758,1024 1 600 10001 REM TYPE, MEMORY RANGE REM  $20000$ REM LOADER  $20001$ 20002  $REM$   $---$ PRINT CHRm(12):DPFL0/0=1:REC0/0=0  $2.616$ 20020 PRINT BEGINADRES EPROM (HEX): 00:1NPUT 60/0 20144 FADR0/0=@3002:LIML0/0=@9FFF:LIMB0/0=@AFFF 20199  $PRIVICRn(12)$ 20200 FLEG/G=FAJRO/G+(PEEK(FADRO/G=2) SHL 9.0)+PLLK(FALRO/m=1):nth FILE LENGTE 20219 REM. 2/220 REM INTER RECORD ROUTINE 20221 **REM** \*\*\*\*\*\*\*\*\*\*\*\*\*\*\*\*\*\*\*\*\* 20230 GOSUB 21000:1F BYT0/0\_LT..GT.0 GOT0 29950 20240 GOSUB 21000:1F BYT0/0.LT. GT.0 GOT0 20956 201250 GOSUB 21000:IF FADRO/O.6T. FLEO/O THEN PRINT CHRa(12):60TO 20960 2.250 IF BYTO/O.LT. GT. SFF THEN PRINT CHRo(12):GOTO 20960 20281 REM 20290 REM LEES ORIGIN EN SOORT RECORD 20291 REM ----------------------------- $20300$ SUMO/0=GFF:RECO/0=RECO/0+1.0 20310 PRINT : PRINT RECORD a: RECO/0: 20320 00SLB 21000:0RG0/0=8Y10/6 20330 GOSUB 21000:06GO/0-0EGO/0-{BYID/0 SH 8)

60SU8 21000:1F BYT0/0.LT..GT.D.G GOTO 20609:REM NAAR RES-TYP  $7:340$ 20349 DEM REM PROGRAM TYP 20350 851 -------------20351 PRINT a PROGRAM TYPE. 20360 REM PADRO/O=RADRO/O 20370  $71400$ 60SUB 21000: LN60/0-BYT0/0-1  $20410$ FOR RADRO/U=0RGB/0+PA000-B0/0 TO 0RGB/0+LNGB/0+PA000-B0/0 20420 GOSUB 21000:50SUB 22000 20430 IF CURX 6T 0 60TO 20450 20440  $PRIMI HEX<sub>m</sub>(RAORC/O)_{13}$ 20450 PResonatif BYTO/O.LT. AF THEN PResPResenter PR<sub>EF</sub>PR<sub>EF</sub>HEX<sub>E</sub>(BYTO/0):PRINT PR<sub>E</sub>: 20460 20470 IF RADROZO LAND of wor THEN PRINT  $TL80$ NFXT. 20490 6010 20800 20589 REM. REM RESERVE TYP 20590  $RFM =$ 20595 60SU8 21000: FLS0/0-8YT0/0 20600 60SUB 21000:CHAR0/0-8YT0/0 20610 60SU9 21000; AREA0/0-8YT0/0 20620 GOSUB 21000:AREAD/0=AREAD/0+(BYT0/0 SHL 8.0)-1 20630 20635 PRINT B RESERVE TYPED 20540 1F FLG0/ALLT. GT.O.A GOTO 20700  $RADRO/G \times ORGQ/G \times AREAO/G$ 206.50 20670 GOTO 28749 20700 FOR RADRO/0=0RG0/0+A0G0-B0/0 TO 0RG0/0+AREA0/0+A000-B0/0 20710 BYTO/G=CHARG/G:GOSUE 22000 20720 NEXT. PRINT  $\alpha$ AREA  $\alpha$ :HEX $\alpha$ (ORGQ/G): $\alpha$   $\alpha$ :HEX $\alpha$ (ORGQ/Q+AREAO/Q): 20740 20750 IF FLGG/C=0 THEN PRINT o SKIPPED OVER o:: 60TO 20800 PRINT o FILLED WITH or 20760 IF CHARO/O.LT. wer THEN PRINT cOc: 20770 20.780 PRINT HEXa(CHARO/0):  $71790$ REN KONTROLE CHECKSUM REN ARRAIGNMENT TITUL 20791 20800 CHS0/0=SUN0/0 1AND #FE: GOSUP 21000 20820 PRINT 20910 20920 GOTO 20220;REM VOLGEND RECORD 20930 GOT9 20920 PRINT CHRm(12); PRINT GGAP ERRORO  $20:50$ 20960 6010 105 BYT0/0=PEEK(FADRG/0):FADR0/0=FADR0/0+1.0 21600  $SUB0 / 0 = SUB0 / 0 + B Y T0 / 0$ 21010 RETURN 21026 GO/0=GETC:1F GO/0=0 GOTO 21900 21900 PRINT: IF GO/0\*ASC( $nYn$ ) THEN AO/0\*0:RETURN  $21910$ IF  $60/(\ln ABC(n \alpha))$  THEN AO/ $(\ln 1)$ RETURN 21920 21930  $A_0/0 = 2$ :RETURN 22000  $C$   $(RADR0/0):END$ 1F OPFLO/0.LT..GT.O THEN POKE RADRO/0.8YT0/0  $22010$ 220.20 **RETURN** 

 $\ddot{z}$ 

```
IF CHSG/G_LT__GT_BYTG/G THEN PRINT CHRm(12):PRINT LCHECKSUM ERRORm:GOTO 2G9FO
IF RADRO/O.LT. LIMLO/O OR RADRO/O.GT. LIMHO/O THEN PRINT : PRINT DVIOLATION AT ADRES DEHEXD
```
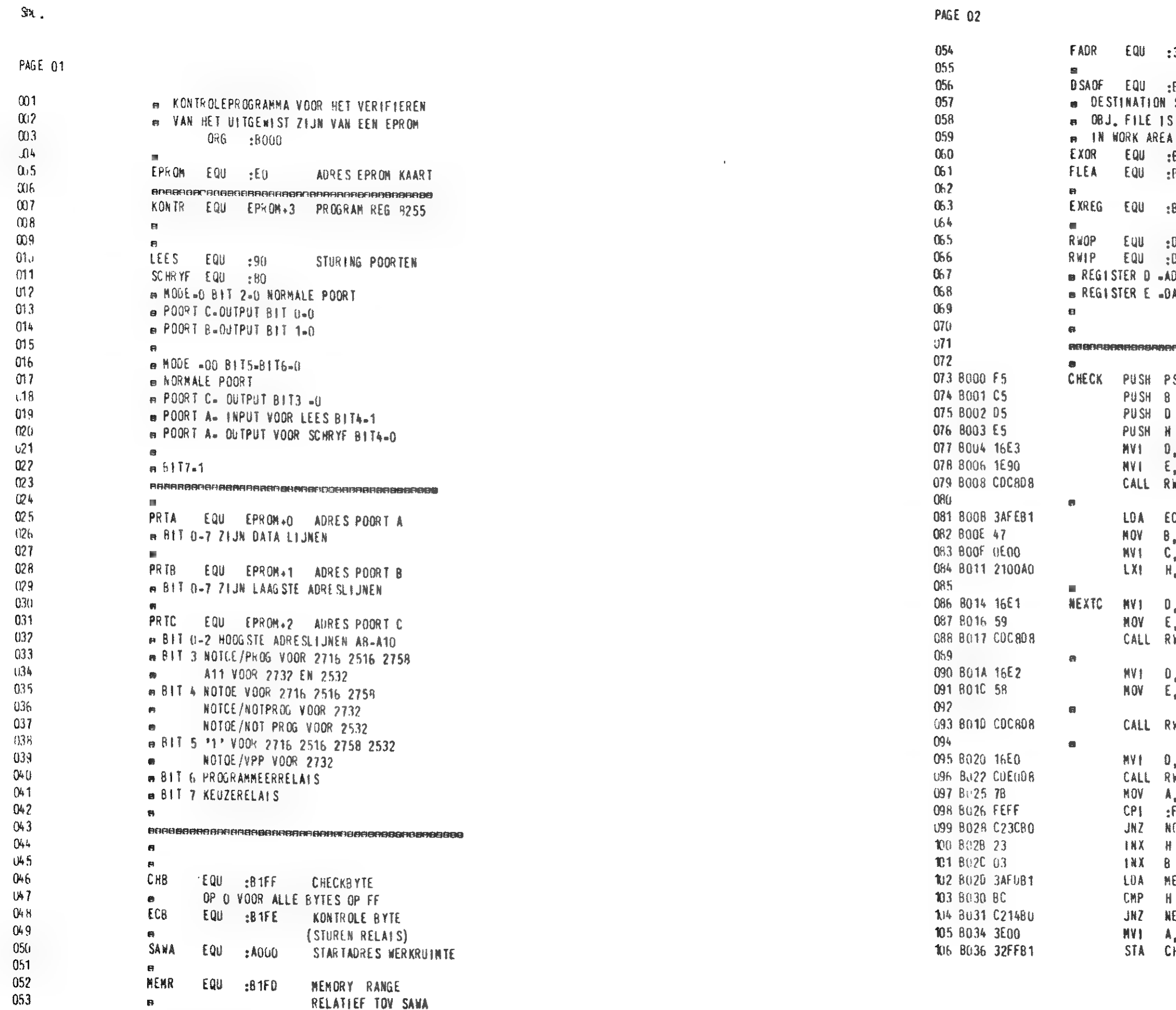

DR EQU :3002 STARTADDRES OBJ,FILE AOF EQU :B1FA DSAOF DESTINATION START ADDRES OBJ, FILE OBJ, FILE IS LOADED FROM THIS ADDRES IN WORK AREA OR EQU :B1FC EXOR BYTE USED IN PROGRAM  $E1FB$ FILE LENGTH ADDRES REG EQU :91F5 **EXTRA REGISTERS** OP EQU :D8C8 REAL WORLD OUTPUT IP EQU :DREQ REAL WORLD INPUT REGISTER D .ADRES OP DCE REGISTER E -DATA OP DCE

.<br>IFIRINTSRINGPRRAGGERNINGSBORGSBURGRRAGER

 $\sim$ 

ECK PUSH PSM

PUSH<sub>8</sub>

PUSH D

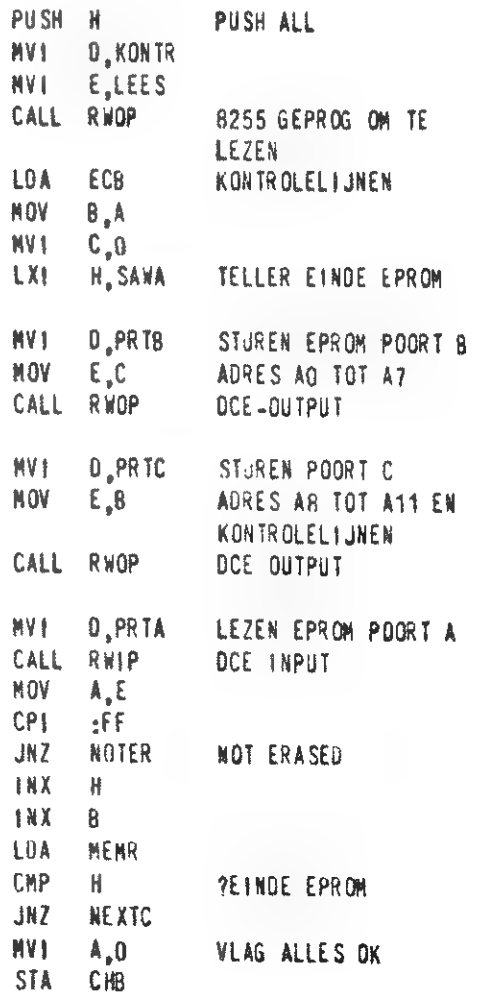

PAGE 03

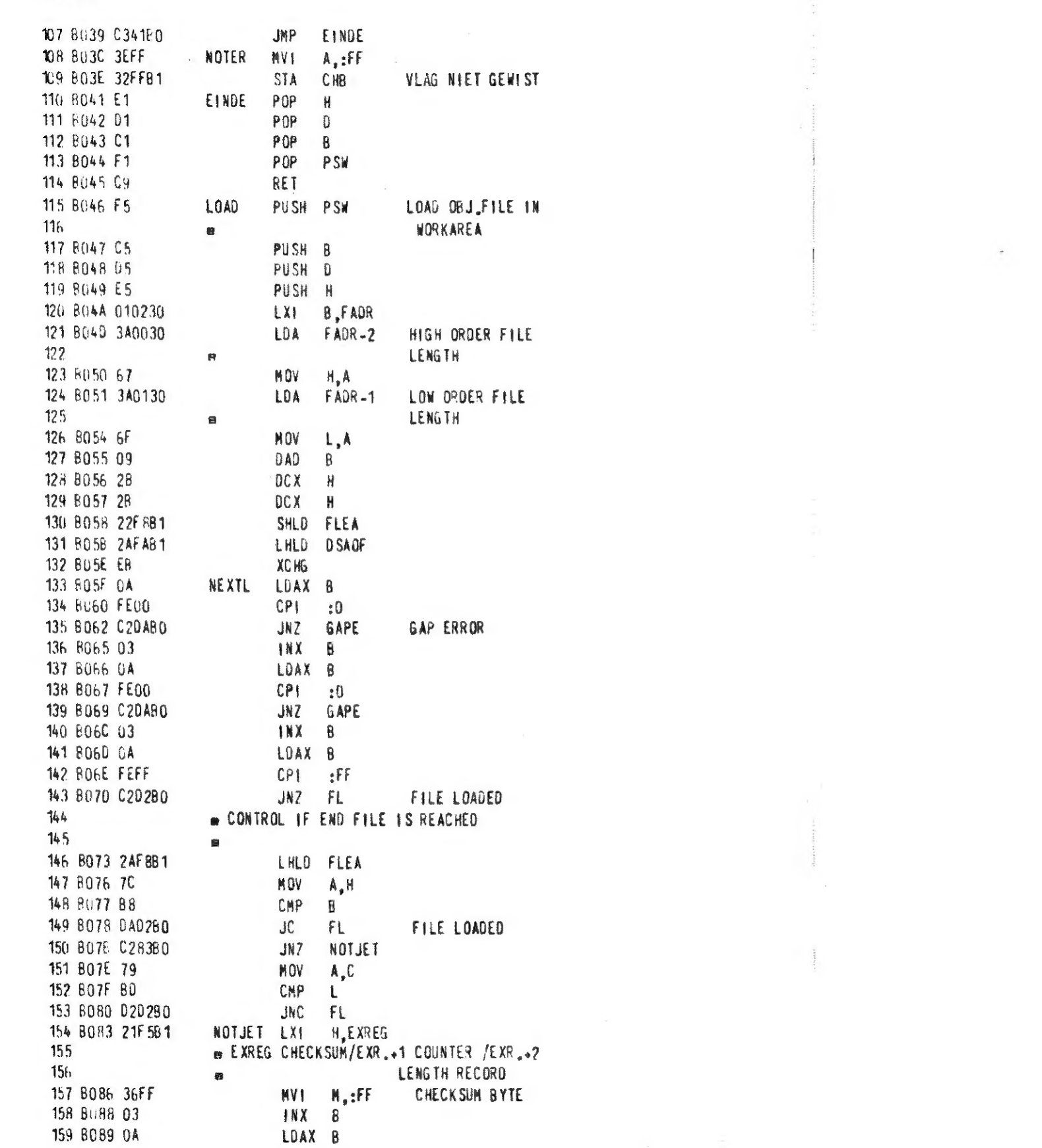

160 BO8A 86

161 8086 77

162 BO8C 03

163 BO8D UA

164 BO8E 86

165 BO8F 77 166 8090 03

167 8091 0A

170 8097 03

171 8096 03

172 8099 03

173 BU9A 03

174 B098 03

175 BO9C 03

177 BOAD 03

176 80A1 0A

179 80A2 86

180 BOA3 77

181 BOA4 23

183 BOA7 OA

184 8048 23

185 80A9 77

186 BOAA 2B

187 80AB 2B

188 BOAC 03

189 BOAD OA

190 BLAE 12

191 BOAF 13

192 8080 86

193 8 81 77

195 BOB5 BA

197 8089 23

198 BORA 34

199 6086 7E

200 BOBC 23

201 BUBU EE

203 BOC1 03

204 BOC2 OA

205 BUC3 2B

206 80C4 2B

207 BUC5 BE

209 BUC9 68

210 BOCA 62

212 BOCE 03

208 BUC6 C2EABO

211 BLCB 22FAB1

202 BOBE C2AABO

194 Bi-B2 3AF0B1

196 BOB6 CAE280

182 8045 3600

176 8090 C35FB0

168 B092 FEUD

169 8004 CAAUBO

MOV M.A  $1NX - B$ 

ADD M

LDAX B

ADD N

HK B LOAX B

 $\overline{0}$ 

 $\overline{B}$ 

 $\overline{B}$ 

 $\frac{8}{8}$ 

 $\overline{B}$ 

N

 $\mathbf{H}$ 

 $\mathbb{H}$ 

 $#$ 

 $M$ 

CP<sub>1</sub>

 $JZ$ 

TNX

INX

INX

INX

**JMP** 

ADD

**MOV** 

INX

**MVI** 

OCX

 $DCX$ 

LOAX B

INX H

 $HIX$   $B$ 

LDAX B

STAX D

 $1NX$  0

**ADD** 

**NOV** 

LDA

CNP

 $JZ$ 

INX

**INR** 

MOV

INX

CMP

 $JN7$ 

**INX** 

DCX

CMP

JNZ

**NOV** 

**MOV** 

INX B

LDAX B

LDAX B

NORES INX

**NEXTR** 

INX B

INX B

MOV M.A

RESERVE TYPE NOT USED NORES RESERVE TYPE IS IGNORED NEXTL  $H.A$  $\overline{a}$ CLEAR COUNTER  $M<sub>a</sub>0$ LENGTH RECORD MOV MA

> M.A MEMR

 $\mathbf{0}$ **NEMREX** MEN, RANGE EXCEEDED

A<sub>s</sub>M

 $H$ 

 $M$ 

 $H$ 

 $\mathbb{N}$ 

 $\overline{B}$ 

 $H$ 

 $M$ 

NEXT BYTE NEXTB CONTROL OF CHECKSUM DCX H

> CHECKE CHECK SUMERROR  $L_{\bullet}E$  $H<sub>n</sub>$

SHLD DSADF ADJUST DSAOF FOR NEXT LOAD

PAGE 35

 $\mathcal{S}$ 

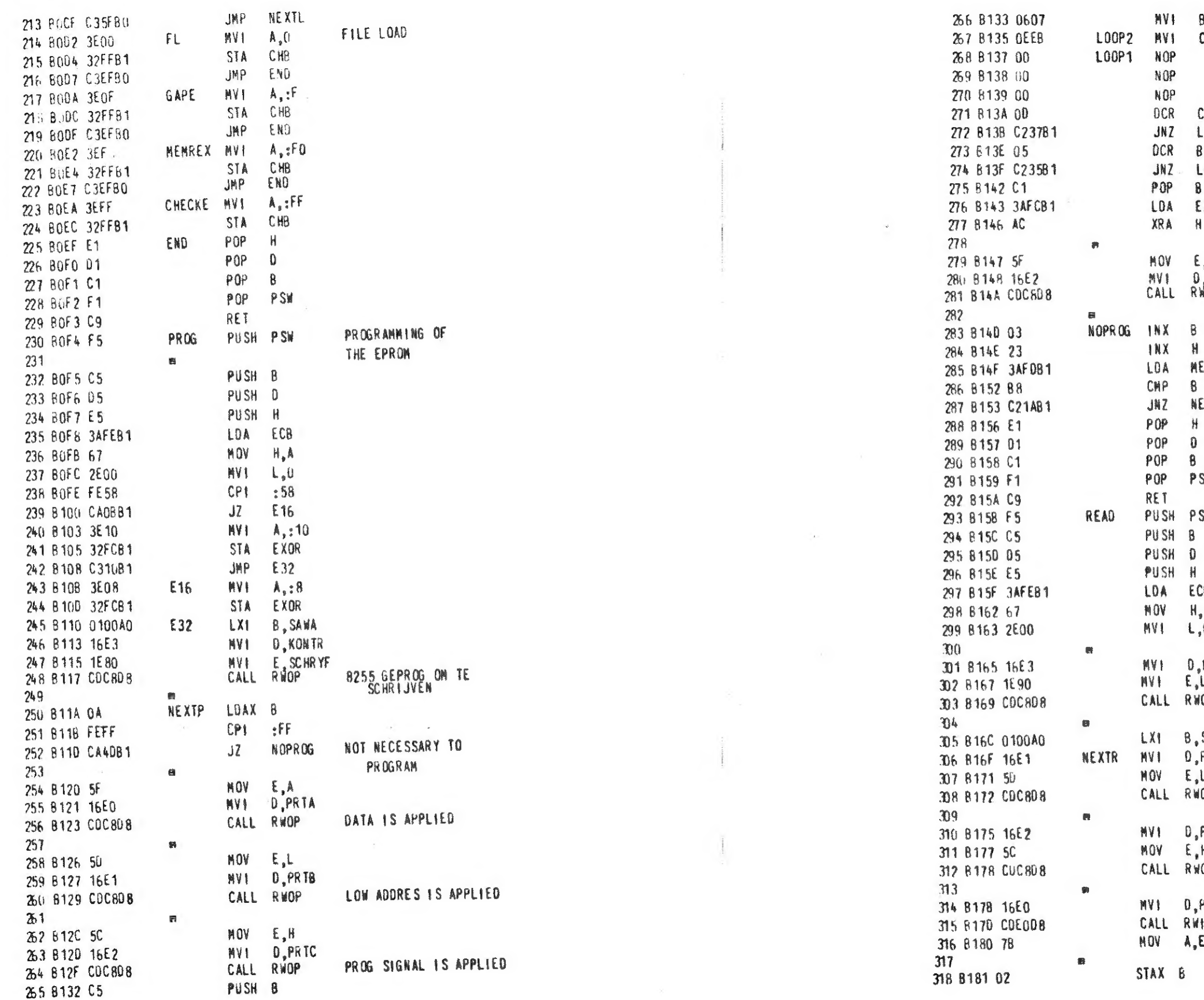

 $\sim$ 

EPROMPROGRAMMER

**PAGE 06** 

 $\frac{8,7}{c,235}$ LOOP 50 NSEC  $\mathbb C$ L00P1  $\mathbf{B}$ L00P2  $\mathbf{B}$ EXOR STOP PROGRAMMING  $H$ E, A<br>D, PRTC<br>RWOP PROG SIGNAL IS INVERTED MEMR **NEXTP PSW** P SW READING THE PROM ECB<br>H,A<br>L,O D,KONTR<br>L,LEES<br>LWOP , SAWA<br>), PRTB E,L<br>RWOP ),PRTC<br>E,H<br>RWOP J,PRTA<br>RWIP<br>A,E

 $\sim 1.4$ 

#### 192 DAInamic  $85 - 28$ EPROMPROGRAMMER

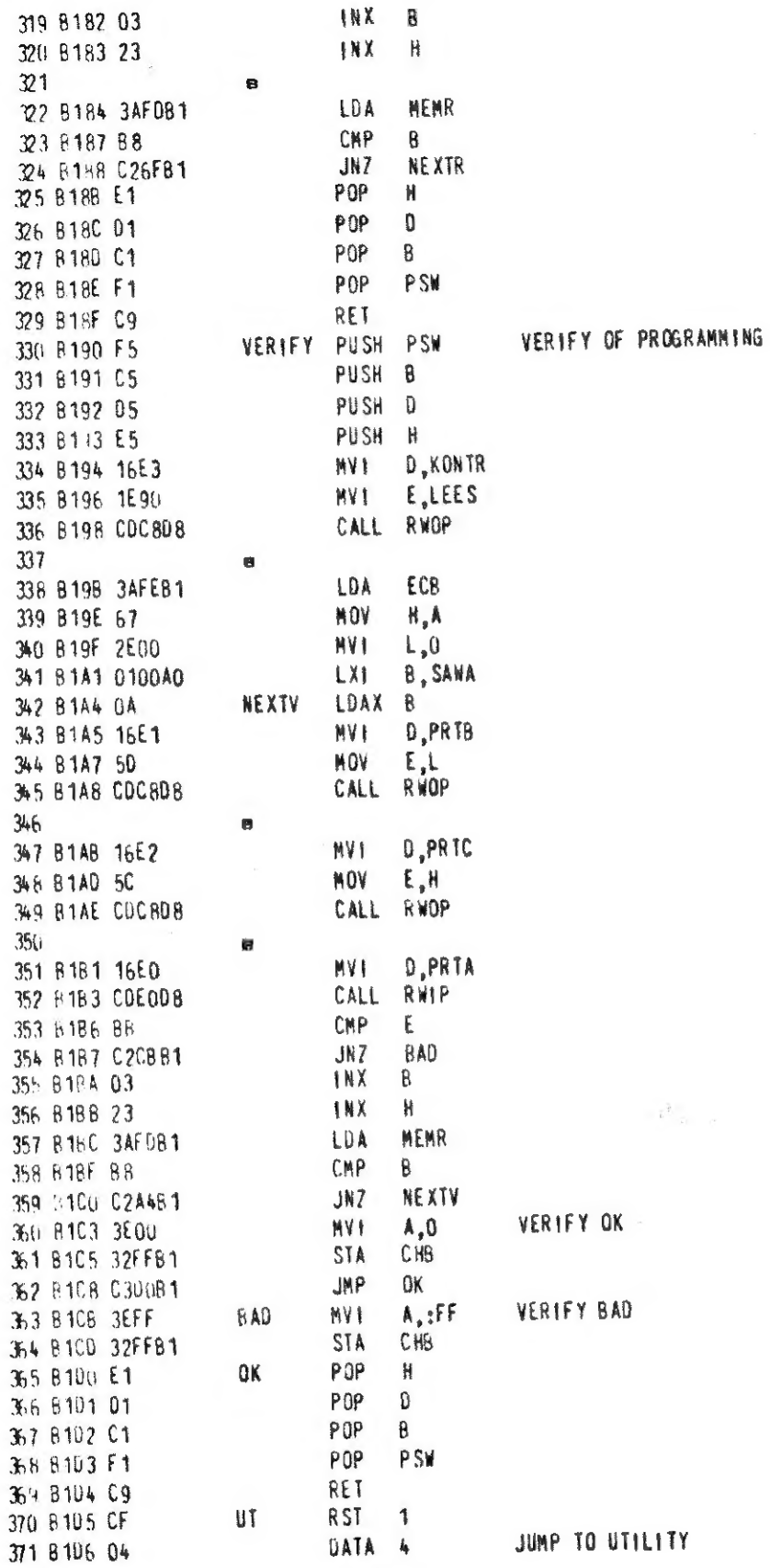

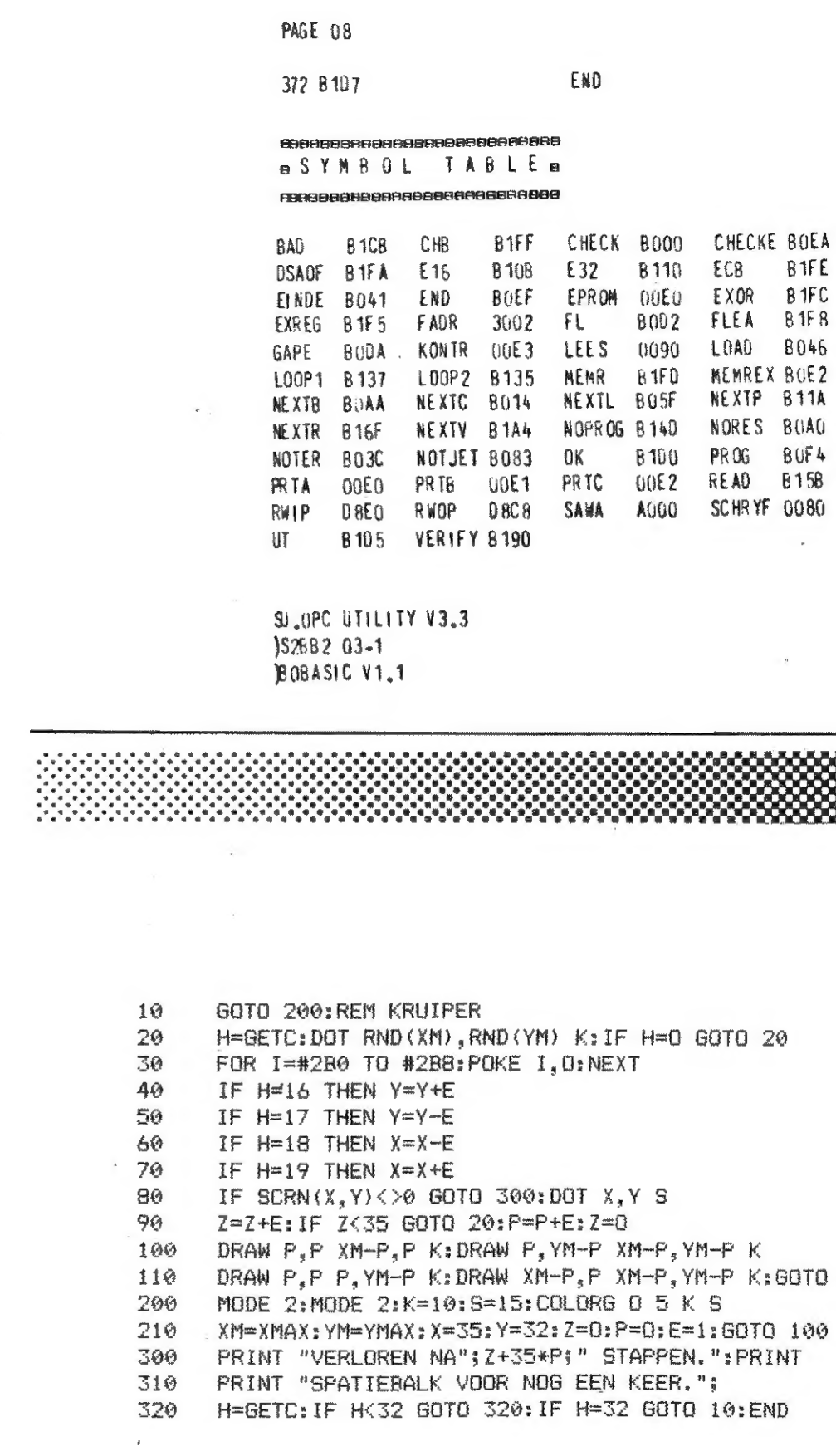

INX B

۰.

**PAGE 07** 

 $20$ 

$$
\overline{S}
$$

$$
\mathsf{S}^{\mathsf{S}}
$$

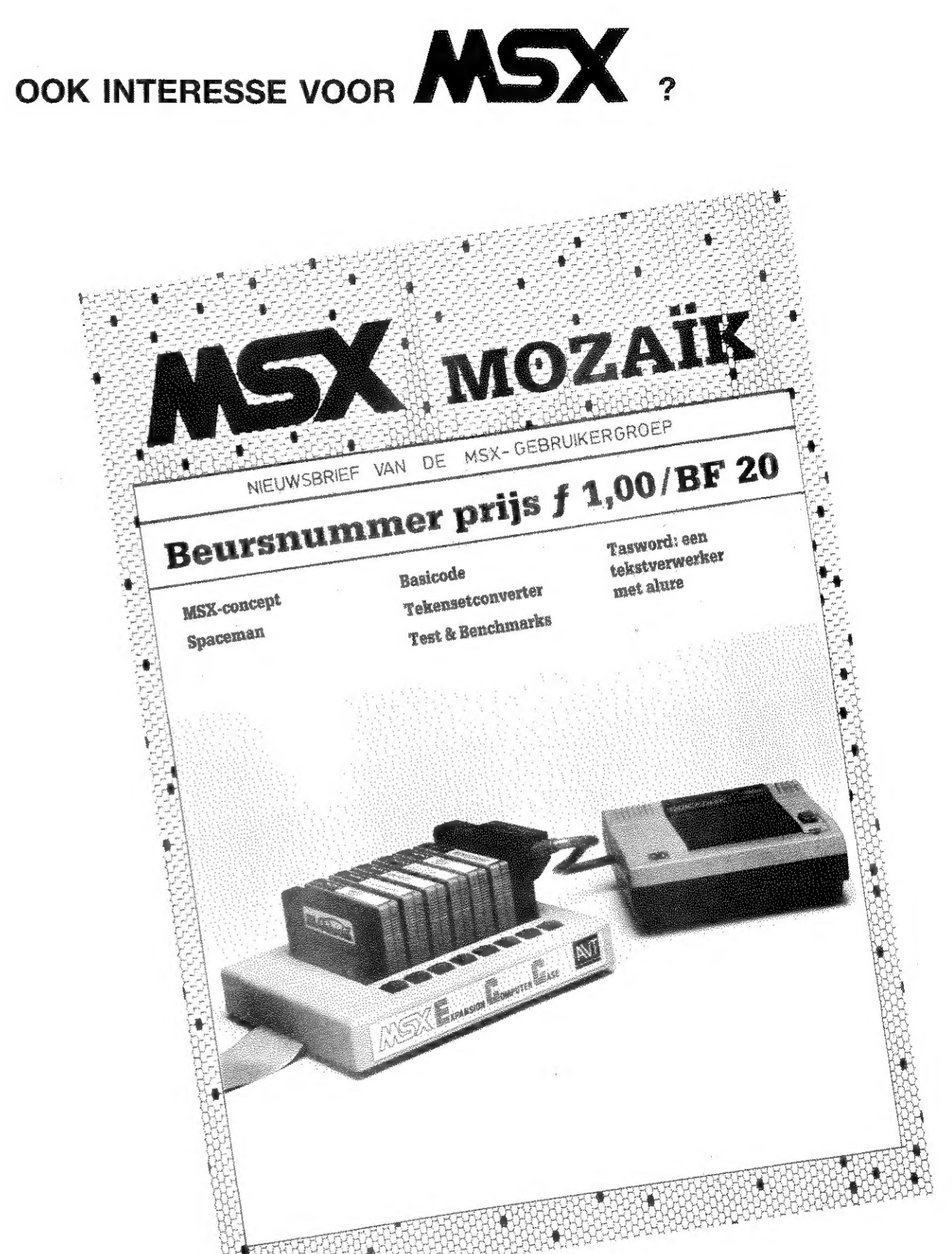

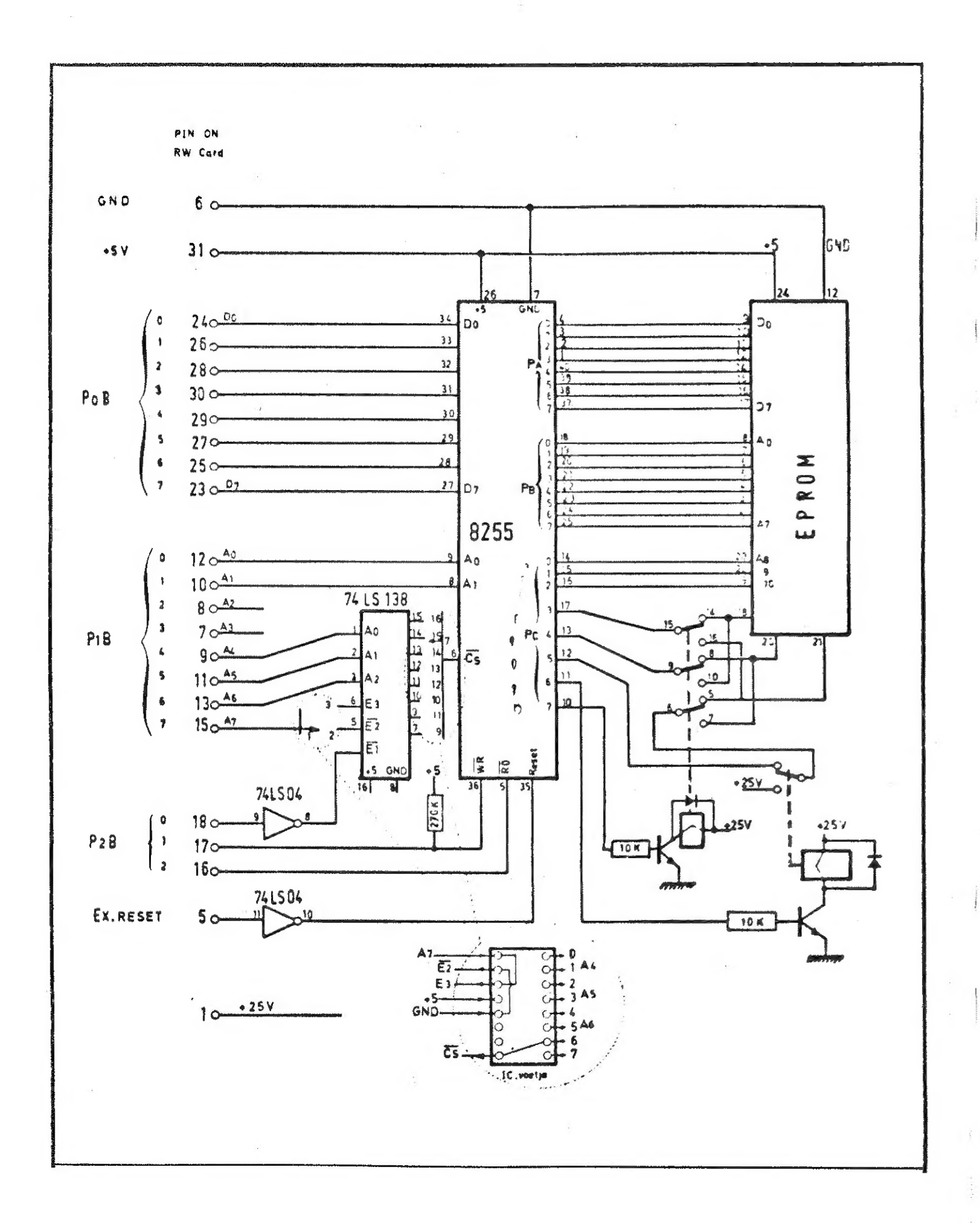

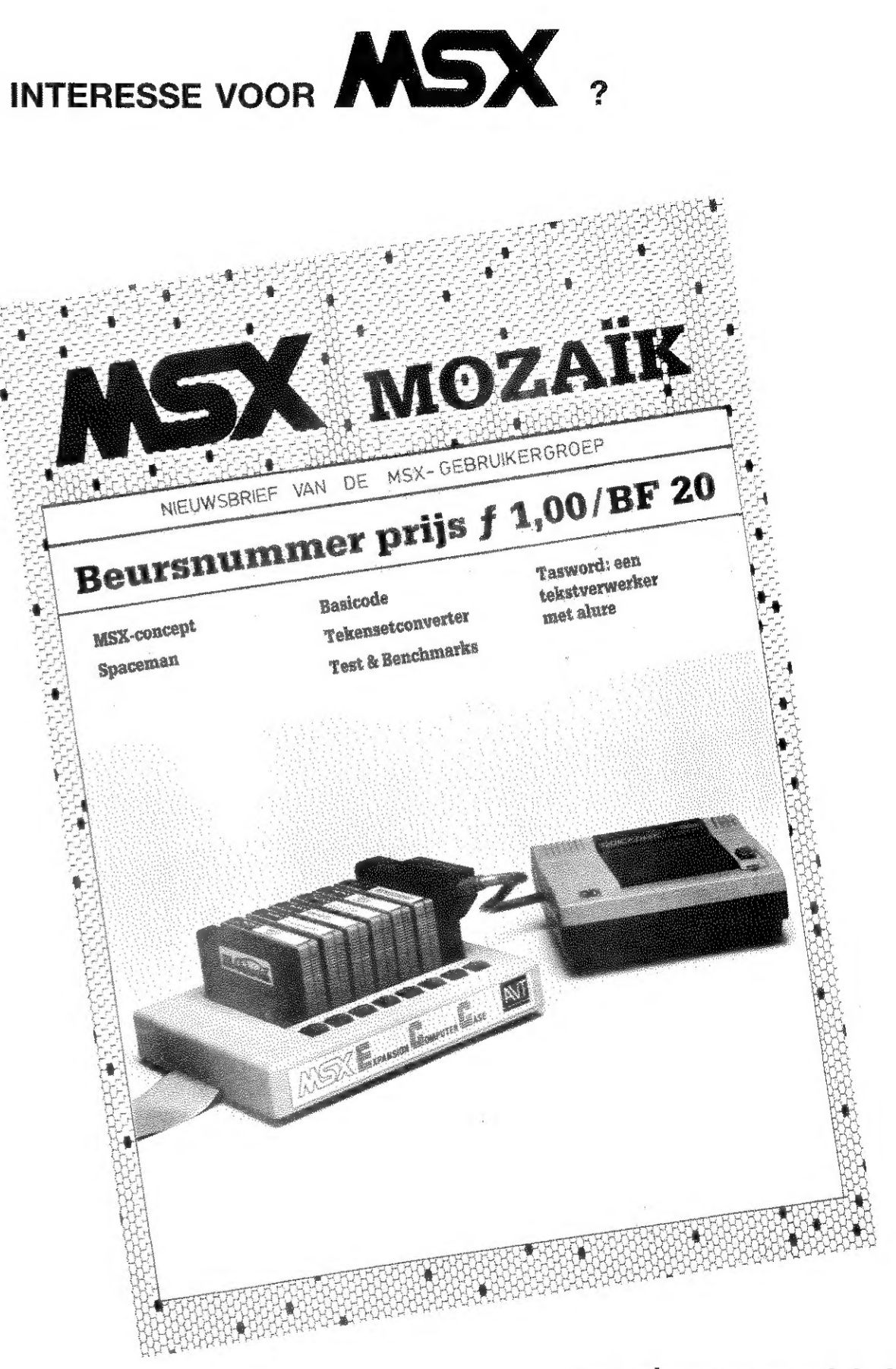

een abonnement tot einde '85 kost slechts 650 Bfr. DAlnamic VZW Generale Bankmaatschappij Leuven nr. 230-0045353-74 mededeling: MSX

EPROMPROGRAMMER